## READING A SKETCH BY HUNCH

by

James kichard 'laggart

Submitted in Partial Fulfillment of the Requirements

for the Degree of

Master of Science

# at the

Massachusetts Institute of Technology

May, 1973

Signature of Author<br>Department of Electrical Engineering, Max 11, 1973<sup>---</sup> - Certified by<br>Thesis Supervisor **LA**cadealC)  $\frac{1}{\sqrt{2}}$ neer was dat also was star  $\sim$  wet **Nil.** 1973---<br>-------------- $\overline{a}$ Thesis Supervisor (Aca<br>cepted br<br>Chairman, Departmental neering, Maxil. 19

Aecepted \_\_ **Committee** on Graduate Students

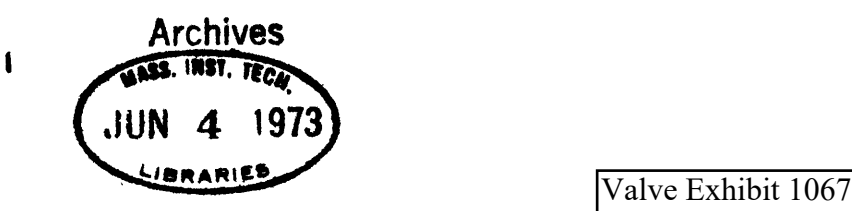

Valve v. Immersion Valve v. Immersion

#### READING A SKETCH BY HUNCH

oy

#### James Richard Taggart

Submitted to the Lepartment of Electrical Engineering on May 11, 1973 in partial fulfillment of the requirements for the Degree of Master of Science.

#### RBSTRACT

This thesis describes the development of a computer system, HUNCH, intended to provide a simple means for a person to communicate with a computer his ideas through the medium of sketching. The emphasis is not on developing a computer system which produces finished quality drawings from sketched input, but rather on having the computer understand what is meant by the sketch. An overview of the intended goals of such a system is described, along with a comparison to other systems of sketch recognition. <sup>A</sup> history of the development of HUNCH is given to siow the reader the evolution of the ideas invoked by HUNCh as it currently stands. A description of how dUNCH performs a data reduction pass to simplify and structure the sketch is given. Finally, <sup>a</sup> proposal for. <sup>a</sup> graphical compiler is made to permit development of <sup>a</sup> system which watld be able to understand sketches of a predefined class.

Thesis Supervisor: Nicholas P. Negroponte Title: Bssociate Frofessor of Architecture

## **ACKNOWLEDGEMENTS**

It is traditional to thark everybody in the world in this section. Special reference must be made to Vick Negroponte for providing the inspiration, anc to the NSF and Project MAC for providing the means for keeping body and soul together while the providing the means is needing four and also nameless millions who have contributed over the years to the development of HUNCH, especially Doris Ju and Cindy C\*Connell sho had to work under my direction, and Mike Miller and Chris Herot, who have been bricks throughout. Leon Groisser should be tharked for providing <sup>a</sup> needed boot at a crucial moment. Finally, a nod to Archie the Frchitect, for whom this systen has heen developed.

TABLE OF CONTENTS

ABSTRACT

ACKNOWLEDGEMENTS

TABLE OF CONTENTS

ORGANIZATION

SECTION I: OVERVIEW; Why am I here? GOALS OTHER SYSTEMS LETLOWN WHAT HUNCH DOES AND DOES NOT HARDWARE USEE BY HUKCh

SECTION II: PAST: bow did !i get here? READING AND REDISPLAYING--DRAW/SHOW SQUIGGLES EXTRACTING LINE sEGMENTS--STRAIT/STRAIN RATE/PRESSURE INTERSECTIONS--iNSECT HORIZONTALIZING ANE VERTICALIZING--LEVEL CURVES EDITING

SECTION III: PRESENT; Where am I now?

SECTION IV: FUTURE: Where dc we go from here? DESCRIPTION OF <sup>A</sup> SKETCH EXISTING KNOKN SETS LINE SET ATTRIBUTES CTHER KNOWN SETS FEATURES AND SET ATTRIBUTES RECURSE

**REFERENCES** 

APPENDIX I: EXISTING DATA STRUCTUFE

APPENDIX II: ThE GRID FACILITIES

APPENDIX III: LISTINGS OF STRALM

The body of this paper is divided into four parts: overview, past, present, and future. The first part of the paper is <sup>a</sup> look at the goals for developing an interactive sketching systen. Other implimentations of computer systems are described, and how they matched up to the defiired goals is discussed. The second part is <sup>a</sup> history of events from its inception to HUNCH in its present state. Sucn <sup>a</sup> description seems important for two reasons. First, while the way HUNCE works can be understood without the history attached, why HUNCH exists as it is, and the motivation for the fourth part of the paper needs as part of its explanation how the ideas were derived and which ideas were discarded. HUNCH in its present form appears to be <sup>a</sup> regression from earlier successes. The motivation for this change of state is best explained by describing the sequence of events which led to the current state. Second, some of what has been learned about sketch recognition through the development of HUNCH is represented only by certain elements which are NOT included, perhaps despite earlier versions with these features. The knowledge gained by failures and chanjes of attitude over time is almost as great as that which currently is known. This history of HUNCH, then, is an attempt to apprise the reader of this knowledge.

The third part of the paper is a description of how the system as it currently exists is run. An extensive description of how

straight line data is extracted from the raw sketched input is included. This descripticn not only shows how the more complicated portions of HUNZH work, but also indicates the philosophy of how operations are performed .in a HUNCH-like way. From this outlook, one can se2 how other functions, which might be added to the HUNCH systen later, would be implemented.

The last section of the paper may be looked an as conclusions and indications for future work. As it exists now, HUNCH falls short of its stated goals by quite <sup>a</sup> distance. Its biggest shortcoming is in its inability to derive a higher level description from <sup>a</sup> sketch. The last section provides the frame of mind which one night need in order to begin solving this inability. The solution proposed is neither complete nor rigorous, and in that sense, it seeas strangely inconclusive. The only explanation <sup>1</sup> can offer is that the solution proposed seems to solve all the challenges I. can think of, although sometimes the thinking required seems unnecessarily baroque. There must be simpler solutions, but finding them can only come with further experience.

 $6\overline{6}$ 

### I. OVERVIEW

Why am I here?

GOALS

There have been many computer systems developed which purport to let the user sketch using <sup>a</sup> computer. The user is placed before a console display of some sort, handed something which looks like <sup>a</sup> pen, perhaps is given some instruction in how to use the system, and is told to fraw. it is reasonable to wonder in abstract, if one tac such <sup>a</sup> system, what would he want it to do. There seem to be two answers: first, the system should help in the construction and storage of gra<sub>i</sub>hical images. Second, the system should act as an aide in the development of the information the sketch is meant to convey.

Under the first goal, when pictures can be constructed out of elements, saved, wodified, and recalled at <sup>a</sup> later time, the designer has <sup>a</sup> useful time-savirg tool for handling pictorial data. Repetitive elements need only be described once to the systen. Representations of the complete structure can then be evoked with only a single stroke of the pen. Thus, instead of laboring hours over a drawing, the designer can describe the whole drawing to the computer using many previously defined elements, and the computer can construct the complete, finished work. Similarly, if two drawings are the same, with only minor

variations, the designer can construct one of them and store it away- He can then modify <sup>a</sup> copy of the saved image to match it to the second intended drawing, saving himself the trouble of constructing the drawing essentially twice.

More complicated than the first goal of <sup>a</sup> sketching system, one might ask a system to perform some more abstract operations on the sketch. <sup>A</sup> person uses sketches for two purposes: to convey information to other people which is difficult to transmit verbally, and to act as <sup>a</sup> sort of physical memory, in a sense, conveying information to himself. Thee the sketch has been commited to paper, the user can modify it to change the information it contains. This act can be prompted either hy the ebb and flow of the dialogue with the observer, or by a change in the sketcher\*s own :idea Erought about by the feed-back loop running between brain, hand, paper, and eye. In either case, the sketch is important because of the intended meanings it contains. In <sup>a</sup> similar way, it is useful for <sup>a</sup> computer system being used as a sketching tool to be able to attach some meaning to the objects being sketched.

The result of such a dialogie is that the information contained in the interaction is greater than the amount of information which could be contained in the sketch alone, or which the user could carry around :in his head. Thus, one would like <sup>a</sup> computer system for sketching to be alert enough to be able to affect <sup>a</sup>

dialogue with the user. It would need to be knowledgeable enough about the subject matter being sketched to be able to ask reasonable (intelligent?) questions, and perhaps offer some information of its own. In short, the computer should be able to enter into a dialogue with the user, in much the same way as a person observing the sketch being created might interact. Such <sup>a</sup> provocative system would tend to maximize the amount of information generated in <sup>a</sup> sketching session.

### OTHER SYSTEMS

Computer systems which have been developed to date tend to. be divided into two classes, reflecting to a certain extent the two goals for <sup>a</sup> computer sketching system. The first class, historically, is that which uses some syecialized set of functins, keys, or symbols in the process of sketching. Input was accomplished by invoking a function (key, e.g.), which told the computer what the user was intending to do, with the ultimate goal of permitting 'the computer to store, retrieve, and assist in modifying a drawing. In response to the user's request, the system performed some output which accomplished the action specified. The second sort of computer system seen uses <sup>a</sup> limited set of known symbols, and attempts to map the user's sketched ikons, usually irawn on a data tablet, into these symbols. In this case, the computer does not know in advance exactly what the user is going to do. What the user intended

S

must be inferred from the match of the sketched item to the knoun symbols, and the computer is usually expected to take some action as <sup>a</sup> result of the recognition of the symbol. Because of this level of guessing, such systems are not infallible, but this objection is matched by a comparable improvement in the ease of input (In the first class of sketch handling programs, it should be noted, the computer is incapable of making a mistake; only the user).

The most notable example of the first sort of program is Ivan Sutherland's SKETCHFAD (Sutherland, 1963), particularly since it was the first atteapt at communicating <sup>a</sup> visual image between user and computer in an interactive manner. In its stated goals, however, SKETCHPAD was to be a system unlike drawing with pencil and paper, because interacting with a computer was seen to be a totally different kind of experience. Using primitives common to all line drawings (line segments, points, and arcs of circles), the user creates symbols, structures, and composites of these images. To increase the power of the interaction, certain functions could be applied to previously defined images. Thus, when the user laid down two lines, he could indicate to the system that he wanted them to be parallel or perpendicular, and the system performed the requisite steps to make them exactly that way. Thus, the user could be inaccurate in his original layout and yet get <sup>a</sup> highly specific output of his final image. Furthermore, since the user was not drawing symbols for the

bo

system to recognize, the kinds of. graphic images the system could accept was unrestricted.

For such freedom, the user pays a penalty, however. The system of light pen on display and function keys utilized by SKETCHPAD bears no relation to the normal means of communicating an idea graphically. The fairly demanding system of input required by such a system would tend to interfere with the creative thinking process. The user is concentrating so hard on getting the drawing into the machine that is difficult to think about what he is drawing. IEM is marketing a new system similar to SKETCHPAD which uses <sup>a</sup> tablet instead of <sup>a</sup> light pen (Saderholm, 1973). While this hardware is an improvement over the old setpoint-rubber-band-line, it still relys on a set of function buttons on the tablet to relay commands to the system. The degree of explicitness required in such systems quickly generates tedium sufficiert to offset any prefererce over the less complicated job of digitizing tie data. Any sense of natural graphical communication is lost. Furthermore, since the computer is operating continuously in "slave™ mode, it can add no information to the cialogue. Thus, an important potential is lost.

In the second class of computer systems, the computer does add information of its own to the dialoge in its interpretation of the sketched symbols of the user. Although this approach is

Ll

primarily found in character recognition programs -, perhaps the most notable example is the GRAIL system developed by the Rand Corporation (Ellis, et. al., 1969). Besides recognizing the alphabet and decimal digits, it could also handle <sup>a</sup> set of flow charting symbols (rectargles, triangles, and'so forth), and lines connecting these symbols. Using the Rand data tablet, the user drew his flow chart and labeled it. As each symbol was drawn, the system identified it, and the rough display of the user's line was replaced by the machine's representation of the symbol, appropriately scaled and positioned. Because of the level of inference making, the program was capable of making mistakes. In order to allow for errors ind to permit the user to change his mind, one of the symbols recognized by the system was the scribbling out motion normally used by people to cross out an error or a misplaced line. The symbol was called a "squiggle." and caused any line or symbol which appeared beneath it to disappear. Cnce the flow chart was completed, the user could ascribe specific functions to the symbols of the flow chart and see what happened when the flow chart was "run." It provided a neat way of seeing informati'on which might otherwise have been too difficult to visualize.

Systems in the GRAIL class are quite attractive, since they provide a sort of interaction which is very natural and familiar to the experience of the probable user. Drawing with a pen on paper is an experience common to most people, and GRAIL's

replication of this experierce is not bad. On the other hand, these pattern recognition systems can only handle a limited class of inputs. Given an unrecognizable symbol, the system is lost. This problem is partially overcome in many character recognition systems by having a "learning" mode, where the system samples the individual user's representation of the symbols it knows, thereby adapting its models for the symiols to the habits of the individual user. There are two limitations usually imposed, however. First, the user"s representation usually can not deviate beyond some accepted boundary conditions. For example, a character recognition program normally accepts either script or printed characters, but not both. Thus, a user who mixes his characters would inevitbly be mis-understood. Second, it is usually impossible for the aser to define symbols of his own. Thus, if <sup>a</sup> mathematician wished to user <sup>a</sup> character recognition system for the alphabet, he might be hampered by the inability of the program to accert Greek symbols; similarly, a Russian translator would have to start all over. Furthermore, as the number of symbols recogrized by the system is increased, typically, the frequency of error increases at a much faster rate. This phenomenon occurs because the system can not use clues about the interaction between elements in a sketch. If a character recognition systen had difficulty distinguishing between U\*s and 3's, for example, it would be useful to look to see if the preceeding character was <sup>a</sup> <sup>Q</sup> (in English, anyway}.

#### LETLOWN

It would be nice to be able to claim to have developed the alert, provocative, interactive system mentioned in the earlier section. The system which has been developed, HUNCH, falls short of this goal, however. Provocative it is, although not in the manner described above. It is also moderately interactive. It does not, however, carry on anything which can be called a dialogue. . .yet. Lialeque implies purpose and a developing context, and although HUNCH does know a few tricks, once it has performed, all it can do is walk off stage.

The name HUNCH is detived from the methods it uses to achieve its ultimate goal. It uses guesses about implied intensions to determine what the sketcher PROHABLY meant. In that sense, it is similar to the character recognition systems discussed. It does not have <sup>a</sup> set of patterns it is trying to match, however. Rather, it attempts to extract from the stream of input data the primitives which make it up: line segments, arcs of curves, end points of lines. Once the data has been so compressed and structured, these components can be combined to form objects of <sup>a</sup> higher order. This second step is not as well understood, since it requires extensive knowledge about the subject matter being sketched to. accomplish this joal.

Because its knowledge is somewhat more limited than a human's, it would appear that HUNCH is at <sup>a</sup> disadvantage when it comes to reading a sketch. If it was limited to those cues available to human, that claim would probably be true. However, because of the way the data is collected, FUNCE can use some information unavailable to the human on moker. Inherent in the way the data is sampled is the sequence in which the sketch was drawn, the pressure on the pen at <sup>a</sup> particular time, and the rate at which the user was drawing.

These cues provide additicnal information which the program can use to make decisions. In general, for example, the faster the user draws, the less accurate he is. Furthermore, if he is drawing rapidly, it can usually be inferred that he is not interested in the fiine detail of his line, but rather in the grosser features of what he is drawing. When it encounters a rapidly drawn line, then, FUNCH is prepared to make bigger assumptions and to permit greater inaccuracies before declaring one line segment ended and a second one begun. Similarly, .if the user is drawing slowly with great deliberation, then nearly every bend or tweak in the line is preserved.

Pressure can also be sensed to provide cues to the intentions of the user. Here, the role variations of pressure in a sketch is not se clear. 'It ajpears, however that pressure variations occur in quanta; a user typically draws in no more than three or four

L5

pressure ranges. An initial inference is that pressure behaves something like inverse rate--that is, the harder <sup>a</sup> person pushes, the greater the detail implied. The cue to look for, however, is the quantum pressure change, not the small. variations across a line.

#### WHAT HUNCH DOES ANT FOES NCT

Sketching can be considered to be a kind of graphical language. <sup>A</sup> person can read <sup>a</sup> sketch if he knows the rules for making <sup>a</sup> sketch, and if he knows the symbols used in the sketch--syntax and semantics. In order to carry on a useful: dialogue, you have to have both. The EUNCh system does <sup>a</sup> reasonable job at providing <sup>a</sup> large portion of the syntax. It is one of the goals of this paper to outline a means of supplying some of the semantics.

The sketch, as received by 1UNCH, is one long serial stream of data. The system tries to apply some structure to this data, to make the search for meaning more manageable. In a sense, the solution developed so far still leaves the computer doing what it does well--number crunching.. In the process of discovering the structure of the sketch, massive amounts of data are reduced to <sup>a</sup> collection of points and relations between points. It performs these operations with uncanny accuracy, using only local information about the dynamics of the line.

The relations formed are ooiy phose based on information explicit in the data, such as the aforementioned rate and pressure, continuity of line, and sequence. Attempts to apply further relations to the data failed for various reasons described later, and in fact, ajpear inevitably doomed without the application of some semantic guides. Some of those relations attempted include latching of two known points, and horizontalizing and verticalizing lines in a sketch which appear nearly so- These functions failed largely because HUNCH was unable to judge those situations in which those relations might or might not apply. Thus, it applied them indiscriminately to any set of lines which fell within its guide-lines. The result ineviitably was a severe distortion of the original sketch. Parenthetically, it should be noted that if input was limited to those sketches where the rule was always appropriate, HUNCH solved the problems with distinction. Thus, the problem was not in the rule, but in when to apply the rule. Given any rule, there is always a condition wrere, applied indiscriminately, the rule will fail (including this one). Thus, some means is needed to guide the system about when <sup>i</sup> particular relation might be appropriate.

The final output of the system is not intended to be <sup>a</sup> "working drawing" with all extraneous lines eliminated, ali corners squared, and all lines straight and parallel. Rather it is intended that the output be the description of the sketch which

might correspond in some way to the vertal description <sup>a</sup> human might make of the sxetch having observed it. The structure of this description would be hierarchical, having at its top the major features of the sketca, at its interim levels the elements which combine to make up these features, and at the bottom the individual line segments of which the sketch is made. The interaction of the various elements in the description provides contextural information. This information can be used to augment the rules about relations between lines which got us into trouble before to provide the guide-lines about when a particular rule might be applied. 'Furthermore, it helps to avoid the difficulties systems of the GRAIL class get into when called upon to recognize a large number of different elements. The context limits the number of plausible elements which may be used, preventing the system from drifting too far afield.

Unfortunatiely, this desirable description has not been implemeated in any. form.. In order to derive such a description, the system needs to know what the elements are for which it should be searching (wired in to most systems). While in most types of sketches the number of these elemetns is not large, it has never been clear how ons. would specify these elements for the system. The description offered in the last section of this paper is <sup>a</sup> first attempt at making such <sup>a</sup> specification possible.

1&

#### HARDWARE USED BY HUNCH

HUNCH runs on the Architecture Machine, a family of Interdata mini-computers, running under a disk resident operating systen. The original sketch is read from <sup>a</sup> Sylvania data tablet, and can be stored on <sup>a</sup> variety cf mass storage devices. The Sylvania tablet is (was) the Cadillac of data tablets, offering resolution to three thousandths of an inch, constant rate data sampling, and <sup>a</sup> clear tablet. This clear tablet means that it can either be drawn on as with otier tablets, or it can be placed in front of the display and used in <sup>a</sup> manner similar to a light pen. Both of these modes are used by various parts of HUNCH. The tablet samples data at <sup>a</sup> constant rate (two hundred times per second), sending off to the computer twelve tits of x- and twelve of y-coordinate data at each sample. The tablet can also sense a limited capability for <sup>a</sup> z-dimension (three bits), such that it can tell if the pen is touching, is in the near field (about one half inch), is in the far field (up to four inches), or is away from the tablet. This feature suggested a logical extension, and the pen was modified to be able to sense pressure--how hard the penman is pressing on the paper. <sup>A</sup> load cell fa sort of transverse strain gauge) has been built into the shaft of the pen, taking the thrust fron the top of the ball point pen cartridge. It ican neastre pressure from <sup>a</sup> fraction of an ounce up t9 <sup>a</sup> pound. This load is converted into a digital signal which is sent as a six-bit number to the computer. Each pressure

sample is associated with the point read when the sample was taken.

The display is not crucial to HUNCH, although it is useful for demonstration and debugging purposes. Because of the amount of data developed by the data tablet and the complicated pictures possible, it would be impossible to maintain <sup>a</sup> flicker free image on a refreshing display. After ten seconds of drawing, the screen would have two thousand vectors on it. HUNCH uses an ARDS storage tube, which effectively avoids this difficulty. Although it is difficult to dynamically modify the image on <sup>a</sup> storage tube, there is very little need to do so in <sup>a</sup> sketching environment. The difficulty. of erasing is not unlike that the user experiences when drawing with fen on paper, anyway. Rather than erasing, the user just gets a clean sheet of paper. The ARDS has a limited dynamic mode, called write-through. which permits the dynamic alteration of a limited number of lines. This feature is adequate fcr those rare occasions when a picture must be modified.

While the sketch is being initially stored, it can be displayed im an exact mimic of the criginal. The ARDS is <sup>a</sup> relatively slow display, however, and the time taken to display the image reduces 'the sample rate which can be oktained from the tablet. Thus, the resulting stored sketch is less detailed. To overcome this difficulty, display while drawing can be suppressed. The stored

20°

sketch can, of course, be r: played to the display. During times when the pen is not touching the tablet, a real time clock is sampled, so that the lengtn of pauses in drawing can also be stored. The replayed sketch, then, can be an exact replica of the dynamic development of che original.

The addition of pressure sensitivity demanded an additional feature for the data display--some method for showing variations in pressure. The ARDS was altered such that its focus could be modified under computer control. Thus, while the tube normally displayed <sup>a</sup> thin, sharp line, by defocusing the beam slightly. the width of that line could he increased up to an eighth of an inch. This feature is integrated with the load cell in the pressure pen such that the width of the line varies as <sup>a</sup> function of the toriginal or redisplayed) pressure (Figure 1). This line variation greatly enhances the visual effect of the display, since it provide; <sup>a</sup> better feel for pressure than the line output of a ball point pen can provide.

Figure l.

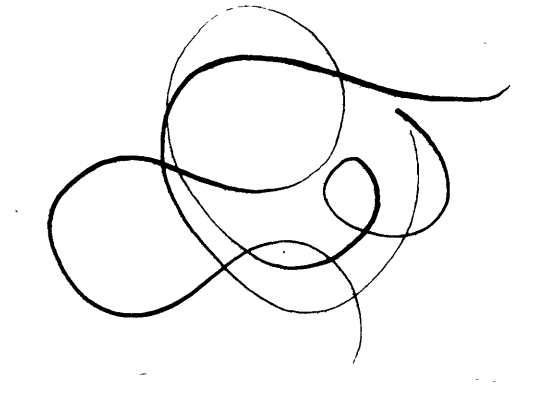

### II. PAST

How Did :I Get kere?

#### READING AND REDISPLAYING--DRAW/ SHOW

In the spring of 1397), the Architecture Machine Group obtained its Sylvania tablet, and embarked on an experiment to discover about reading <sup>a</sup> sketch by computer. The tablet was an ideal device for this experiment, having the natural feel of pen on paper, while at the same tine providing a fast, accurate, time-dependent sampling of the sketch as it was created. The first programs written, naturally enough, were programs to read and save the data from a sketch, DRAW, and to redisplay the stored data, SH3W. DRAW seases the z-position of the pen, only recording data when the pen touches the tablet. The maximum distance the pen is away from the tablet (near or far field) is recorded as a flag in the stream of data whenever the pen leaves the tablet. The distinction of the z-fields is not used by any part of the program to date. It is thought, however, that the degree of pen lift: may be useful for providing some clues into 'logical separation of the sketch into sub-sections, divided by higher. lifts of the pen.

Where the pen went: while it was not in contact with the tablet could be read from the data, and there was some discussion at the

time about whether. or not this information should be saved. Since at the time, we did not know what information was going to become important, we wer: leery of discarding any obtainable information. The use to which pen-cp information could have been put was unclear at the time (it is still so), however, and space limitations for storage of data were relatively severe at the time. It was decided, therefore, to discard this data.

DRAW begins by sensing the position of the pen in the z-field. When the pen touches down, DRAW records <sup>a</sup> far-field pen-lift flag and the x- and y-cosriinate; of the first point. With the recent addition of pressur.: sensitivity, the value of pressure is also saved. It then continues to read successive points and pressures, storing them away and toptionally) displaying them on the storage tube. when the pen is lifted from the tablet, DRAW waits for the pen to be replaced and saves the pen-up flag recording the farthest field reached by the pen and the time the pen was lifted. IRWW continues to read and save data in this manner until the pen is lifted away from the tablet field and then signals that the drawing is complete.

Once the data has been saved, it can be redisplayed by a call to the program SHOW. When this program was run for the first time, it caused the sort of serendipidous discovery which occasionally provides direction for research. Altaough it seems obvious in hind-sight, the effect the time based sampling of data would have

on the data itself had not occurred to anyone. Since the tablet samples data at a constant frequency (200 times per second), the distance the pen covers between samples is a direct function of how fast the pen is moving. Obviously--now--the faster the pen is going, the greater the iistance it will cover in <sup>a</sup> two hundredth of a second--the farther apart the recorded points will be. Ihe effect of this fact, of course, is that SHOW not only redisplays the original sketch, but also it replays the sketch at exactly the same rate it was originally drawn. Inherent in the way the data is stored is the data is stored is the RATE at which the line was drawn.

This fact provided the ground on which HUNCH is built. It may be assumed that the speed at which <sup>a</sup> person draws reflects in some way his degree of purposefulness, his detailed interest in exactly what he is sketching. Nore specifically, it is usually true that if <sup>a</sup> person is frawing quickly, he is not as interested in detail as he is when drawing slowly. In <sup>a</sup> quick sketch, the person is usually interested in the general impression his lines make, rather than in the exact reproduction of those lines. Conversely, a slowly drawn sketch may often be painstakingly detailed. In this case, the position of each line hecomes important, and the sketcher wants his drawing to be seen exactly as drawn.

## SQUIGGLES

One special purpose kind of line is detected "on the fly." As mentioned in the descrirtion of the GRAIL system, the scribbling out motion has <sup>a</sup> special meaning. If drawn over previously drawn lines, it means that the earlier lines are to be crossed out. If filling an open area, the scribble implies that the area is to be shaded. 'In either :case, the exact configuration of the line is not as important as the area it covers. Thus, it is not critical to submit the line to exact analysis. In order to extract these scribbles from the raw data, a "squiggle" recognizer was devised as a part of IRAW. Coincidentally, Rand's use of a squiggle, even the to the name itself, was not discovered until after the one in HUNCH hac been developed.

<sup>A</sup> squiggle is characterized by several things. First of all, it has many changes of diraction. It is usually drawn at a fairly high rate of speed, however, so it is not confused with the curving line of a driveway, for example. Finally these changes of direction form <sup>a</sup> sawtooth pattern (they are neither too spread out nor too sharp), so that a squiggle is not confused with a wobbly fast straight line nor with <sup>a</sup> line which has heen heavily overtraced (Figure 2).

When the pen is placed on tie paper, the squiggle recognizer begins searching the data as it is read for sharp changes of

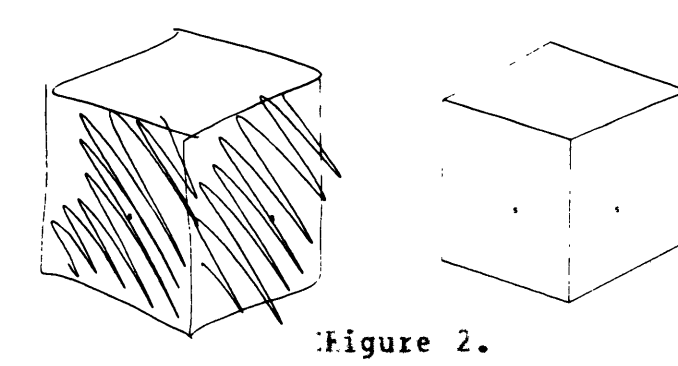

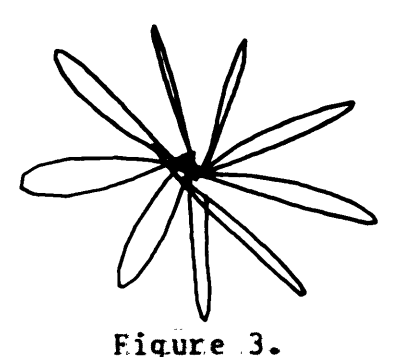

direction, called extremes. Since a squiggle must be drawn quickly, the program expects to find many of these extremes before many poiits have beer read. In fact, if the required Number of extremes have not been found before a maximum number of points have been read, the program decides that the line is not <sup>a</sup> squiggle, and it quits looking. If the requisite minimum extremes do. fall within the limit, then the position of these extremes is examined for the sawtooth pattern. If :the extremes are too spread out or too close together (separated by angles greater than 9 degrees cr less than <sup>10</sup> degrees), then the squiggle is rejected. Finally, the total rotation of lines connecting the extremes is compared to some maximum allowable value. If it falls above this maximum, the squiggle is rejected (this check is added because the person who

implemented the algorithm objected to the fact that flowers were recognized as squiggle: (Figure 3)). Having passed all these tests, the line is recognized as <sup>a</sup> squiggle. The beginning point of the line is tagged, so that suksequent programs can recognize the line as a squiggle to be treated as a special. case.

EXTRACTING LINE SEGMENTS--STRAIT/STRAIN

After the discovery of the rate dependence of the data, it was decided that the next step FUNCH should undertake would be to try to extract from the original: data the straight line segments of which it consists. It would make its decisions by searching the sequential, raw data for "significant" changes of direction, tempering these decisions by taking into account the rate (and later the pressure) at which the line was produced. <sup>A</sup> more detailed account of how this prograx works follows in Section III. This section covers aow the program arrived at the state it is in now.

The original attempt at <sup>a</sup> solution was <sup>a</sup> set of programs which eventually became known as STRAIT. This original version 'calculated the tangents of segments defined by connecting pairs of points in the raw data. It then looked for differences in these tangents, comparirg the change in tangent to some value. If the change was greater than this threshold value, it was determined that one segrent ended and another began. This solution quickly turned out to be a mistake. Because the tangent is so non-linear (going to infinity for <sup>a</sup> vertical line}, the threshold level had to vary as a function of the direction of the segment. Furthermore, when dealing with infinity on <sup>a</sup> finite state machine, one quickly becomes embroiled in roundoff and overflow difficulties. As <sup>a</sup> result, this original approach was

abandoned, and a calculation of the arctangent of the segment was substituted. Except for <sup>a</sup> discontinuity in the arctangent function around zero radians, it has the attractive feature of being linear everywhere 2lse. Thus, the threshold problem became direction independent. Furthermore, since the arctangent is Limited to values between zero and two pi, the difficulties with infinity were eliminated. The same of the set of the set of the set of the set of the set of the set of the set of the set of the set of the set of the set of the set of the set of the set of the set of the set of the set

It is the nature of <sup>a</sup> sketch that although <sup>a</sup> sharp corner is intended, it is rarely achieved... Instead, the two segments meeting at the corner are connected by some circular arc. Furthermore, since the drawer has to slow down in order to negotiate the corner and still te drawing where he intends afterwards, points tend to collect at corners. As a result of these facts, the first point fallin above the threshold for a corner: could not be assumei to be the actual. intended position of the corner. 'In tact, because the (sharp) corner might actually be represented by an arc, there is no guarantee that the intended corner exists in the data at all (Figure 4). The only reliable way of determining the intended position of a corner is to determine the two segments lying on either side of the corner, and then to calculate algebraically the intersection of these two

lines. This was the approach taken in STRAIT. Once a segment has been discovered by an instance of a change of arctangent greater than the threshald, its endpoints are saved. When <sup>a</sup> seconie segment is found, then, the intersection of the two segments is calculated and used as the common endfoint of the two segments.

The result of such calculations is the creation of points and links between points which represent lines. When <sup>a</sup> fen-lift flag is found, the points on either side of it are saved as the end and the beginning of a segment. When the position of a corner is calculiated, that point too is saved. To represent a line between two points, <sup>a</sup> link is created which contains information about which two points are coniected, the rate at which the particular line was drawn, and the greatest pressure reached across the line. This structure is the output of the program STRAIT.

In order to cut down even further on the amount of data to be saved, and to maximize the inferred information in the final structure, STRAIT had <sup>a</sup> program whith looked for. implied "latches." When two points fall near each other, people will often mentally connect them as if they were <sup>a</sup> single point. STRAIT tried to do 'the same thing. In Figure 5, the first and last point of the line fall near each other. STRAIT decided that they were intended to be the same foint, and latched them (The raw sketch appears at the beginning of Section IV).

Z2§

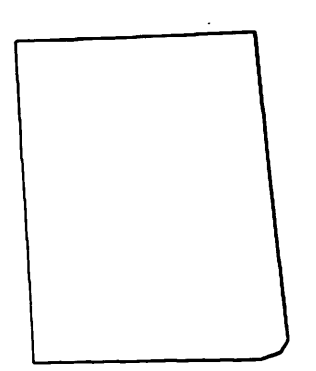

Figure 5.

The method for perforsing this cperation is similar to that for finding corners. Each time <sup>a</sup> new point is determined, the list of existing paints .is searched for points nearby. 'In order to be considered near, the fistance between the new point and each point on the list is compared to some threshold Limit. If the distaice is less than that threshold, the point is considered near. 'lf no point falls below the threshold, then the new point is added to. the structure with the appropriate link to any points which may be related by lines. If at least one point is found below the threshold distance away, the nearest point to the new point is considered to be the intended match. Links are created between this point and any related points, and the new point is not saved. 'Initially it was thought that the tendency would be for people to draw lines to known points, so the initial position of a known point was unmodified, and the direction of the new line was modified to take it to the known point. Subsequent experience seems to indicate that people tend to correct earlier errors in positioning points by drawing subsequent lines to where

the point shoulc preferably have been. <sup>A</sup> somewhat hetter treatment, therefore, would have been to move the old point to the position of the new point, or at least to average the two points somehow. Difficulties with the whole latching scheme later tended to render the whole approach suspect, however, so this minor modification was never implemented.

The output structure of STRAIT, then, represented the minimun number of Line segments and points which could describe the sketch, subject to some threshold values. For certain classes of sketches, this assumption proves to be entirely adequate; using these simple principles, STRAIT's handling of such a sketch is remarkable (Figure €). STRAIT had several severe short-comings, however, which tended to point away from its existing mode of operation to soze more complex handling of the data.

'One difficulty came in the problem of handling avertracing. The tendency to retrace <sup>a</sup> line already drawn is a normal behavior on the part of a human user cf the system. The method for finding corners was inadequate for handling the small angles commonly resulting from retracing <sup>a</sup> line. The precision of 'the computer was inadequate for sharp angles, due to roundoff errors and a tendency to wind up dividing ky zero. Calculating 'the algebraic position of a corner between two lines which are nearly colinear resulted in frequent, severe misplacing of the common point. To combat this difficulty when calculating <sup>a</sup> corner, an additional

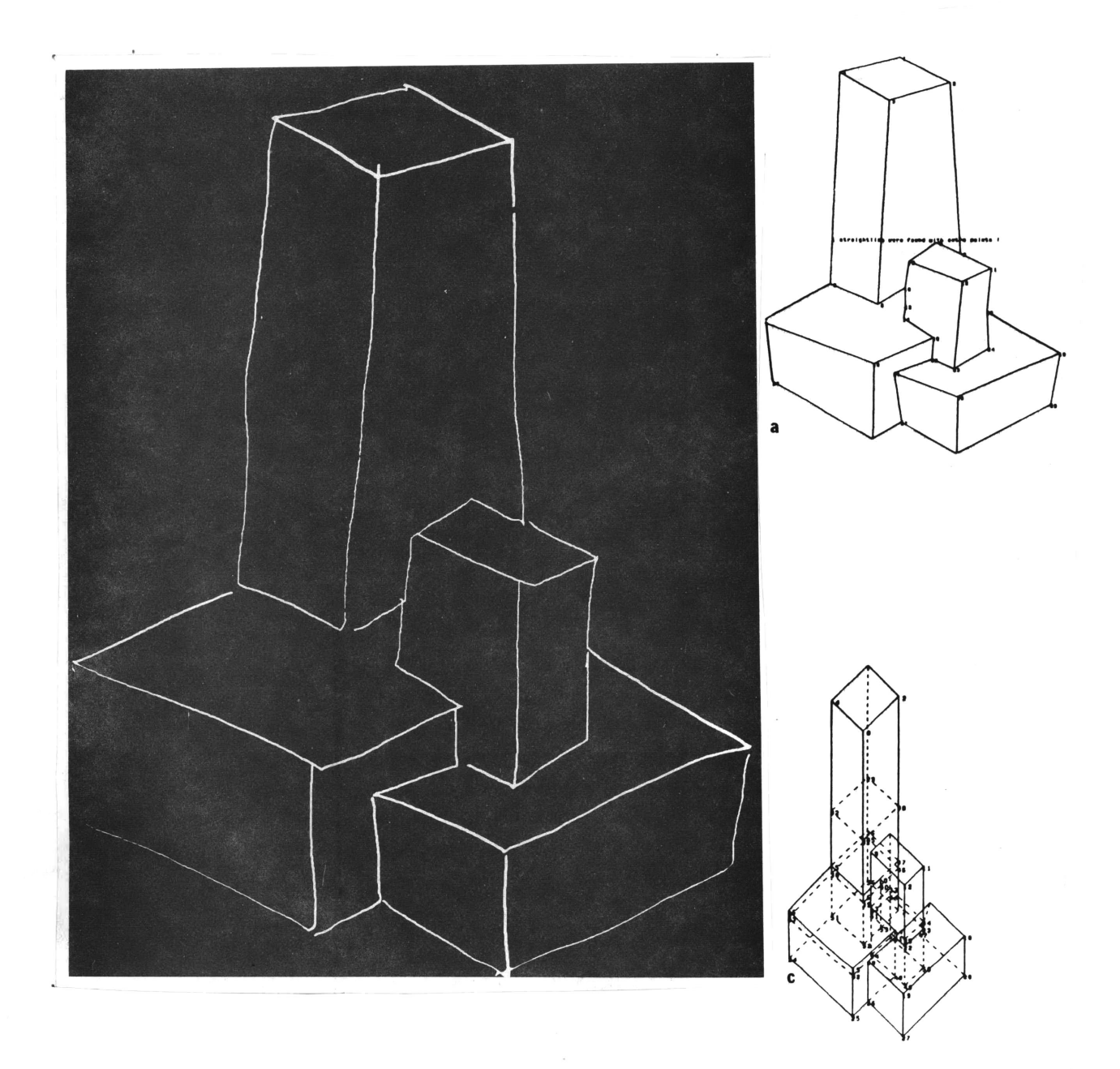

Figure  $6.$ 

routine was added to check specifically if the angle between the two lines was very small. For <sup>a</sup> small angle, using the calculated intersection is dangerous. Instead, an effort is made to find the. point at which the line changed direction--the locally extreme point on the line. In such an instance, this extreme is used as the common paint between the two segments. In the case of a sharr angle, the corner can not be very rounded, so the error induced by using <sup>a</sup> real' data point on a corner is small. Unlike the case of a wider angle, furthermore, such an error causes little change in the direction of the line (this fact, after all, is what makes calculating the intersection so difficult).

The introduction of overtracing causes a vast proliferation of segment endpoints in a sletch. One of the restrictions on the class of sketches STRAIT could handle well is that the sketch must have <sup>a</sup> fairly diffcvse distribution of corners and endpoints. When the density of points ncreases locally, then segments begin to become wrongly latched (see Figure 7, the proverbial sketch of Aunt Fifi's house). The addition of overtracing only

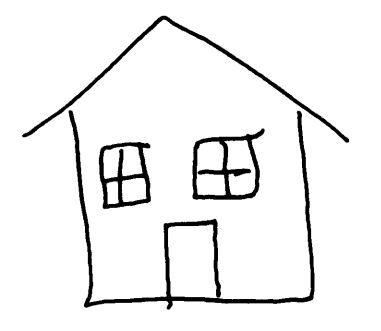

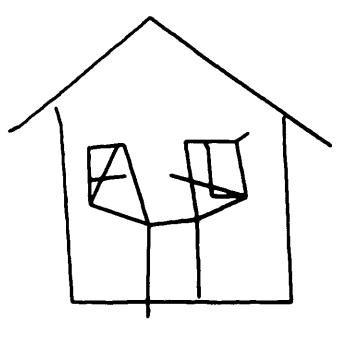

Figure 7:

aggravates the problem. The decision to latch or not to latch is not a purely local decision. Who should have authority to make such <sup>a</sup> decision is <sup>a</sup> point which is still under debate. The last part of this paper is one proposal at <sup>a</sup> solution. At any rate, it seemed futile to try to continue with the solution used Ly STRAIT, so a variation was developed which eliminated the latching step (STRPIN, STRAIghten with No latching). This seemingly backward step is justified as <sup>a</sup> basis for the groundwork for future development. We already know one method which will not work.

## RATE/ PRESSURE

Mildly glossed over in tre above discussion of finding straight line data was the role that rate and pressure flayed. The original version of STRAIT had no measurement of rate or pressure; the various threshcld values agplied were constant throughout the program. After tie basic routines were functioning more or less correctiy, <sup>a</sup> method for figuring rate was determined (see description in Section III). Once the rate that a line had been drawn was calculated, that value covld be applied to <sup>a</sup> function for figuring the various thresholds. Nominally, for <sup>a</sup> faster line, the thresholds were higher. The effect of this additional function on STRAIT was striking. There was am immediate, marked improvement in 'the decisions STRAIT was making about the data. In order for earlier versions of STRAIT

to work, the thresholds had to be set quite low to allow for the comparatively Small charges of direction which occur when a line is being drawn slowly. Similar difficulties arose for latching. The effect of this limitation was to cause STRAIT to permit many more corners than were actually intended. If the thresholds were increased, STRAIT began to miss intended corners on slow lines. The addition of a rate neasurem:nt permitted application of a more liberal threshold for fast lines, <sup>2</sup> more conservative one for slowly irawn ones.

One side effect of this treatment was that STRAIT land also STRAIN) became fairly sensitive to the "hand" of the user. Different individuals have different styles of sketching. Some people can sketch quite accurately at <sup>a</sup> very high rate of speed: others are not so accurate. Thus, the value of the thresholds for one person at a particular rate might not be appropriate for another person at that rate. In <sup>a</sup> pathalogical case, one can imagine a person whe arew quite smoothly when moving his hand rapidly, but who suffered from palsey when moving his hand slowly. In order to work properly for an individual, then, STRAIT has to be tunei to each user's hand. Several methods for discovering the proper tuning for a particular person have heen tried. The only one which works at all successfully is intuitive manual adjustment of parameters.

One program was written which tried to to the tuning job implicitly. The way the value of a threshold is determined is by applying the rate to a polynomial function:

## $TH=AR+Rate$ ) \*\*3+B\*4 Rate ) \*\*2+C\*4 Rate }+D

Rate varies between <sup>a</sup> value of zero and <sup>a</sup> value of fifteen. The various parameters  $(P, F, C, D)$  are a function of the hand of the indivual user. Because of the complexity of tuning the parameters manually, the value of <sup>A</sup> was normally set to zero, reducing the polynomial to <sup>a</sup> quadratic. In such a case, the effect of the various paraneters car be seen to be as follows:

At low rates, l predominates.

At high rates tassuming the value of <sup>B</sup> is a small fraction), the C term is deminant.

For the middle ranges, the value of the fraction B determines which way the furction curves and the degree of curvature.

It was thought, then, that the various parts these parameters played at various rates could be separated and treated individually. Thus, the tuning program asked for a set figure (a square) drawn at <sup>a</sup> slow rate. iit then juggled its <sup>D</sup> parameters until it got <sup>a</sup> four-lined, four-cornered figure. The program then asked for <sup>a</sup> quickly drawn square, and modified its <sup>C</sup>
parameter until. it got <sup>a</sup> value that made the figure fit. 'Finally, it took <sup>a</sup> square drawn at <sup>a</sup> moderate speed and set the <sup>B</sup> parameters. While the program frequently could come up with a solution, almost egually often it could not find <sup>a</sup> value for one or more of its paraneters which was satisfactory. Part of the problem derived from the limits which had to be placed on the values the parameters could take. im order to provide some starting point for the program and to prevent the arrival at some totally unreasonable parameter values, each of the parameters had an upper and <sup>a</sup> .lower bound for the values it could take. In many cases, however, rather than settling on an intermediate value for a parameter, the progran had a tendency to slide to one limit or the other. To compensate, the other parameters would become equally skewed. It is difficult to speculate on why this error tended to occur, but it appears likely that it was caused in part by the inter-relation of 'the parameters. Experience in manual tuning of the parameters seems to indicate that it may not always be true that the parameters can be separately tuned. Occasionally a better set of parameters was arrived at if, while increasing the value of one parameter, another parameter was comparably reduced. Since the implicit tuning program knew nothing about this technique (which appears to be largely intuitive, anyway), its results were often inadequate. At any rate, that particular experiment has been abandoned.

With the ability to sense pressure, a new variable has been introduced into the system. How this parameter should affect the behavior of HUNCH is not certain yet, as we have not lived with it for very long. it seems reasonable to assume that <sup>a</sup> heavily drawn line requires more detailed analysis than <sup>a</sup> light line. This effect can be accomplished by using pressure to offset rate. As the pressure increases, it applies more drag to the line, slowing down the calculated rate. Thus, <sup>a</sup> quickly drawn line, drawn at great pressure, receives as detailed an examination as a slow and deliberately frawn line at any pressure. The rate is made to vary as a function of pressure according to the equasion:

#### LO-Fressure

# Rate=Rate\* ------------ (0<Pressure<15)

 $16$ 

This function has the interesting side effect that its impact varies as the rate it is operating on changes. At high rate, a moderate change in pressure tsay frem zero to four) cause a comparative change in rate (from fifteen to eleven). At a slow rate, the effect is less {three to two, e.g.}. This fact is rather attractive, intuitively, but the overall effect has never been evaluated.

#### INTERSECTIONS-- INSECT

Because of the way the data is generated and stored, there is no reason to believe that if two lines cross each other, their intersection actually exists in the raw data. This problem aside, in the process of searching for straight line segments described above, it is impossible to find intersections at the same time. Nonetheless, it is not unreasonable to want to know about the existence of intersections. In fact, for some applications, the finding of cressings and related Tintersections, is a great aid toward solution of the particular problem (Negroponte 1972). In order to locate these points, then, a program to fiad thea. was developed, INSECT (fron INterSECTion).

INSECT uses a brute force method for locating intersections of lines in <sup>a</sup> sketch. The first line iiscovered is compared to all the other lines found, and the algebraic intersection of the line and each subsequent line is calculated. As these points of intersection are found, they ar.e compared to the endpoints of the two lines being worked on to see if the intersection falls between, or within some delta (varying according to rate, as usual) of the endpoints. Intersections falling outside these limits are discarded. Those falling within the limits are considered to be discovered intersections (Figure 8). If the intersection falls within the threshold of one of the endpoints

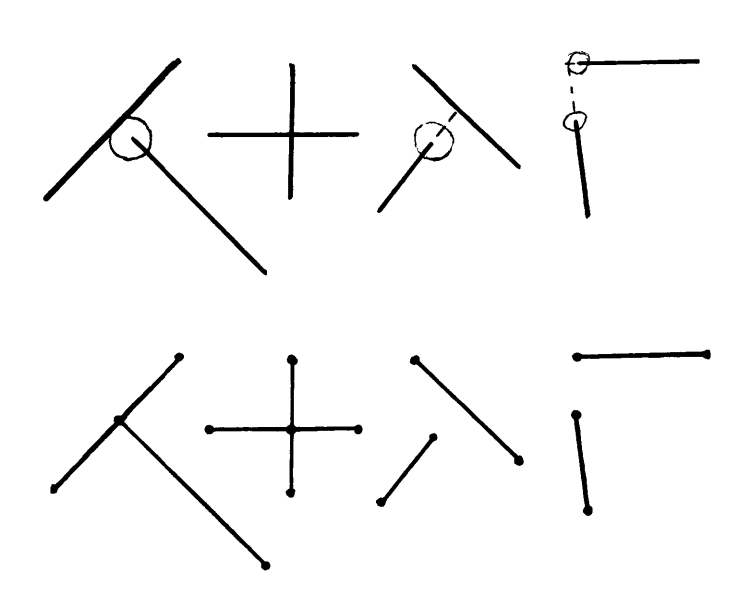

## Figure &.

of the two lines, that point: is moved to the coordinates of the intersection, the other line of the pair is broken, and the endpoint is made the common end of the two new segments. If the intersection falls well within the ends of the two segments, a hew point is added to the structure, and both lines are broken and attached to it. The second line in the structure is then compared to all subsequent lines; the third; and so on. The resulting structure has all intersections and T-joints inserted in appropriate piaces in the straightened version of the sketch.

It can be seen that the amount of calculation which must be done by this method goes up as the factorial of the number of lines in the sketch. This load is clearly unacceptable. As a sketch becomes more complicated, with .overtracing for example. the amount of calculation goes up astronomically while the number of 'useful results 'does not. 'It seems reasonable to say that we are

40.

willing to make N linear passes through the data (where N is a small integer--we are willing to look at each line <sup>N</sup> times}, but we do not wish to pay the cost of even one pass through the data which is worse than linear. 'It took <sup>a</sup> long time to come up with <sup>a</sup> solution better than INSECT for finding intersections, and the better method has not beer implemented yet.

We have a method for mapping a sketch, raw or straightened, on to a large array (existing on <sup>a</sup> fast-access fixed-head disk). 'For <sup>a</sup> complete description. see Appendix II. With <sup>a</sup> bit of cleverness, the straightened data can be mapped into two grids (or one two-hit gric), such that if the mapping program discovers that the bit in the first grid is already on (a bit being <sup>a</sup> point on <sup>a</sup> line in the straightened data), it turns on the equivalent bit in the second grid. It can be seen that, if every line in the 'straightened data is mapped on to the grid once, the only points which could appear on the second grid would be those points where two lines intersected. Thus, in order to include the intersections in the datia structure, it would be simply <sup>a</sup> matter of reading points from the second grid which relate to lines in the straightened iata. If a bit is found to be on, then, it is an intersection, and the coordinates of that point could be inserted into the line currently being tested. The extration of all intersections would require only two linear passes through the data for a complete solution: one to map on to the grid, one to read for intersections.

4]

It should be obvious that this solution does not find T-joints which were near misses (Figure  $\delta A$ ). This objection is not entirely bad, however. Since the method for finding T~joints in INSECT used the same kind of "latching" described for STRAIT, it was prone to the same kinds of difficulties. Essentially, this problen comes up whenever there is an attempt to apply <sup>a</sup> local decision to <sup>a</sup> situation which requires more global information. This error occurs where there is an attempt either to remove or to add information which can not be directly derived from the available raw data, where the data is extrapolated across empty Space. Thus, the loss of this "missed T-joint" capability only parallels the removal of latching which turned STRAIT into STRAIN. If one wished to recover this ability for some particular application, one could take windows off the grid around the points in <sup>a</sup> sketch and look for lines which cross 'these windows.

# HORIZONTALIZINCG ANI VERTICALIZING--LEVEL

In an architectural context, lines which are horizontal or vertical have special meaning. This effect occurs because we live in <sup>a</sup> gravitational system which makes building horizontally or vertically a more reasonable way to construct buildings than any other way. Since the applications for HUNCH were considered to be primarily architecturil, it was decided that it should be able to place a special meaning to lines which were horizontal or

vertical. The program LEVEL was written to search the straightened data for lines which could be implied to be horizontal. or vertical. 'It calculated the restricted arctangent (between zero and pi/2) of each straightened Line segment, and compared it to a pair. of rate-dependent threshold ralues. If the line fell above the upper threshold, it was considered to be <sup>a</sup> vertical line, and the coordinates of its endpoints were adjusted so that the line was forced exactly vertical. Similarly, if it fell below the lower threshold, it was evertually forced exactly horizontal. This program attempted to ta.e into account the implied continuity of lines. If one line was found to fit one of the thresholds, the lines connecting to the points on either end of the segment were examined to see if- any of trem fit the threshold the same way. If a line was found continuing in the same direction, its second endpoint was also searched for a continuing line. This process was repeated until no further continuing lines were f.cund. Then the positions of all of the points found to be part of the continuous horizontal or vertical were adjusted at once, so that the

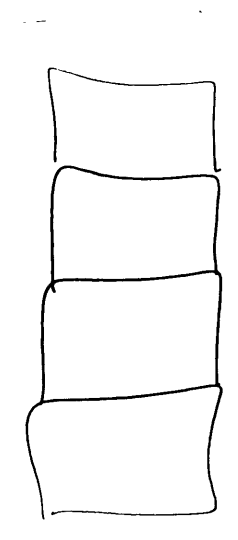

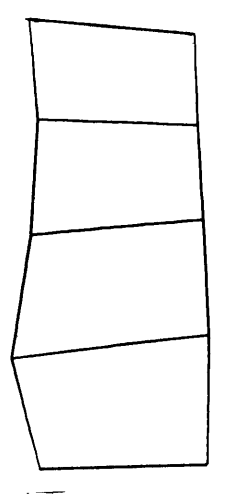

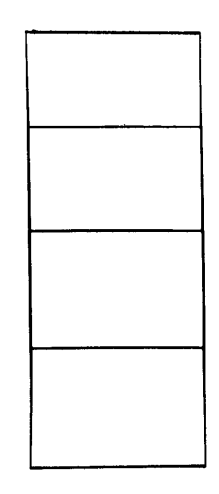

Figure 9

continuity was preserved (Fijure 9). This need arises from the desirability of preserving continuity, and from the danger of moving one point without examining the points around it. There could exist <sup>a</sup> condition whe <sup>e</sup> <sup>a</sup> line which falls outside of the thresholds is moved within them by the leveling of one of its endpoints being acted on at another segment. Thus, if 'the points were adjusted independently, information from the original data might be lost by the partial treatment of <sup>a</sup> line segment. This approach made LEVEL perform as well: as it could be expected to, but since it used the same extremely local information about line segments that latching and intersection finding do, it suffered from the same kind of indiscriminating errors that 'those two functions make. Thus, while serving as an educational and jazzy exercise, its usefulness is questionable.

# CURVES

'Qne of the first decisicns made in the development of HUNCH was on the subject of cureves. Curves are somewhat more difficult to handle than straight lines, since they are more difficult to define. A straight line, after all, can be represented by two points. <sup>A</sup> curve reguires at least three, and it is not at all clear which three ace appropriate. Furthermore, in a sketch, it was difficult to come to grips with the problem of differentiating <sup>a</sup> curve from <sup>a</sup> wobbly straight line or froma very sloppily drawn correr. 'In Figure 10, for example, it is

not even clear to a human whether that is a sketch of badly drawn rectangle or of a a super-elipse.

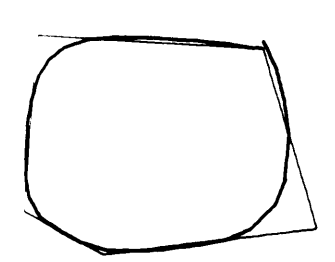

As <sup>a</sup> result of these difficulties, it was initially decided to side-step the issue by Figure 10. refusing curves as valid input. This decision can be partially justified on the grounds that, in the assumed architecturzl context, curves just do not occur that frequently. Avant guarde architects aside, the vast majority of buildings have straight walls and flat ceilings (Negroponte, 1973). Thus, while ignoring the problem of curves imposed a limitation on HUNCH, the resulting simplification of the goals seemed to get us <sup>a</sup> long way before it became <sup>a</sup> problem.

The inmediate goal: of HUNCH, then, was to look for straight lines. The approach used has <sup>a</sup> rather interesting side effect if the program is presented <sup>a</sup> curve. Since corners are defined by finding two line segments and calculating their intersection, <sup>a</sup> curve becomes simply <sup>a</sup> very long corner. Once <sup>a</sup> curve starts, no further action is taken by the straightening program until the curve ends. This fact makes the operation of HUNCH on curves rather unpredictable. In fact, it may be said that the way HUNCH operates is the worst possible way to handle curves there is: HUNCH will make worse decision: about curves than any other method of data reduction from sketches. The most extreme case of

failure is shown in Figure Il. In ILA, HUNCH found <sup>a</sup> straight line segment at the beginning at at the end of the stroke. They have been emphasized in !1B. 'it decided that everything in between the two segments was a corner, and calculated the intersection of the two segments, to define the position of the corner between the two segments. The results are shown is 11C.

While the initial assumption about the importance of curves still appears valid, over the years it has hecome <sup>a</sup> bit of <sup>a</sup> thorn in the side. The first thing anyone does in a demonstration of HUACH is to throw <sup>a</sup> curve at it. As <sup>a</sup> result, it was decided to try to find a method for at least recognizing curves. If HUNCH knew <sup>a</sup> curve existed, that would be sufficient to keep it from peing confused. Furthermore, in <sup>a</sup> sketch, the actual shpe of <sup>a</sup> curve is not as important as is the recognition of its existence. The user is not likely to care whether the curve is <sup>a</sup> parabola, circular arc, sine curve, or part of <sup>a</sup> complex polynomial. He will. care if it gets straightened, however.

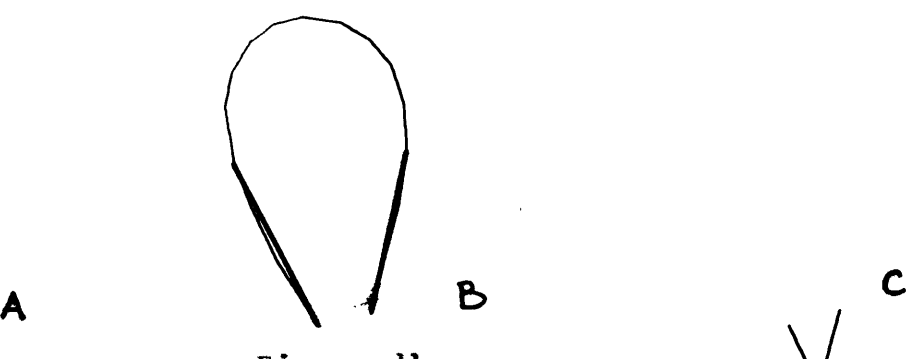

Figtre ll. \/

The initial approach taken to try to recognize curves was to use the mathematics of the line to cause the curves to stand out. The slope of <sup>a</sup> sketched line tits f:irst derivative) changes along its length. In the case of <sup>a</sup> straight line, the variations are small around some constart value. At <sup>a</sup> corner, the first derivative undergoes <sup>a</sup> discontinuity. For <sup>a</sup> curve, the first derivative is constantly changing, smoothly. If one looks at the second derivative of <sup>a</sup> line, then, that of a straight line will be zero, or nearly so. <sup>A</sup> ccrner would have a spike around 'the discoatinuity, and a curve would be identified by some fairly uniform, non-zero value. Unfortunately, due to the method of sampling data, the theory does not work when put into practice. Local variations in the data tend to over-ride the actual data from the second derivative. Figure <sup>12</sup> shows some samples of sketches and the first and second derivatives associated. Any positive value in the second derivative is lost in noise from the data.

Another approach which shows more promise is to capitalize on the poor curve handling ability of the straightening pass of HUNCH. One way to make HUNCH handle a curve better has always been to draw it more slowly, since that would cause the curve to be segmented into smaller Lines. In fact, small -variations in the parameters used to determine the minimum bend which defines a corner result in ragically different behavior of HUNCH on curves while having only minor effects on the analysis of straight

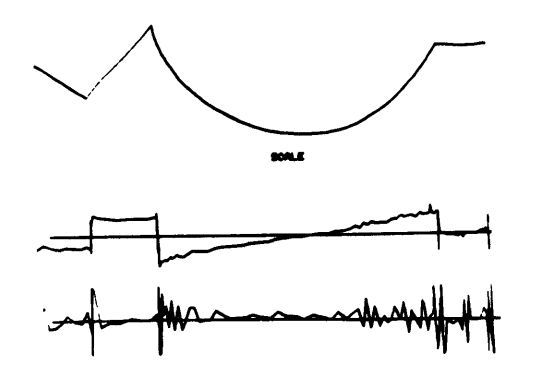

 $\epsilon$ 

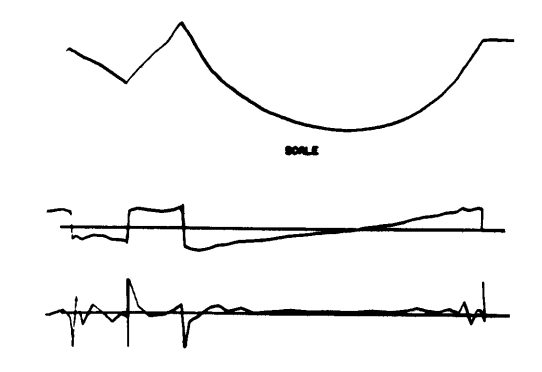

 $\mathcal{A}^{\mathcal{A}}$ 

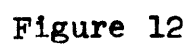

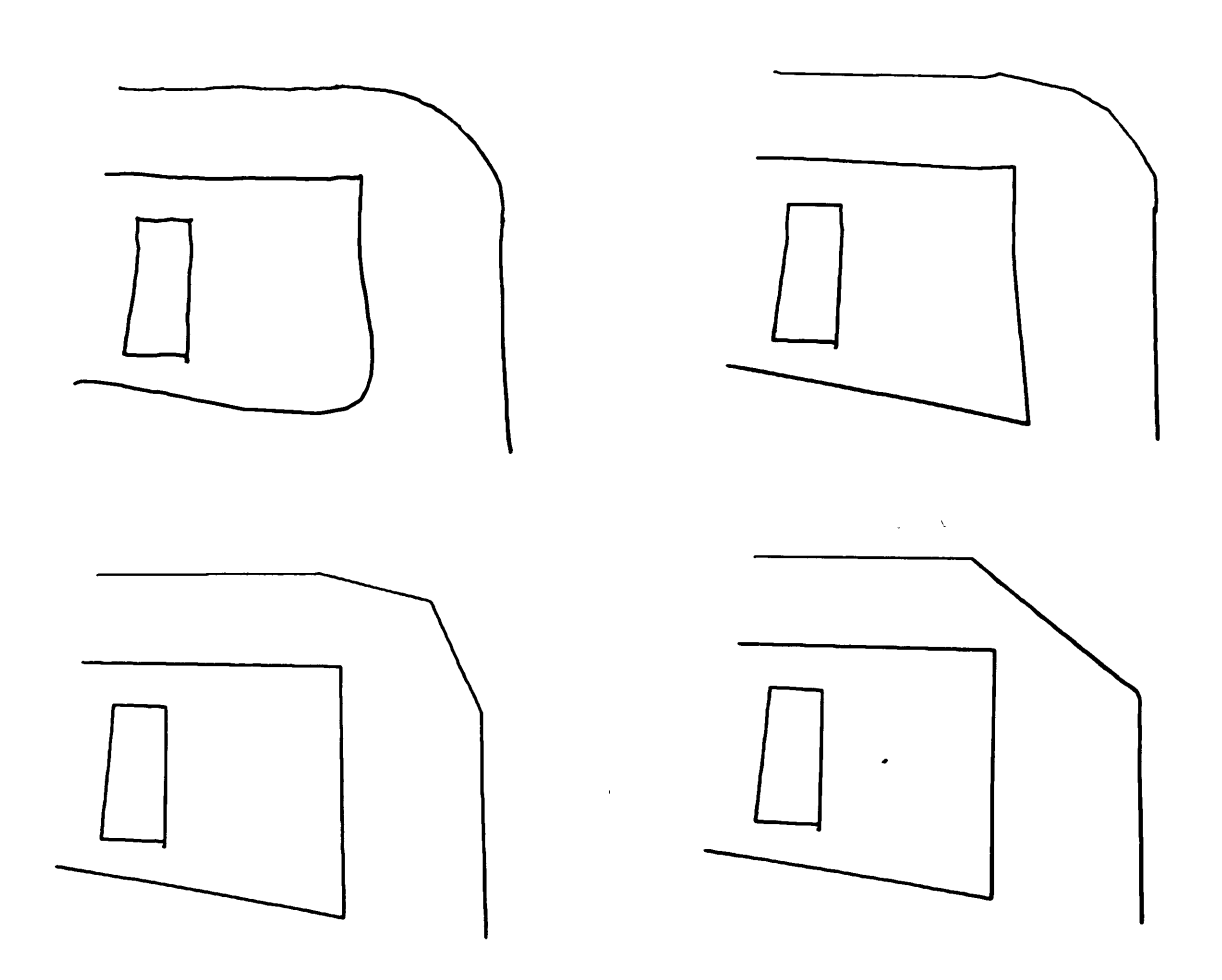

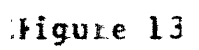

 $\sim 10$ 

lines. Figure <sup>13</sup> shows <sup>a</sup> sketch consisting of both lines and curves, and three analyses by HUNCH of the sketch, using different rate paraneters. It can be seen that while the variation of the analysis of the straight lines is slight, there are vast differences in the handling of the curves. Note that the handling of the roundei courner (at (a)) is done correctly in all cases. The implications of this discovery are not fully investigated yet. Although this approach was first proposed over <sup>a</sup> year ago, it was not tried until recently, after the first approach had been thoroughly discredited.

#### EDITING

Since HUNCH frequently make, mistakes (largely due to objections previously discussed), it seemed desirable to implement <sup>a</sup> means of editing the resulting structure. Since this editing was ultimately accomplished by explicit commands, their implementation has no direct: bearing on the philosophy behind HUNCH. Their descripticn is included for completeness, however.

To edit <sup>a</sup> sketch one needs the ability to perform four functions: the ability to add a point; the ability to remove a point; the ahility to link <sup>a</sup> line to <sup>a</sup> point; and the ability to break such a link. The workhorse of the editing package is a program called MOVE. By pointine with the stylus of the tablet, the user can grab <sup>a</sup> point in the displayed structure and move it

&¢

to some other position in the display. If the new position falls close to another point, all the lines attached to that point are 'latched to the newly positioned point, and the other point is deleted. A point can be slid down a line that it is on until it becomes latched with the other end of the line and the extra point deleted. Points aay algo be deleted by a program called CLEAN, which eliminates slight bends in otherwise straight lines. Since this process over-rides a decision made in the straightening pass, however, this program is extremely timid

To add a point, there is <sup>a</sup> program called BEND. If the stylus is pointed at the line to which the point is to be added, the line is broken, and a new pecint is acded to the line at the location indicated. This point may then be moved or latched, as in MOVE

Finally, there is a program called DETACH which breaks links between points. The user draws a line across those lines in the display which he wants detached from a given point. <sup>A</sup> new point is created, offset slightly. from the point in question, and the crossed lines are detached from the old point and latched to the new one. The progran decides which point is to be detached from by finding the common endpoint of the lines drawn across. If there is only oae line cros:ed, it decides which end of the line segment the intersection is closer to, and detaches from there.

SC

## TII. PRESENT

Where Fm I Now

Let us step through HUNCH's resolution of a sketch. The user invokes the 'command DRAW, and draws Figtre 14, a rectangle. The drawing was done in one stroke in a counter-clockwise direction from the upper right. Fe signifies that the drawing is complete, and the file containing tie data is closed. The actual data points stored by the program are shown in Figure 15. The distance between the points gives some indication of the rate at which the line was drawn. 'It can be observed that the first half of the square was drawn at <sup>a</sup> fairly rapid rate, while the last half was drawn more slowly. Since the pressure sensitive pen was not available when this sample was taken, the pressures associated with the data in this sketch are all zero.

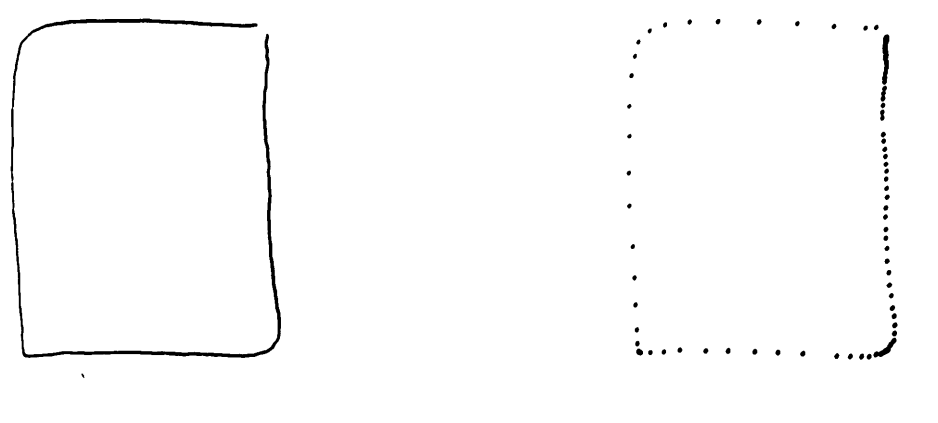

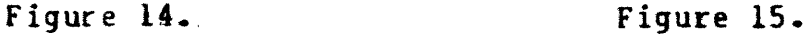

The sketch is now ready to. be examined for straight line Segments. This pass at the data is described as separate from the DRAW routine, but there is no inherent reason for the two operations to he separated. Wi:th minor modifications, the command STRAIN could be intzgrated with the draw phase. In that case, the search for line segments could be done "on the fly." Under the present scheme, tie straight line finding pass at the data 1:5 invoked by :the command STRAIN.

The body of the work in finding line segments is bound up in three routines: NOEND, TANSNT, and TRNTST. These routines provide the main interface tetween the program and the raw data, and they are usually called in sequence, in the order they were named above. NCEND performs lookanead, data management, and parameter setting. TANGNT, <sup>a</sup> siight misnomer from historical reasons, calculates the arctangent of <sup>a</sup> line over a segment. TRNIST determines the difference between two successive arctangents.

NOEND is perhaps the most subtly complicated program in the system, since it appareatly does so little and is responsible for so much. The first thing NOEND does is to call the routines which calculate the current applicable rate and pressure. RATER does not calculate the rate at every point, since the rate does net fluctuate greatly over a very small area and since the method of calculating rate works aver a range of points around the

current one. In order to minimize the effect. one anomalous point could have on calculateion of rate, <sup>a</sup> method of calculation was chosen which examines points near tie current point. Rate is cansidered to be an inverse function of the number of points sampled before the line has travele! some set distance, approximately three eithths of an inch. The current point pointer is temporarily backed up a few points, so that the sample will likely fall across the current point, rather than one side or the other of it. Then a points traversed counter is bumped, and the distance betweer 'the new current point and its following point is calculated. This length is compared to the fixed distance, and if graater, the calculation is complete. Otherwise, the current point counter is incremented, the counter bumped, and the next distance is calculated. The length of this Segmeat is summed with the length from previous calculations, and the sum is compared to the fixed length. This process is repeated until either the fixed length is exceeded or until the points traversed caunter exceeds sixteen. The difference between the points traversed couner and sixteen equals the rate (0-15, a reputable computer-based numberiing system). The pressure at the original current point is then normalized to fall in the <sup>0</sup> to <sup>15</sup> range as well, and this value is applied inversely to the rate (see Section II, Rate/Pressure}.

This calculated rate is then applied to the user's parameter polynemial,

TANDIF=A\*Rat e\*\*3+8\*k ate \*\*2+C\*RatetD

where  $A$ ,  $B$ ,  $C$ , and  $D$  are parameters unique to the user for this application of the function. TANDIF is the maximum allowable change in arctangent before STRAIN decides that a corner was intended. Thus, the degree of turn which determines a  $\circ$ corner is a function of the individual. user aad the local rate he is drawing at any giver time.

The next task NOEND has is to check to see if it is going to run out of data. STRAIN is going to calculate the arctangent of a segment connecting the current point to <sup>a</sup> point some interval down the data tusually two points away). The reason for using this interval, rather than simply calculating for the segment between the current point and its successor is that such an approach would make the program to susceptible to local jigs in the line. By skipping <sup>a</sup> point or two in between, extremely local variations in the Line tend to be smoothed out, while major changes in direction are unaffected... However, there are two events which must be watched fo: across this interval. First, Since the data exists in a fixed buffer, NOEND must check to make sure that the end of the buffer has not been reached. If this is the case, the ramaining data in the buffer is flushed, and more data is fetched. Second, ard more important, the data across the interval: must be checked for. "pen-up" flags. Such a flag indicates that the line being looked at has ended. If <sup>a</sup> pen-up

flag is encountered, <sup>a</sup> special exit is required to <sup>a</sup> subroutine called ENDSEG. At the end of a segment, no more calculation can be done on the current line, so loose ends must be :tied up, and the program must be reipitialized to begin a new segment. ENDSEG will be discussed later.

NOEND has one more function to perform; it checks for extremes on <sup>a</sup> line. As it examines the points on the line, it sends each point to a subroutine called EXIRIR. This routine checks to find out if the line has changed dir:ction more than ninety degrees over 'the last few points. Such an occurrence is called an extreme. If searching for extremes seems redundant to the Main-line search for corners, it is. The information developed by EXIRMR is usei later by subroutine CFSA (Check For Small Angles), however, ard therefore must be found. Note, this EXTRMR is the same as the routine called in the search for extremes defining squiggles.

'Finding no ends of lines across the next interval, NOEND loads the x- and y-cooriinates of the current pointer value it was handec (or the first point .in the new buffer, if the end of the buffer was reached), and returns. The next step is a call to subroutine TANGNT. This reutine increments the current point counter by the interval (two points), and gets the x-length and the y-length for the segment between the previous and the new current points. Usiag these values, TANGNT calculates the

arctangent of that segment, resulting in a value between zero and two-pi. This number is added to the top of <sup>a</sup> circular list of arctangents for later access, and TANGNT returns.

The third member of the trilogy, TRATST, obviously can not be called until TANGNYT has teen callei at least twice. After the secand call to TANGNT, the list of arctangents is handed to TRNTST, which calculates the difference between the top two arctangents on the list. Because of 'the discontinuity of the arctangent function around two-pi, [RNTST has to worry about lines in this vicinity (a pair of nearly colinear, horizontal lines could return an arctaagent difference of nearly two-pi). The exact difference of the arctangents is not as important as the magnitude of the differ:nce, so TRNTST gets around the discontinuity by returning the lesser value of the following functions:

## Difference={Arctangent(l)-Arctangent(2)}

=2\*Pi-jArctangent( l)-Arctangertt2}|

It can be seen that in the horizontal line case, the routine would return the correct value.

The power of these three routines can be shown by seeing how STRAIN uses then in its search for line segments. The first buffer of data is fetched and the currnet point pointer is set to

the first point in the buffer (194,xz540,y in the sample sketch). STRAIN is going to try to deal with two line segments at <sup>a</sup> time. 1) Since the first point obviously begins a segment, its x- and y-coordinates are saved in an array called THOLD; a pointer to this location is stored as the first element in <sup>a</sup> second array called CORNER; and a pointer to the point's sequential position in the original data is stored as the first element in an array called EATP. Furthermore, <sup>a</sup> flag is set in RATE to signal that <sup>a</sup> new TANDIF parazeter should be calculated, and a call is made to NOEND. Since the i:terval is currently set to two points, no endpoints or end of buffer is encountered. The rate is found to be  $14$ , the x-coordinate  $154$ , and the y-coordinate 540. When stored, the maximum rate reached while drawing the line segment is associated with the line for furture reference. Since this is the first data examined, the associated rate must be the greatest found, so it is set aside for later comparison. A-call is made to TANGNT, and the arctingent of the first segment, between the first and third points .is calculated (6.27) and stored on the circular list TAN. This arctangent is the only one on the list, so a call to TRATST would be futile at this point. 2) The current point counter is incremented to the second point in the buffer and NOEND is called again. RATER does not need to recalculate yet; there is no endpoint across the next interval, which lies entirely in the buffer. Therefore, NOEND returns with x equal to 98, y at 547, and rate the same as before. The rate is not greater than that previously determined, so the saved

value is unchanged. IANGNT is called and adds the arctangent of the second segment (6.22) toTAN. TRNTST is now called; it returns the magnitude of the difference between the two arctangents, DIFFERENCE=05. This difference is compared to TANDIF, which for this user drawing at rate <sup>14</sup> has a value of .19. The change in direction falls well below this value, so no start of corner is determined. STRAIN returns to 2), increments the current point counter, and continues.

3) This loop continues until point <sup>7</sup> is reached. The x- and  $y$ -coordinates of point  $\bar{y}$  are -6 $\bar{\epsilon}7$  and 531, respectively. The arctangent of the segment between points <sup>7</sup> and <sup>9</sup> is .25. At point 6, however, the arctangent has changed to .62. Meanwhile, the rate has changed to 15, so the value of TANDIF is .20. Thus, when TRNTST returns <sup>a</sup> change of arctangent of .37, something happens.

4) The significant bend in the line indicates that the line is entering a cornez. The current point counter is backed up one point, so that it points to the end of the first straight segment. The x- and y-cooriinates of this point are stored in THOLD, and <sup>a</sup> pointer to this data is stored in the second element of CORNER. The current point counter then goes into DATP. 5} <sup>A</sup> call is made :to subroutine LINE, which calculates the slope of the line segment defined by the points indicated by the first two elements in CCRNER. 'This information will be of use later, so the slope is stored in the third element of CORNER.

The maximum rate reached across the segment (15) is stored in <sup>a</sup> location called RMAX1.

Because of a tendency tc make rounded, rather than 'sharp, corners when sketching, it san not <sup>e</sup> assumed that <sup>a</sup> corner occurs at <sup>a</sup> single point in the original sketch. To cope with this problem, STRAIN searches for tae straight line segments on either side fo the corner. Using these segments, then, the algebraic intersection of these lines is calculated, and this intersection is edfiinde to be the corner connecting the two segments.,

6) This method fer calculating corners renders the data between line segments valueless. The collection of points which make up the corner in the raw data are useful only where they help 'to define where the second segment begins. Just as the corner was defined to begin where the change in arctangent was greater than TANDIF, the corner is defined to end and a new segment to begin where the delta arctangent falls below this limit. Thus, once the start of the corner is found, a new cycle of calling NOEND, TANGNI, and TRNIST is becun. Because the current point counter was backed up one point, the first results of the first cycle are the same as those described in .3) shove. Since .37 is greater than TANDIF, the corner is continued. The next cycle, on point <sup>9</sup> results in an arctangent of 1066. The difference between this value and the arctangent of the previous segment is .44, which is still greater than 'IANDIF.

7) This cycle is repeated until between points <sup>10</sup> and <sup>11</sup> the difference in arctangents has fallen to .13. This small change in direction indicates that <sup>a</sup> new segment has started. 8) The current point counter is backed up one point to get it to the first point in the segment (since the difference in arctangents was small, the segment must have started with the previous point). This point. is preserved in THOLD and CORNER. CORNER is examined to see if it contains information ahout two segments, so the corner between the segments can be calculated. In fact, only one segment has been found and the starting point of <sup>a</sup> second one. Since no calculation can be made until the second segment is found, STRAIN returns to 2) to search for it, saving the data in the appropriate locations in CORNER and THOLD.

TABLE A

 $\ddot{\phantom{a}}$ 

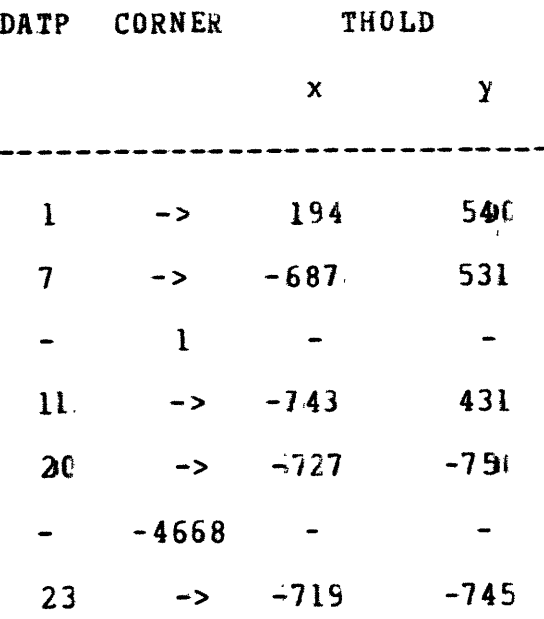

By the time the routine gets back to 8), the current point counter has made its way up to 23, and <sup>a</sup> second corner has been delimited. DATP, CCRNER, ard THOLD have the values shown in Table A.

There are now. two segmeats, so their intersection can be calculated. An examinaticn of Table <sup>R</sup> shows that one would expect the corner to fall between -687 and -743 in the x-direction, and betweer £31 anc 431 in the y-direction--approximately. Once this intersection has been determined, the exact erdfoints of the first Line segment in the sketch are known, and may be saved. Therefore, let us digress from the original. scetch and see how this step is performed. 9) First, the angle between the two segments def.ined in CORNER is checked to see if it is very small, in subroutine CFSA (Check For Small Angles). For very tight angles, such as occur in overtracing, the precision of tne arithmetic permitted by the computer was found to be inadequate. The calculated intersections of lines at small angles were frequently found to be highly inaccurate. Is a result of this difficuly, the actual raw data was deemed preferable to calculated data for determining corners at small angles. Célls to EXTRMR from NOEND have previously determined if any extremes exist along the line so far. CFSA first detersines the arctangents of the :two segments defined in CORNER, then checks the difference between these arctangents to see :if the two segments qualify. It then looks to

see if there are any extremes. If so, the point of interest must have an aSsociated point number which falls somewhere between the indices of the midpoints of the two segments in CORNER. The "average" point numbers of the two segments are calculated, therefore, and the list of extremes is searched for one with an index which falls between these values. If one is found, and if the angle between the segments is small enough, then CFSA returns the x- and y-coordinates of these extremes as the location of the corner between tne two segments. Parenthetically, if no such extreme is found, but the angle is still small, then the value returned is the second and of the first segment. If the angle is not small, then CFSE just does <sup>e</sup> little house-cleaning, discarding extremes already passed, and returns.

In. the case of the sample sketch, while an extreme was found, the angle between the seqments is nearly ninety degrees. This angle is too large to be considered, s0 CFSA returns no value. LQ) The corner must be calculaied, <sup>a</sup> task performed by CFIX. Since two points on each of two line segments in CORNER are known, the formulas for each of the lines (Y=A\*X+B) can be calculated. "A" for each line is the slope, calculated by LINE, contained in slot 3 and slot 6 of CCRNER for the first and second lines respectively. "B" can be determined by: B=Y-A\*X1. This equasion can be calculated by taking either of the known points in CORNER, getting its x- and y-coordinates, and substituting. Once the formulas for the two segments are known, another fact

can be applied--at the intersection, X1=X2 and ¥1=¥2. Therefore:

```
A1 \star X + B1 = A2 \star X + B2
```
and:

 $B2 - BL$  $X$ (intersection) =  $-- A1 - A2$ 

Once X(intersection) is known, it can be substituted into the formulas for either of the lines to determine Ylintersection). In the interest of accuracy, in fact, XI intersection) is substituted into both formilas, and the resulting <sup>Y</sup> which causes the least change in arctangent from those of the two segments in CORNER (there is bound to be some slight adjustment) is used as Ytintersection).

The above description is true in most cases. However, there is <sup>a</sup> special case which arises when one of the lines is nearly vertical, as is the case in the second line segment of the sample sketch. When a line becomes vertical, its slope becomes infinite. Dealing with infinite, or large, numbers in <sup>a</sup> computer becomes difficult. since one begins to encounter raund-off and overflow difficulties. There is one saving grace, however. <sup>A</sup> line is vertical because there is only <sup>a</sup> small variation in its x-coordinate across its length. In this case, there can be little error in assuming that the x-coordinate of the

intersection is the same as the x-coordinate of the point of the vertical line segment nearer the proposed corner (in the case of the sample sketch, the x-coordinate of point  $11$ ,  $x=-743$ ). This value can then be substituted firto the formula for the other line in CORNER, to determine the y-coordinate of the intersection. This approach is the one which CFIX takes, returning the values Xtintersection)=-743, Ylintersection)=530. If both lines are nearly vertical, then the discovery of an implied corner was a mistake. The two segments are merged into one, and the program returns to look for <sup>a</sup> second segment.

11) Since both ends of the first segment have been determined, 'the first segment can be saved by <sup>a</sup> call to LINER. The data about straight line segments is stored in a variably sized structure; <sup>a</sup> more complete description of the data structure can be found in Appendix 1. Generaliy, the data which is stored about the endpoints is as follows: the x- and y-coordinates of the two endpoints of the line segment: the index of the position in the raw data where the point was first discovered (the first point in the stroke. or the beginning point of a corner); and a flag indicating whether the point was immediately preceeded or followed by <sup>a</sup> pen-lift flag.. The line is stored as a relation between the two endpoint, holding information ahout the maximum rate and pressure attainei while the line was drawn. Absence of such a relation means that no line was discovered between two points. <sup>A</sup> point can have as many line relations associated with it as necessary to represent the picture, hut in the current

approach, <sup>a</sup> point can have either one or two lines related to it after the initial pass at finding straight lines. On the segment just discovered, the first point will have <sup>a</sup> single associated relation, one with the second point. The second point, being <sup>a</sup> corner, is related to the first point (the same relation, in fact), and eventually to <sup>a</sup> third point which will define the second corner discovered. Since no latching is done at this pass, there can be no more than two lines associated with a point.

12) Once the segment has been saved, it can be discarded from CORNER, THOLD, and DATP. The beginning point of the second segment is shifted to the first position in CORNER, and the remaining data is shifted down accordingly in the various arrays.

Then the pointer in CORNER to the first point in THOLD is changed to point to the second point just saved by LINE. This second point will be used instead of the numbers in THOLD as one end of the next segment defined, the next time LINE is called. The common endpoint will thus he defined.

The state of the program has now returned to where it was after the first corner was discovered. The only difference is in the data in the various arrays tsee Table B).

TABLE 8

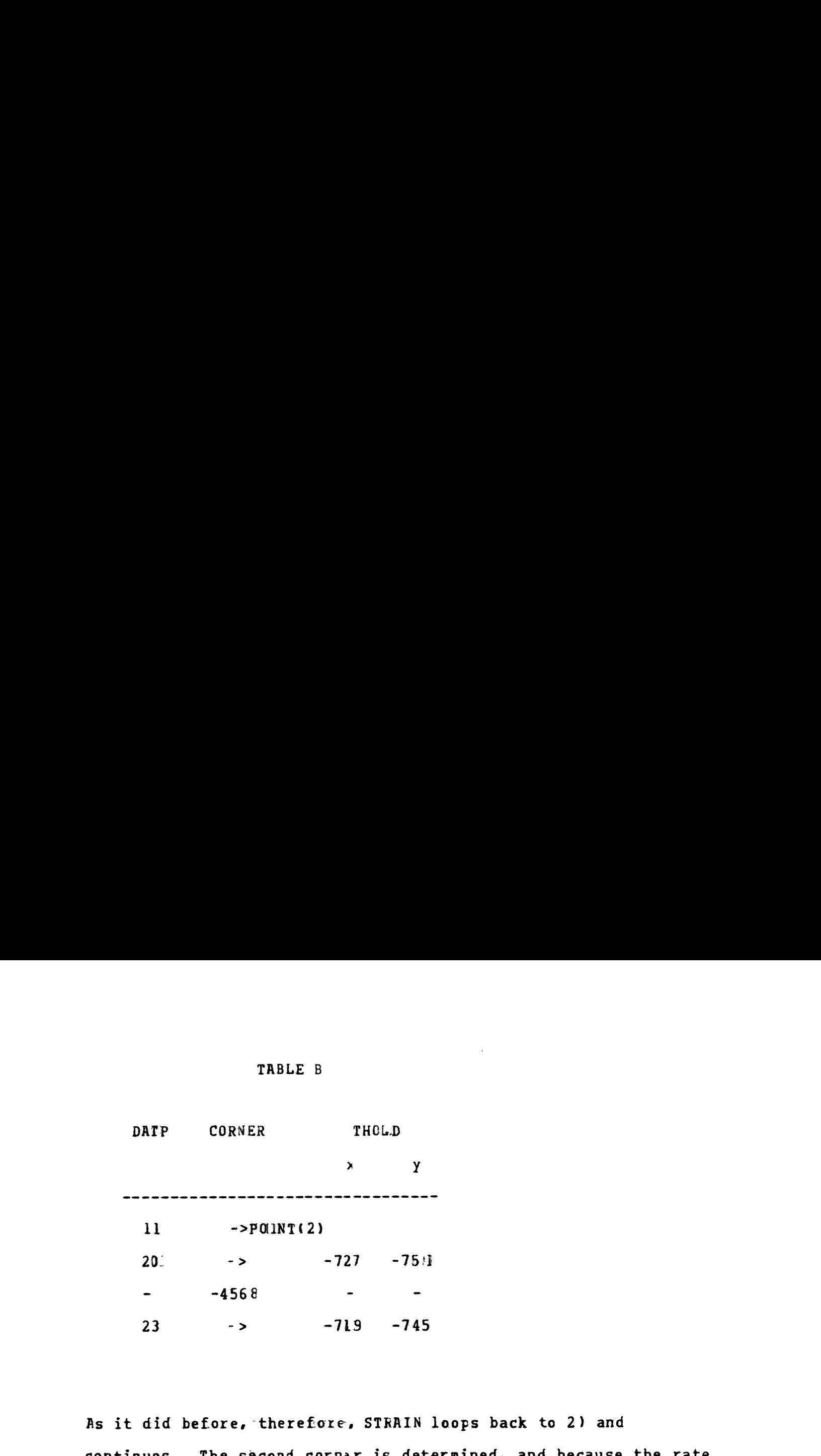

As it did before, 'therefore, STRAIN loops back to 2) and continues. The second corner is determined, and because the rate slowed toward the erd of 'the line, the 'third turn in the line is broken into several. corners... STRAIN has now gotten to point 84 looking for <sup>a</sup> corner to end, so it can go to determine the seventh segment. When it picks up point <sup>84</sup> in <sup>a</sup> call to NOEND, however, it is discovered that the data element is <sup>a</sup> pen up flag; the line has ended. Since there are no more corners to be found on this line, the program branches to ENDSEG, which deals with end conditions of lines..

13) ENDSEG basicallly deals with the end of a line the same way the beginning of the line was handled in 1). Since the last point in the lini obviously ends <sup>a</sup> line segment, the current point counter is backed up one before the pen-up flag. <sup>A</sup> pointer to this point is placed in CORNER, and its index is saved in

DATP, along with the pen lift flag iNote that since this point will be disposed of immediately, there is no need to save its coordinates in THOLD. There is no danger of the data being overlaid by <sup>a</sup> refill of the buffer}. LINE is called to figure the slope. Two segments have been determined thus, so the corner between them can be calculated by a call to CFSA or CFIX. Then the first segment can be saved by LINER.

14) Finally, since the end point of the stroke is known exactly, from the data, no calculation needs to be done to determine the last point of the last segment. It can be saved directily by LINER. Once this operation has been done, all the information which can be determined directly from the stroke has been dealt with. CORNER is cleared, and STRAIN returns to 1) to look for more data.

There are two other possible cases which might have to be dealt with by ENDSEG, however.. One is that the beginning of <sup>a</sup> corner has been found, but the curve of the corner has not terminated at the point where the pen lift flag is encountered, as is the case in the sample sketch. iln this instance, there is little choice but to ignore the data occuring after the corner began. There is no way to calculate <sup>a</sup> position for this final corner, so it is simply dropped. This rarely results in any major distortion of the sketch, but occasionally, an entire final line is dropped if the line is sufficiently curved to fool the program (See the discussion on curves, in Section II}. The calculation for this

case is essentially the same as in 13). The second case, which occurs more frequently, is that of <sup>a</sup> single straight line segment. If the pen is lifted before any corner is drawn, ENDSEG has no interim corner tc find. In this case ti.e. CORNER only has two or three cells filled in), JFSA and CFIX are not needed, and the two points (first and last on 'the stroke) can he saved directly by LINER. In either case, all the information which can be found on the stroke is dene with and CORNER is cleared.

When STRAIN returns to 1) the pick up another line, it discovers tnat there is no more data; it is done. The completely STRAINed sketch appears in Figure 16. The data is stored in a structure of points and lines described in Appendix I, and is accessible to other programs for further analysis. The above description covers essentially all the steps required to create this structure, covering all the special cases. The only likely extension is that which will. enable the system to recognize and describe curves.

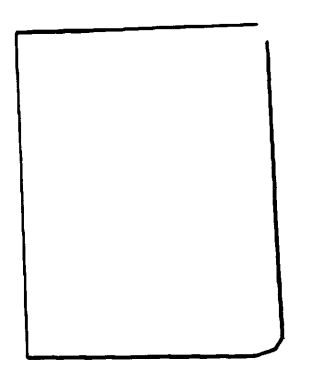

# IV. FUTURE

Where Do We Go from Here?

'DESCRIPTION OF <sup>A</sup> SKETCH

Having examined all that 1a3 occurred since HUNCH was begun, let us go back <sup>a</sup> bit to lock at the criginal goals, particularly. the development of a hierarchical description of the sketch. The output of the straightening pass at the data is <sup>a</sup> two level structure 3f lines and points. While this structure makes the data much more manageable, it is not much of <sup>a</sup> step toward <sup>a</sup> description of the sketch in any normal human sense.

To. elucidate what is meant. by "a normal human description," let us try to generate one from <sup>a</sup> particular sketch. Figure <sup>17</sup> is <sup>a</sup> sketch of a house plan, much simplified. <sup>A</sup> verbal description which one might expect frem <sup>a</sup> human is as follows:

l. It has <sup>5</sup> rooms

2. Rooms <sup>1</sup> and <sup>6</sup> have access to the outsides room <sup>6</sup> through one door, room i through two.

3. All. the rooms are rectanglular, having four walls, except rooms <sup>3</sup> and <sup>6</sup> which have six walls each.

4. Room 1 is connected to the outside through (doors in) its left and right walls, and te room 2 through its bottom wall.

 $6<sup>9</sup>$ 

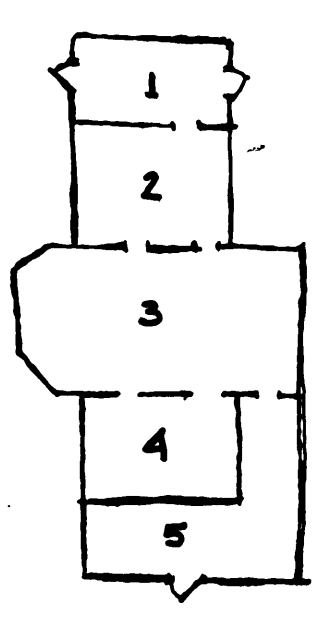

fiigure L7a.

 $\ddot{\phantom{a}}$ 

ee.<br>ee. see

ee <sub>waar</sub> wad

igure Lib.

 $\sim$ 

5. Room <sup>2</sup> has access tc room <sup>1</sup> trrcugh its top wall, and to rooms <sup>3</sup> and <sup>4</sup> through its botton wall.

6. Room 3 is cannected ac room 2 through its top wall, and to rooms <sup>4</sup> and <sup>5</sup> through two doors and one door, respectively, in its bottom wall.

And so forth.

This verbal description is not complete. One might wish to describe the exact: configuration of rooms <sup>3</sup> and 5, to enumerate which walls were on the perimeter of the building and which walls were shared by the various rooms. The verbal description does not even specify a unique house plan. However, it does supply sufficient information such that some specific questions could be asked about the relationships between the rooms ("What rooms would I cross going from room <sup>1</sup> to room 52"), about the overall accounting for the building ("How many rooms? doors?"), and about specific parts of the sketch (".ow big is room 32"). (Note that while the last question is not sjecifically answerable from the description, the area which has to be examined to determine the answer is considerably pestricted.

In order to generate such a description, a person (or program) needs to know what kinds of elements might' be found in a sketch, what kinds of questions are gcing to be asked about these elements, and hew to recognize the various elements represented in.the sketch. In the sample sketch, there are basically three elements: walls, doors, and rooms. The kinds of questions one

might be asked are about position, relative size, and relationships between elements. If the information is stored in some reasonably structured way, the.e questions ought to be easy to answer, once the varicus elements have been found.

The recognition of elements is perhaps the most difficult requirement. In the sample sketch, three different representations were used for doors 'Figure 17b). In this simple case, then, what are some of the 'cues people use to identify the three elements which comprise the sample sketch?

To. find the rooms in <sup>a</sup> plan, one would look for areas enclosed by sets of lines which define walls and which do not enclose other rooms.

Walls are characterized by sets of fairly long colinear, continuous lines which appear at the edges of areas which are rooms. They may have decors in them. They comprise most of the lines in a plan sketch.

Doors may be characterized by the fact that they appear in walls. They may be representei by a break in an otherwise colinear wall or a set of (protably) short lines bracketing a break in the perimeter of <sup>a</sup> room. These short lines wiil probably be perrendicular to the lines which make up the wall in which the break occurs. Finally, there may be a line about the same length as the break in the wall which lies at <sup>a</sup> small angle
to the wall in which the break occurs, and which shares a common end point with those paints making up one end of the break.

The seeming circularity of some of the definitions ta wall is an edge of <sup>a</sup> room, and <sup>a</sup> room .is limited hy its walls) is an asset of such a description. One can apply one rule tentatively (take a guess at a room, for examplel, and then use the consequence of this guess to draw sther conclusions. Eventually. one will either come to <sup>a</sup> sclution, or because of the circularity of definition, one will. arrive at a contradiction. If the description were completely directed and acyclic, one could drift farther and farther from the facts after an erroneous guess without ever noticing that anything was wrong.

In order to have a computer program which can construct a descriptive structure for a particular class of sketches, then, one must be able to specify to the program what features to look for and how the program is to go about recognizing these features. The process ef recognizing features seems to require the application of those fu:ctions already discredited in earlier discussion: latching, horizontalizing, verticalizing, parallelizing, perpendicularizing, conlinearizing, normalizing, and continuing. While this is true, in this case the functions are applied in some context.. Earlier attempts were simply exercises in investigating how the HUNCH approach could be applied to solving these various functions. The result was a

 $13<sup>2</sup>$ 

program which knew <sup>a</sup> rule and which applied that rule under all conditions. The effect of. this method was that the rule was appllied under conditions where it was possible but not appropriate. In the proposed solution, the projram would have some idea about when the rule could reasonably be applied while searching for a specific item.

Using this system, the user would name a set of features which would be searched for in a particular class of sketches. The names of these features will provide the means of describing the sketch, and relationships between the features will provide clues to the hierarchy for the description ta kind of precedence relation). Once the features have been named, the user would describe the attributes of each feature which would be searched for in <sup>a</sup> given sketch. In general, <sup>a</sup> feature consistsof <sup>a</sup> set of points, or lines, or perhaps other features, or a combination of these elements. Identifying whether a part of a sketch is a particular feature involves matching elements of the sketch to attributes of the set describing that feature. For example, an attribute of a one element set consisting of a straight line seqment is the direction in which the segment lies; another attribute is the length of the segment. The proces. of telling the program how to recognize a particular class of sketch involves naming <sup>a</sup> set of features and then describing attributes of the sets which determine a feature. This description will provide a structure against which sets of lines and features will be matched by the program providing the description of ihe sketch.

#### EXISTING KNOWN SETS

After a sketch has. been processed by STRAIN, the sutput of the operaticn can be considered to be two sets: <sup>a</sup> set of lines and <sup>a</sup> set of points. These two sets are the primitive sets from which the rest of the description will be derived. Furthermore, the elements of these sets each have their own set of primitive attributes.

The most basic element of <sup>a</sup> sketch is <sup>a</sup> point. It has two primitive attributes: position and sequence. The initial value of position is the obviaus one--simply, where in the coordinates of the tablet the point lies. Later analysis might require changing this value (a three-dimensional mapping, for example). Sequence can be taken to be the temporal position of the point. In the process of straightening the sketch, the index of a point, in the original steam of data, which is the start of <sup>a</sup> corner or an end of a stroke is saved and associated with that foint in the straightened data structure. These two. basic attributes, tnen, provide a one-to-one mapping from a point number into <sup>a</sup> three-dimensional space/time volume.

There is another attribute of <sup>a</sup> point which should be considered; that is, it can define one end of a line segment. In the straightened data structure, the role this attribute can play is fixed, since there are at most two line segments which can have <sup>a</sup> given point as an endpoint. This attribute was not

included in the discussion of primitive attributes, however, because in defining features, one might wish to construct lines not appearing in the original sketch. Thus the manifestation of this attribute wight change under varying circumstances. More properly, this attribute of <sup>a</sup> point will be reserved for the discussion of the relationships between points.

<sup>R</sup> larger set of attributes is associated with a Line segment. As with points, there are two obvious primitive attributes: direction and magnitude. The direction can initially be taken to be the arctangent of the line relative to tne positive horizontal direction of the tablet. Its magnitude is its length. tsine the tablet coordinate system. As with the position of a point, the value of either of these attributes might have to be changed if the line is mapped. into three-space.. In the process of straightening, the fastest rate and the greatest pressure reached while drawing a particular line are associated in the structure with the line. These attributes suggest others which might he considered at some later date, if the means of input should be modified. One can imagine a line having width, color, texture, even thickness. Finally, as the inverse of the point attribute, two attributes of <sup>a</sup> line segment are the points which define its ends. Unlike the point example, the two enipoiats of a segment are fixed, so these attributes are unchanging.

Given these two sets, some analysis of <sup>a</sup> sketch is possible, as

long as that analysis is related to some absolute scale.. One might wish to examine all the lines longer than <sup>a</sup> certain minimum length, or, those lying in a particular direction. The process of looking for horizontal and vertical lines requires just this sort of analysis. Most analysis requires the ability to distinguish relationships between sets of paints or lines, however: there is no absolute background against which the measurement takes place. Because of this need, there must be the capability to describe relationships between points and lines which can be assigned as attributes to sets. These primitives are discussed in the next section.

## LINE SET ATTRIBUTES

In describing the features of a sketch, one uses words like parallel, perpendicular, angle, corner, near, and so for th. It is proposed in this section to define <sup>a</sup> set of primitives which can be applied to lines to test them for these descriptors, and to describe how the procedures which establish the existence of these attributes might be implemented. Given these primitives (and some other, more general ones described in a later section), one can describe the attributes of a set of element, which would make up a feature of a sketch.

PARALLELISM: In most sketches, there are preferred directions. In the sketch of the house plan of the average house, the great

Rajority of the lines would fall into two perpendicular directions. In an axonometric sketch, there would be three preferred dixections. <sup>A</sup> histogram of the direction of the lines in <sup>a</sup> sketch versus either the number of occurrences of a given direction, or the total length of line in a particular direction, jr <sup>a</sup> combination of both, will show peaks at the various preferred directions with <sup>a</sup> fairly narrow standard deviation (Figure 18).. It is <sup>a</sup> simple matter to divide th sketch into families of lines, using the valleys between the preferred directions as division guide-lines. One could user rate and pressure tc influence the decision, as far as allowable deviation is concerned.. Some sort of average direction could be used to define the family which was implied, and this identifier for the fanily could be associated with each line in the straightened 'data structure. <sup>A</sup> set of lines could be considered parallel, then, if they all belonged to the same family.

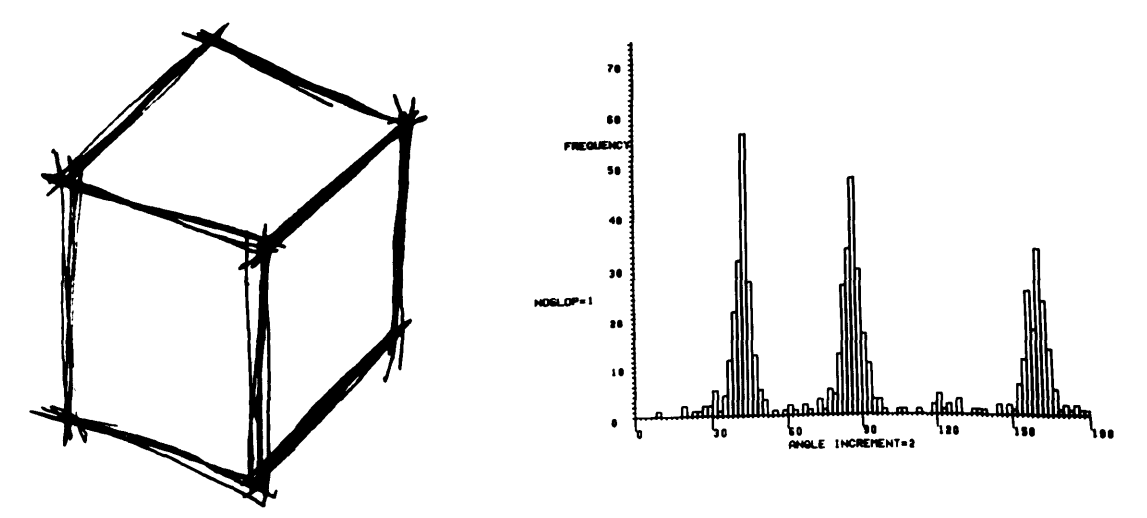

Figure 18.

COLINEKRITY: Once the family of <sup>a</sup> line is determined, the family identifier can be used to calculate the x- or y-intercept of that line. The result of this calculation could also be associated with each line in the structure. It is likely that intercepts wculd tend to fall in groups as arctangents do. <sup>A</sup> set  $\sqrt{f}$  lines could be said to be colinear, then, if the set had the attribute of parallelism, and if each element of the same, or nearly the same, x- or y-intercept. Again, the definition of near could be subject to rate and pressure data influence.

CONTINUITY: In the strictest sense, <sup>a</sup> set of lines can he defi:ed to be continuous if the set is conlinear, and if there are no ""breaks" in the line. More specifically, <sup>a</sup> line is unbroken if there is never <sup>a</sup> case where, scanning from left to rght (or from to; to bottom), the right-most end of the line segment is encouitered before the left-most end of another line segment is found, if there are still line segments to the right. Normally, on:. would wish to include instances of "near continuity." where the break in the line is small, in this definition of coatinuity. This modification of the definition is somewhat risky. since it is prone to the same difficulties encountered in earlier latching attempts. <sup>A</sup> way to get around 'this objection would be either never to apply the weak continuity rule until other analysis had failed to provide a satisfactory resuit, or to flag <sup>a</sup> weakly continuaus set, such that later difficulties might be resolved with a minimum of searching for

the error. In any case, it should be noted that this form of latching is only applied in <sup>a</sup> fairly explicit set of circumstances: the distance is small, and the lines to be latched are colinear..

with tne above primitives, one could make a generous stab at reducing the comylexity of a heavily overtraced sketch. <sup>A</sup> "Meta-line" coula be defined as a feature of the sketch having the .ttribute that each Meta-line .in the sketch would consist of a set of continuous line segments. The endpoints of the Keta-line would ke the left- and right-most points which were attributes of the lines making up the set tin some cases, the tor- and bottom-most points would be used), and the deviation in the y-intercept of the lines in the set could be used to define a width for the Meta-line. Once this information had been determined, further analysis could proceed exclusively at the #eta-line level. It would not usually be the case, however, that an analysis would proceed in an exclusively bottom-up manner, as described above. The example does show how the attributes of <sup>a</sup> set night simply be related with fairly powerful results. SEQUENCE: Ir the set of points, a point which ends <sup>a</sup> line segment must be preceeded immediately by the point which began the segment. Similarly, the following sequential point is either the end of <sup>a</sup> line eminating from the point in question, or it is the beginning of the next line to be started. At any rate, the straightened tata structure contains the complete sequence in

which all the lines in the sketch were drawn. Two lines are in sequence, then, if the second point in one line is either the first point in the other one, or it immediately preceeds the first point in the second line--or vice versa. <sup>A</sup> Dashed-line could be defined as <sup>a</sup> set of lines which are colinear, non~-continuous, ind in sequence.

ANGULARITY: The intersection of two lines forms an angle. Rngles seem to perform two functions in <sup>a</sup> sketch: they permit definition of: relationships between non-parallel lines ("line <sup>A</sup> is perpendicular to line B"), and they indicate intended changes of direction tas at corners). An angle provides a relationship Eetween two fsets of } lines, and it consists of two defining elem.nts: a pair of lines or line sets and a magnitude. The Fositicn of the angle can be taken to be the point of intersection of the two. lines. The magnitude of the angle between line <sup>A</sup> and liine £ can he taken to be that salution of the followinj two eqiasinons which is non-negative and less than PI: Magintude=B.dire tion-A.direction or Maginiude=PI+B.direction-A.direction hote that this method of measureing the magnitude makes the value of the result depend on which line is mentioned first; ngle.hagnitude(lineR,lineB) <sup>=</sup> PI - Angle.Magnitude( lineB, lineA).

Since an angle has two sides, this distinction is important. To 'compare the magnitudes of two angles, he must first be certain that he is measuring the angles from the same side.

Where the corner between two lines exists, this definition of an angle is fairly simple to handle. in those cases where two lines do not physically intersect, however, the problem becomes more complex. One would like to create a point for the intersection, and then construct lines from it to the ends of the two lines whose angle is to be measured ("Construct point P, such that line(P,8) is colinear with line(A.8) and linetP,D) is colinear with line(C.D). . ."). This desire leads to the need for the ability to describe <sup>a</sup> "working paint" and a "working line." Two functions are needed to modify :the point-line structure: the first, P=Setpoint(X,  $\angle$ ), adds a point to the structure at location (X,Y) on the tablet (or perhaps some modification of the ahove to allow for three-dimensional positioning). The arguments of the function would serve to establish the position attribute of the element. Since the point did not appear in the original data, it has no sequence attribute. <sup>A</sup> painter to this new point would be returned in P. The second function is L=Line(A,B); it constructs a line between points A and B and assigns L a pointer to it. The direction and lengtn attributes can be calculated, while other attributes (rate, pressure, and so forth) are undefined. Once <sup>a</sup> point or <sup>a</sup> line has been created, it can be taken as an element: in any set defined by the attributes described above. Thus, one might examine a sequence of points to see if they were colinear by constructing lines between them and then examining the lines. Similarly, the distance between two parallel lines segments could be found by constructing a line perzendicular to the lines from

one of the endpoints of the lines. By adding to the structure the intersection point of this line with the other of the parallel lines, the lengti of t:e constructed segment is determined. The value of this length is the distance between the two lines..

OTHER KNOWN SETS

While experimenting with primitives to describe features, one keeps arriving at <sup>a</sup> need tc define <sup>a</sup> set with an attribute of area. For example, in the house plan, a room is an area enclosed by walls. Similarly, in an axonometric sketch, a surface of <sup>a</sup> solid can be described as an area enclosed by edges. It seems necessary, then, to define an extension to the current structure for a set of areas.

The attributes of an area are similar to those of a line. Corresponding to the line's attribute of length is the area's attribute of magnitude--the amount of area encompassed. This attribute can be defined by the number of tablet coordinate squares enclosed by the area. Corresponding to the endpoints associated with a line .is the perimeter of the area. Unlike the endpoint attribute, which has <sup>a</sup> fixed number of elements, the perimeter of an area consists of an indefinite number of elements: it is <sup>a</sup> variable length list of pointers to features in the sketch which defines the set of elements containing the area.

Note that the set of elements defining the perimeter might change as the analysis of the sketch proceeds. The perimeter of an. area might initially coasist of <sup>a</sup> set of line segments. As 'these segments are absorbed into the description of features of the sketch, these features would be substituted for the lines. Thus, when the lines defining the room in <sup>a</sup> house plan are included in the description of the walls in the plan, the walls become the defining elements of the room. With the perimeter attribute of an area, however, it seens reasonable to extend the attributes of <sup>a</sup> line to include the attribute that <sup>a</sup> line is an element of the perimetec of an area, just as <sup>a</sup> point was described as one end of a line segment.

Other attributes which might be associated with an area are reflected in those of a line. An area could have an attribute of orientation, which would be defined as the direction perpendicular, to the plane in which the area lies. Initially.: the orientation of all areas would be the same--perpendicular to the plane of the tablet. In the case of a sketch of <sup>a</sup> three-dimensional object, however, this orientation might change (as might the magnitude attribute).. While an area does not have either the attributes of rate or pressure, it could have color, texture, or thickness.

Having gone this far, it seems reasonable to propose that <sup>a</sup> further extension to the structure be added to permit the

definition of volumes. Just as the description of features in two dimensions led 'to the necessity of describing areas, it is inevitable that the reed For descriptions of volumes will arise. Like areas, a volume would have the attributes of magnitude and perimeter, although the perimeter would consist of a set of areas. Orientation does not seem to be relevant in the description of a volune, but color and texture seem possible, along with density, cenier icf mass, opacity. and just about anything else.

## FEATURES AND SET ATTRIBUTE:

Features may he defined by enumerating the attributes which must hold for elements of the set comprising the feature. Some of these features may be defined in terms of those attributes already described, as the Meta-line was defined. There are other attributes which will prove useful, however, which operate on sets in general, rather than on the specialized set described above.

BOOLEAN OPERATORS: The three operators AND, OR, and NOT specifically, may. be used either as modifiers to attributes or as operators on sets. As an attribute modifier, the operators can specify that a particular condition may NOT occur, that either of two conditions may hold, or that <sup>a</sup> jair of attributes must hold

SS5 ¢.

t"colinear & \*continuous <sup>V</sup> \*colinear. . ."). As <sup>a</sup> set operator, the booleans would act as the Union, Intersection, and Set-Subtraction operators, permitting the concatenation of. sets and the subsetting of sets (Wall::= wall & Door V Wall & Wall.. .). The effect of such an operation on the description structure would be the addition of an element with links down to those elements being concatenated (or in the case of a subtraction, the creation of two elements linked to the original set from below).

NUMBER: <sup>A</sup> set nay have to have a particular number of elements (or features). There must be a means of specifying that number, then, and of comparing a number of elements against that number. <sup>A</sup> rectangle. for example, implies an area with four edges in its perimeter set. Once an area has been isolated, the number of its edges must be compared to the number of edges specified for the set, to see if it is less than, equal to or greater than the required number.

Similarly, since sone attributes return values other than boolean values, the relative magnitude of these values should-be comparable, addable, subtractable, and so forth. This requirement implies that either numbers of elements or value of attributes must be countable and able to be operated on by the normal arithmetic functions.

SIMILARITY/EQUALITY: Two sets are equal if all the attributes

of both sets and of all the elements of each set are equal. Two sets are Similar if the values of the sjecified attributes are the same. in the absence of: an attribute, <sup>a</sup> particular feature is similar to a feature name if it is in that feature class. Thus:

rectl==rect2 if everything is the sime. rectl<=>rect2 if rectl.width=rect2.width & rectl.length=rect2.length rectl<=>Rectangle if rectl is in the class of features called Rectangle.

These working definitions permit the comparison of sets by permitting the user to defire what he means by two sets being similar. In a:case where it is desirable to define features which are similar but which may have minor variations, this ability can greatly sim;lify the definition process.

MEMBERSHIP: A particular element has the property that it either does or does not belong to a particular set. In the hierarchical descriytion, if an element belongs to <sup>a</sup> set, there will pe <sup>a</sup> vertical. path from that element linking it to the set name (Wall <sup>e</sup> Area.Ferimeter).

#### RECURSE

In order to demonstrate low the functions defined above might operate, tne features mentioned in describing the sketch at the beginning of this section will be defired in terms of these functions. The sketch had basically three features: Rooms, halls, and Doors. The third paragrath on page 72 gives a verbal description of wnat <sup>a</sup> person might look for in recognizing these features. Table € gives <sup>a</sup> translation of this description into the set of attributes defined in this section. In order to complete this definition, three auxiliary features were defined: Breaks, Clusters, and tetalines. The description of a door mentioned that it was incicated by <sup>a</sup> break in <sup>a</sup> wall. This description implies that what is meant by <sup>a</sup> break is known, so it has to be defined as <sup>a</sup> feature as well. The other two features are defined merely to help simplify the descriptions. <sup>A</sup> meta line is defined formally in the same way it was described earlier in the text. <sup>A</sup> cluster is simply <sup>a</sup> collection of points no farther distant from one another than some distance, whose magnitude is defined by the rates of the lines which the points defire.

The notatien used to def:ine the features is <sup>a</sup> sort of bastardized set notation. <sup>A</sup> glossary of the notation is given in lable D. While the circularity of the definitions for Door indicates that more w3rk is desirable to make this method of

 $\epsilon$ 

describing features more humane, it dces show that such <sup>a</sup> method is <sup>a</sup> viable approach to the problem. This statement is reenforced by the fact that il had no idea about how the formal definition was going to be implemented until after. I had defined all the sets described in this secticn. Since <sup>I</sup> was able to do the formal definition using only taose sets, it can be argued that they are at least sufficient to accomplish the job at hand.

# TABLE <sup>C</sup>

```
Room::=R | R<=>Area & ( \wedgeR | | R1<=>Room & (R & R1)\wedge== R)
         *A room is an area which contains no other rooms
Room. Perimeter<=>R.Perimeter
Wallz::=W | W<=>Metaline
    V Door
    V Wl & W2 | N1 < = > Na11 & N2 < = > Wa11 & N1 \wedge = = W2\& Il e Wl \& 12 e W2 & {L1,12}. Continuous
         *F wall is the concatenation of two continuous walls
    VW | K<=>Room & W e Koom.Ferimeter
Metaline::=S | S=={L} | L<=>Line } & S. Continuous
Metaline.Direction<=>L.Lirection
retaline. Endpoint=={Fl,P2} | lle S & 12 e §
          & Pi e Ll.Endpoint & P2 e Lé.Endpoint
         & (1.3 \mid 13 \mid 5 \mid 6 \mid 6 \mid 7) e S & Pl e 13. Endpoint
               & PL-X \leq P3-X \leq P2-X \geq P3-X*The endpoints of a %etaline are those with the Maximum
               and Mirimum X-coorairates
Metaline.Length<=>Line(P1,P2).length
Cluster::=C | C == {P} | P <= >Foint} & P1 \in C & F2 \in C& Ll | Pl e Li.Endpoint & L2 | P2 e L2.Endpoint
    & L=Line(P1,P2) 6 L.Magnitude < F(L1l.Rate,L2.Rate)
         *A cluster is a set of points such that the length of a line
               between any two points in the set is less than some
               function of the rates of the lines of which those two
               points are endpoints
```
(Table C, continued} Break::=E | B=={ $C_1$ ,C2 | Cl<=>Cluster & C2<=>Cluster & Cl^==C2 & (7L <sup>|</sup> L<=>Line & L.Endpoint <sup>e</sup> '1 & L.Endpoint <sup>e</sup> C2) & (3(3 <sup>|</sup> C3<=>Cluster & FL Cl & FJ <sup>e</sup> CZ & P3 e C3  $\&$  Ll=Line(Pl,P2)  $\&$  L2=Line(Pl,P3)  $\&$  L3=Line(P2,P3) & {L1,L2,13).Colinear & Ll.Magnitude <sup>&</sup>gt; L2.Magiitude & Ll.Magnitude :> Li.Magnitude) \*h break is a set of two clusters with no line having one endpoint in each cluster, and with no cluster lying betneen the two clusters Preak.Direction <= > L1. Lirection  $\texttt{Loor}::=D \mid \texttt{L}==\{\texttt{Cl},\texttt{C2}\}\n$ (Cl<=>Cluster & (P { Pe Cl & <sup>P</sup> <sup>e</sup> Ll.Endpoint  $|$  11  $\epsilon$  W  $\&$  W  $\le$   $\ge$  Wall  $)$ & C2<=>Cluster & (ev <sup>|</sup> <sup>P</sup> e C2 & <sup>P</sup> e L2.Endpoint <sup>|</sup> L2 e <sup>W</sup> & W<=>W & {C1.C2}<=>3reak & {L1,L2}.Colinear} \*A door is <sup>a</sup> pair of clusters which have as elements the endpoints of <sup>a</sup> pair of colinear walls surrounding a break V  $(1S1 \mid S1<=Metline)$  &  $(S2 \mid S2<=Metaline)$ & {S1,52}.Parallel Cl<=>Cluster Cé<=>Cluster &  ${C1, C2}$  <=> $8r$ eak Pl {| Fle Sl-Enapoint & Pl <sup>e</sup> Cl  $& P2$  | P2 e S2. Endpoint  $& P2$  e  $C2$ & Line(Pl,P2) e R.Perimeter | R<=>Room D.Direction-Sl.Direction= +-Pi/2 } kor a pair of clusters forming a break which are endpoints of a pair of  $p$ . rallel metalines such that a line connecting the endpoints is on the perimeter of a room and perpendicular to the direction of the netalines

(Table C, continued )}

V Dl | Dl = = {D, L | D < = > D oor & L < = > Metaline<br>& Cl e I & C2 e I & <sup>P</sup> <sup>|</sup> <sup>P</sup> <sup>e</sup> LeEndpoint & (Pe Cl <sup>V</sup> Pe C2)  $\&$  L. Direction-Loor. Direction < Fi/4} \*or a dcor with a line projecting from one of its clusters at an angle less than 45 degrees

Door. Direction<=>Br eax. Direction

 $\ddot{\psi}$ 

# TABLE <sup>D</sup>

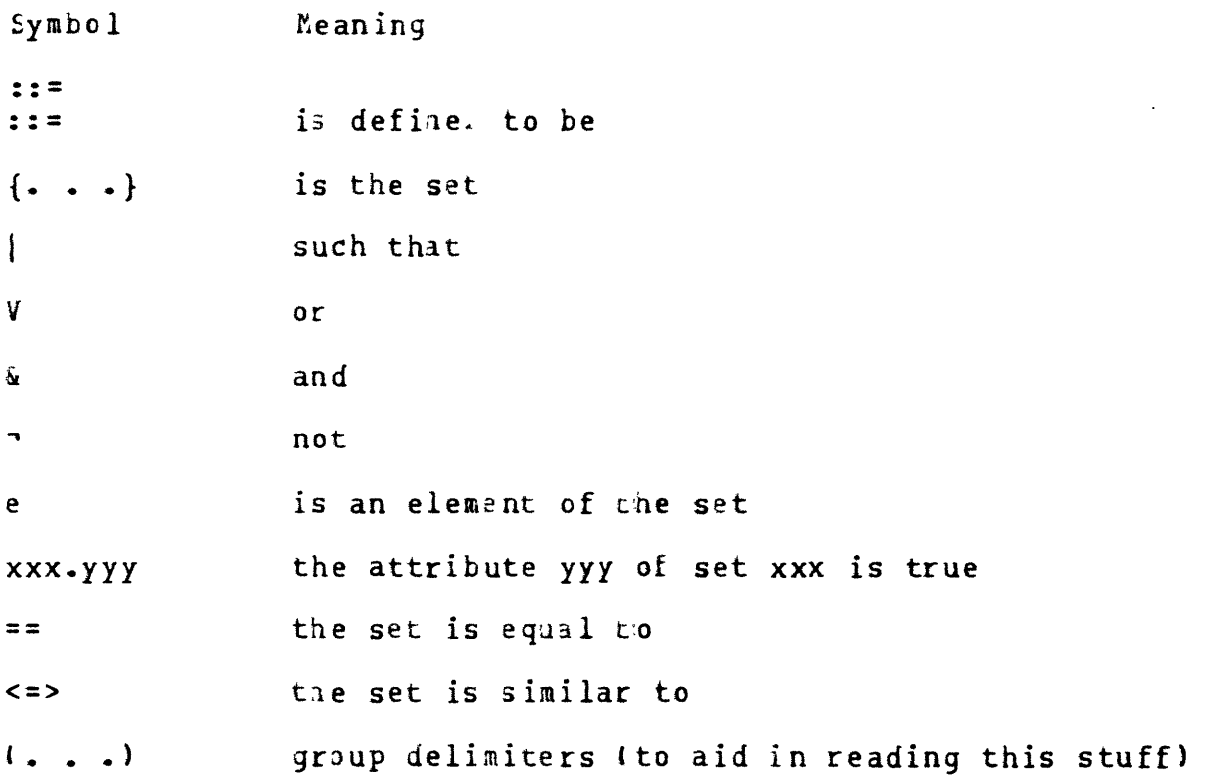

# **REFEREVCES**

- Ellias, T.O., J.F. Heafner, and W.L. Sibley, THE GRAIL<br>PROJECT: AN EXPERIMENT IN MAN-MACHINE COMMUNICATION, The Rand Corporation, Memorandum RM-5999-ARPA, September, 1969.
- Negroponte, Nicholas P., THE ARCHITECTURE MACHINE, MIT Press, 1970.

. MACHINE RECOGNITION AND INFERENCE MAKING IN COMPUTER AIDS TO ARCHITECTURE, Proposal to the National Science Foundation, 1973.

. and James Taggart, "HUNCH--An Experiment in Sketch Recognition," EIRA PROCEEDINGS, edited by William Mitchel, January 1972. (also in COMPUTER GRIPHICS, edited by W. Giloi, Berlin,  $1971$ .

- Saderholm, B.V., "Paper 'Keytoard' Runs Experimental IBM System," IBM Release #C3-030873, Yorktown Heights, New York, March, 1973.
- Sutherland, I.E, "Sketchpad: A Man-Machine Graphical Communications System," AFIPS Proceedings, 1963.

Appendix I EXISTING DATA STRUCTURE

 $\hat{\mathbf{v}}$ 

Appendix I is reprinted from MACHINE RECOGNITION AND INFERENCE MAKING IN COMPUTER AIDS TO ARCHITECTURE

EXISTING DATA STRUCTURE

In any complex system, it usually kecomes true sooner or later that there is a demand for a data structure with <sup>a</sup> varying number of elements of varying size. The data structures available from Fortran are inadequate. Consequently, the General Purpose Structure was developed for users of the operating system. The structure is created and modified ty a set of<br>function calis which can be made from function calls which can be made from<br>Fortran to the system. These permit Creation and deletion of structures, and they permit the addition, sudtraction, modification and accessing of data elements in the structure. The structure is created in free storage made available by supervisor calls to the operating system, and, therefore, is limited in size only by the fhysical size of the memory of the machine in which it resides.

The structure has three constituent elements: a Structure Pointer Block, a set of points, and a set of links. They are related in <sup>a</sup> somewhat hierarchial fashion. Since there may be more than one structure in the system being accessed at <sup>a</sup> given time, they are separately identified by a Structure Pointer Block. Each Block consists of six data elements containing information about the particular structure: <sup>a</sup> pointer to the first point structure: a pointer to the first point<br>of the structure: a count of the number of points in the initial point block of the structure; a flag indicating if any points have been dropped: the size of <sup>a</sup> link, or zero, if link size is not fixea; the virtual point number of the last point created; and a pointer to<br>the next Structure Pointer Block the next scructure rointer siock<br>available in the system, if there is

Points are currently allocated in blocks of seven at <sup>a</sup> time, in order to increase the ease with which they are manipulated. Each point consists of four data items, two of which may be accessed by the user aS general purpose arjuments. (Typically, they are used as the x- and y-coordinates of <sup>a</sup> point in

 $\alpha$ 

÷

<sup>a</sup> display of some sort. Extending the number of arguments from two to Some higher number is a simple extension being contemplated.) The other two arguments are <sup>a</sup> pointer to the first link associated with the point, and the point's number. As points are created, they are assigned a point number, sequentially from one for the first point created. In order to avoid confusion as more points are added and deleted, this number is fixed. Thus, even though a slot in a point allocation tlock may be reused, the nuabers of the points on either side of it do not change, and the numbers of new points as they are created are monotonically increasing. The virtual point number of any newly created point wil be one more than the number of the last point created as indicated by the Structure Pointer Block, and the Block will be modified accordingly.

<sup>A</sup> link is a means of establishing a relation between two points. <sup>A</sup> request to add a link between two points appends a copy of the link requested to the link chain pointed to by the third data field in <sup>a</sup> point. <sup>A</sup> link consists of at least two fields: <sup>a</sup> pointer to the point being linked to, and <sup>a</sup> fointer to tne next link on the chain. The size of the links in <sup>a</sup> structure may be constant or varying. If at creation time, the structure is declared to have uniform links, the size of a link is stored in the Structure Block Pointer, and that size is used thrceughout. Otherwise, the size of <sup>a</sup> link is declared at the time the link is created and stored in <sup>a</sup> fieid of the link itself. Links may have between four and sixty addressable fields. <sup>A</sup> field is four bits wide (and fields. A field is four bits wide (and<br>thus may contain a number beetween 0 and 15), and fields may be addressed singly or in groups of up to four (generating <sup>a</sup> sixteen bit wide field). The first four fielas in <sup>a</sup> link are used for the pointer to the point linked to. The next four are for the next link pointer, but they are not next link pointer, but they are not<br>addressable. The next field contains<br>the link size if it is non-uniform. The the link size if it is non-uniform. The<br>remaining fields are free to be used for storage of any information about the relationship between the two points desired.

In order to create a structure, the

 $\mathbf{J}$ 

user makes <sup>a</sup> function call of the form: PTR=CONSTR(size) where size is the size of the links in the structure if uniform, or zero if varying. CONSTR sets up a Structure Pointer Block, allocates space for the first seven points, and returns to PTR the address of the Structure Pointer Block created. All further calls referencing this structure take this pointer as their first argument. Since any call with an improper Structure Pointer Block specified can only lead to disaster, the other calls check to see whether the address handed in future argument list points to <sup>a</sup> valid Block (hence the pointer as the last elexent in <sup>a</sup> Block). An invalid block causes the system to type out an error message and halt. This is the only fatal error. nait. Inis is the only incurrent their<br>Other errors, if they occur, are<br>returned as results from the function, and a message is printed on an output device available to the user consisting of <sup>a</sup> two letter code. The first letter specifies in which function the error eccurrea, ard the second letter specifies wnat the error was. Most errors are caused by faulty argument passing, either by requesting an impossible change or asking for information from non-existant links. In the case where a change is requested. if an error is detected, the change does not occur. In some instances the returned error code can be useful in programming. For instance, since links can be referred to by sequential number, in order to access every link associated with <sup>a</sup> given point, a counter specifying the number of the link to be accessed could be increased by one until an error returns saying there is no such link. Then the program knows it has finished. Similarly, to establish if <sup>a</sup> link between two points exists, any reference to that link specified by those two points will return an error code if no such link exists.

Other function calls are as follows:

Function Calls

To add a point to the structure PN=PADD( PTR, VALUE, VALUE) returns the virtual point nuaker of the point added or  $-i$  if there was an error. Since each point can have two arguments associated with it directly, they are set by VALUE & VALUE]. The error code is Pn.

To add <sup>a</sup> link to the structure x\*LADD( PTR, PN,PNL,SIZE) PN & PNIL specify the points between which the link is to he added. SIZE specifies the number of fields in the link (required whether or not the SIZE is uniform). The error code is Ln.

To access or modify ar argument in a point x=GPOINT( PTR, PN,AFGN, VALUE) sets VALUE equal to the contents of ARGN of point PN. The error code is

To access or modify a set of fielas in a link x=GPFLDR( PTR, PN, LN-NO,#IDTH. VALUE)  $x=PPFLDR(PTR, PN, PNL, NO, WIDTH, VALUE)$ returns in VALUE the contents of the specified field(s) in the link specified by PN.LN or the link between points PN-PN1. Note that the difference between the two calls is simply that GPFLDk specifies a link ay Link number while PPFLDR specifies link by passing the two points the Link connects. The error code is kn.

x=GPFLDF(PTR,PN,LNeNO, <sup>A</sup> IDTH, VALUE) x=PPFLDF(FTR, PN, PN1, NO, WIDTH, VALUE) puts VALUE truncated to the size specified by WIDTH into the specified field. The difference between the two calls is the same as above. The error code is Fn.

To delete a link from the structure x=LDROP( PIR, PN. LN) <=LLDROP(PTR,PN, PN1) removes the specified link. The error code is En.

To delete <sup>a</sup> point from the structure x=PDRCP( PTR, PN, [COLLECT)) drops the specified point from the structure ONLY if the point has no remaining links. If COLLECT is requested, points are garbage collected after every <sup>8</sup> drops. The error code is Dn.

Appendix II THE GRID FACILITIES

Appendix II is reprinted from MACHINE RECOGNITION AND INFERENCE MAKING IN COMPUTER AIDS TO ARCHITECTURE

#### DISK GRID PACKAGE

The grid package provides the FORTRAN user with a set of x-y addressable grids (up to <sup>1024</sup> by 1024 bits) which are used to store sxetches and more generally, data from a number of graphics input terminals including the Sylvania Data Tablet for drawings made by hand and <sup>a</sup> television camera for input of predrawn sketches. This tyre of storage medium allows a sketch to become completely independent of time and provides a computer scratch pad for analysis of complex configurations.

Each grid is stored as a bit map on a fixed head disk storage device, with each 1024 point line represented by <sup>a</sup> 128 byte record. A gria can consist of between 1 and 1024 such lines, and any number of separate grid. may be used, limited only by the capacity of the disk. Waen <sup>a</sup> 1624 by 1024 grid is used to represent a sxetch drawn with the Sylvania Tablet, which addresses 4096 by 4096 points, a bit is set on the<br>grid if a line drawn c, the tablet passed through a sq. $r$  4 by 4 tablet coordinates in siz2, When used with the teievision camera, each line of video data is stored one after another until the entire sketch or drawing is scanned.

The data on the grid is accessed by means of an assembly language progran which transfers <sup>a</sup> "window" of arbitrary width and height from tre grid toa FORTRAN user's array in core. Likewise, data may Le transfered fron a FORTKAN array to the grid. In addition, ev scale may be specified so that one element of tne array can represent anything from one bit ir the grid tc the entire grid, with the value returned equal to the number of bits set within that portion of the specified window. At the largest scale, with the array containing the entire grid, most details are too small to affect the mapping into the array, leaving only the outlines of the major forms, as when the human eye views a scene from <sup>a</sup> distance. Since an image of the criginal sketch is now in core,

the entire sketch can be examined very easily, in much less time than it would take to scar <sup>a</sup> magnetic tave containing the original positions. based upon the shapes, voids, bodies, etc. found by scanning the array, a program can select areas of the sketch to be examined in greater detail. As the scale, hence the size of the window, is decreased, more and more details appear. Usually there is some scale,<br>about 3 or 4, at which most of the important features are present but at which noise from minor movements of the Fen is absent. Features of the sketch found at smalier scales are usually of no significance as far as Fosition-dependent interpretations are concerned, since they are usually the kind of noise ignored by a human examining a draxing.

Data can be entered into a grid froma variety of sources, including magnetic tape, <sup>a</sup> vidicon camera, and directly from a FORTRAN progt am. The most common wethed takes its input from <sup>a</sup> magnetic tape or disk file produced by the DRAW program in HUNCH, consisting of <sup>a</sup> list of fen coordinates measured at constant intervals. These coorainates are converted to grid coordinates and the appropriate bits set on the disk. If two successive points are more than one grid unit apart, as often happens with lines drawn at high velocity, the intervening points are interpolated, so that the bit image on the disk approximates the appearance of the completed sketch. Thus the programmer need not burden himself with the problem of connecting points, which would be very difficult in the time-independent context of the gria. Since mast drawings are smaller than the maximum size of the grid, the conversion program automatically reduces the size of the grid to the size of the sketch, saving both disk Space and access time. Another input source is <sup>a</sup> television camera which enables the grid to replicate <sup>a</sup> conpleted paper sketch. Data conversion in this case is very simple, as the vidicon scans line ty line, just as the grid is organized on the disk. It is also possible to set bits in the grid directly from <sup>a</sup> FORTRAN program, by means of an assembtly language routine which maps a FORTRAN array onto the disk, in a manner aralogous to the

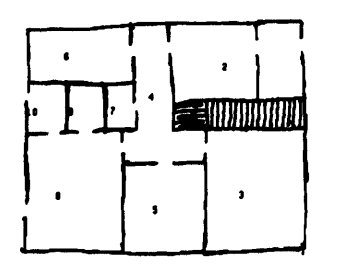

window projram described above. Finally, there is <sup>a</sup> complete set of entry points which enable the assembly language programmer to set and retrieve single bits and to access individual lines in the grid.

Following are. examples of <sup>5</sup> of the more important of the <sup>15</sup> FORTRAN cailable entry points in the grid package.

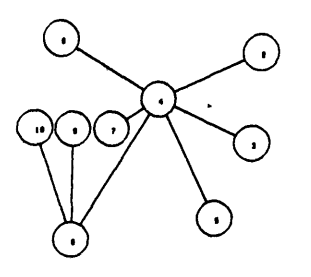

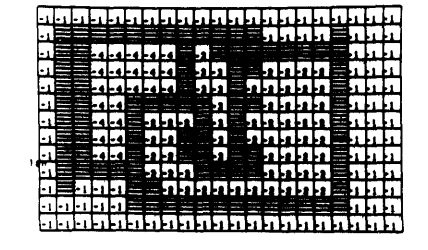

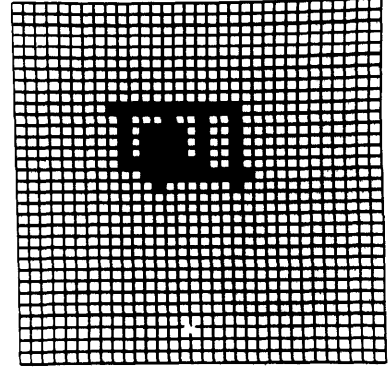

 $\ddot{\phantom{a}}$ 

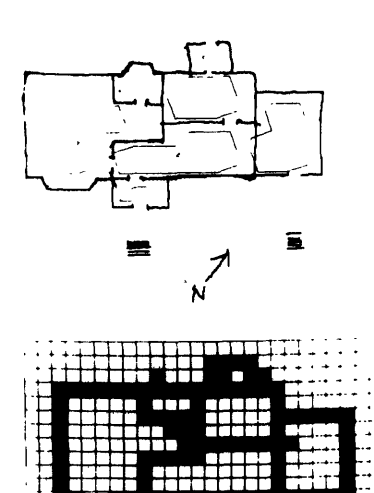

TII LП

#### Subroutine DISPLW

#### Furpose

The purpose of the subroutine is to display the contents of an array on the ARDS.

#### Usage

INTEGER\*2 ARRAY(XDIM,YDIM), DENSTY, SDIM, YLIM, GRIDF, CIS:F

CALL DISPLW( ARRAY, DENSTY, XDIN. YDIM, GRIDF, DISPF)

The subroutine draws a grid XDIM by YDIM and fills in trose squares whose corresponding array elements are not equal to<br>zero.

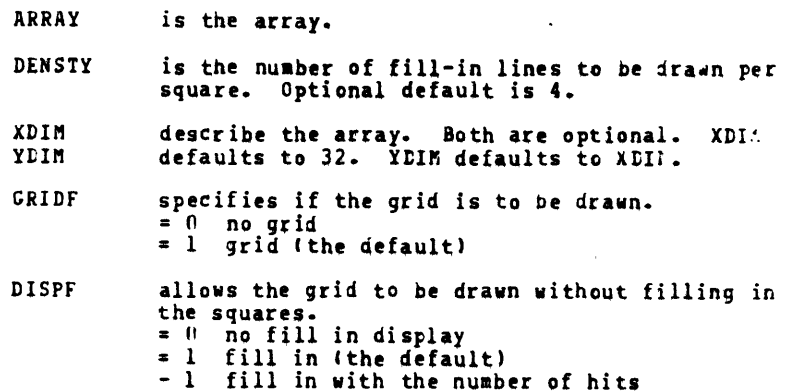

Subroutine GRDSK

Purpose The purpose of the subroutine GRDSK is to convert a drawing from time-dependent magnetic tape to position-dependent disk. Usage CALL GRDSKCIDISPL, ICNVRT. TERASE, GCB) All arguments are optional, if omitted, the default is assumed. If IDISPL <sup>=</sup> © drawing will not be displayed tdefault). <sup>=</sup> <sup>1</sup> drawing will be displayed ag it is converted. If ICNVRT <sup>=</sup> <sup>0</sup> no conversion will take jlace. <sup>=</sup> <sup>1</sup> conversion will take place (default). The ICNVRT option allows the displaying to original drawing from tape. If IERASE  $= 0$  the drawing will be placed on the grid along with any previous drawing. <sup>=</sup> <sup>1</sup> any previous drawing will be erased (default is to the value of ICAVRT)

GCB is the Grid Control Block (see INIGRD)

DIMENSION ARRAY (XDIM. YDIM)

Note Subro utine INIGRE Purpoa se Usage Note CALL WWWDOWC(ARRAY, SCALE, XBIAS, YBIAS, IEKk, DRAW, XII¥, ¥DIM, GCB) Rll arguments have the same meaning as in subroutine WIiLOw. For any element of ARRAY equal to zero, no action is taken. For any non-zero elements the corresponding bit in the grid is turned on. Since no action is taken for ARRAY entries of zero, the original bit value is retained for that entry in the grid. The purpose of the subroutine INIGRD is to initialize the disk constants table and to define one or more grias. INTEGER\*2 TAPE(66), GCB1(271), SIZE1, GCB2(79), SIZE2 SIZE1=4 SIZE2=1 CALL INIGRD (TAPE, GCB1, SIZE1, GCB2, SIZE2,... GCB4, SIZE4) Only the first three arguments are required. allowing the definition of one to four grids. TAPE is an array 132 bytes, long used for magnetic tape. GCBl is an array (128\*SIZE1) <sup>+</sup> 3f bytes long. SIZEl specifies the length of the buffer in lines. This program must be called before any other grid systen subroutines. The first <sup>6</sup> elements of <sup>a</sup> grid control block (GCB) specify information about the corresponding gria. If the user calls INIGRD, these values are filled in automatically, and the first GCB Specified is established as the default for other fortran-callable subroutines. Alternatively, the user may fill in these values hisself as follows: BIAS pc x'2000° Disk address of start of grid Can be used to specify bad track on disk NLIB DC <sup>4</sup> Number of lines in buffer (S1ZE} BOTLIN DC 0 Number of first line in grid<br>TOPLIN DC 1023 Number of top line in grid<br>LEFT DC 0 TOPLIN DC  $1023$  Number of top line in grid LEFT pc  $\theta$ RIGHT DC 1023 BFST DC A(BUFFER) Address of buffer Ds 14 Used by the system BUFFER DS SIZE\*128

÷

 $\sim$   $\sim$ 

Subroutine WINDOW

```
Pur pose
     The purpose of the subroutine WINDOW is to transfer a
      portion of the grid to a FORTRAN array.
Usage
      INTERGER*2 ARRAY (XDIM,YDIN), SCALE, XBIAS, YBIAS, IERR,
     DRAW. XDIM. YDIM
      CALL WINDOW(ARRAY, SCALE, XBIAS, YBIAS, IERR, DRAW, XIIM,
      YDIM)
     The grid consists of 1024 by 1024 squares numbered as shown:
     Thus one square of the grid corresponds to four units on
      the Syivania tablet.
     SCALE specifies how many grid squares correspond to one
                  element of the array. The value of each element
                  of the array is the number of gria squares "turned
on" within the corresponding spot on tie gric.
     XBIAS specify the location of the lower left hand corne: YBIAS of the window.
     IERR = 0 if all is well
                 = if the specified parameters would force the
                        window off the tablet. The values of XBiAS
and YBIAS will be modified in tne FGRTRA!.
                       program to make the window fall within the
                        program to make the<br>range of the tablet.
                  = 2 if the SCALEXLARGESTDIMENSION If'24 (the
size of the tablet). The valve will be
                       size of the tablet). The valve will be<br>adjusted.
     DRAW is an optional variable.
                  1 = A square will be drawn on the ARDS corresponding<br>to the portion of the original drawing included<br>in the window.
                 ( = No square will be drawn (the default).
     XDIM is an optional variable which specifies the dimension
                 in the \bar{x} direction. Default is 32.
     YDIM - is an optional variable which specifies the dimension
                 in the X direction. Default is to the value of X'IM.
     GCB is an optional variable which specifies the grid to be used (see INIGED).
```
Subroutine WkwDOw

```
Purpose
```
The purpose of subroutine WWWDOW is to write out an array on the grid.

Usage INTEGER\*2( ARRAY. SCALE, XBIAS, YBIAS, JERR, DRAW. XDIM, YDIM)

Appendix III COMPUTER LISTINGS FOR STRAIN

 $\mathcal{L}^{\text{max}}_{\text{max}}$  ,  $\mathcal{L}^{\text{max}}_{\text{max}}$ 

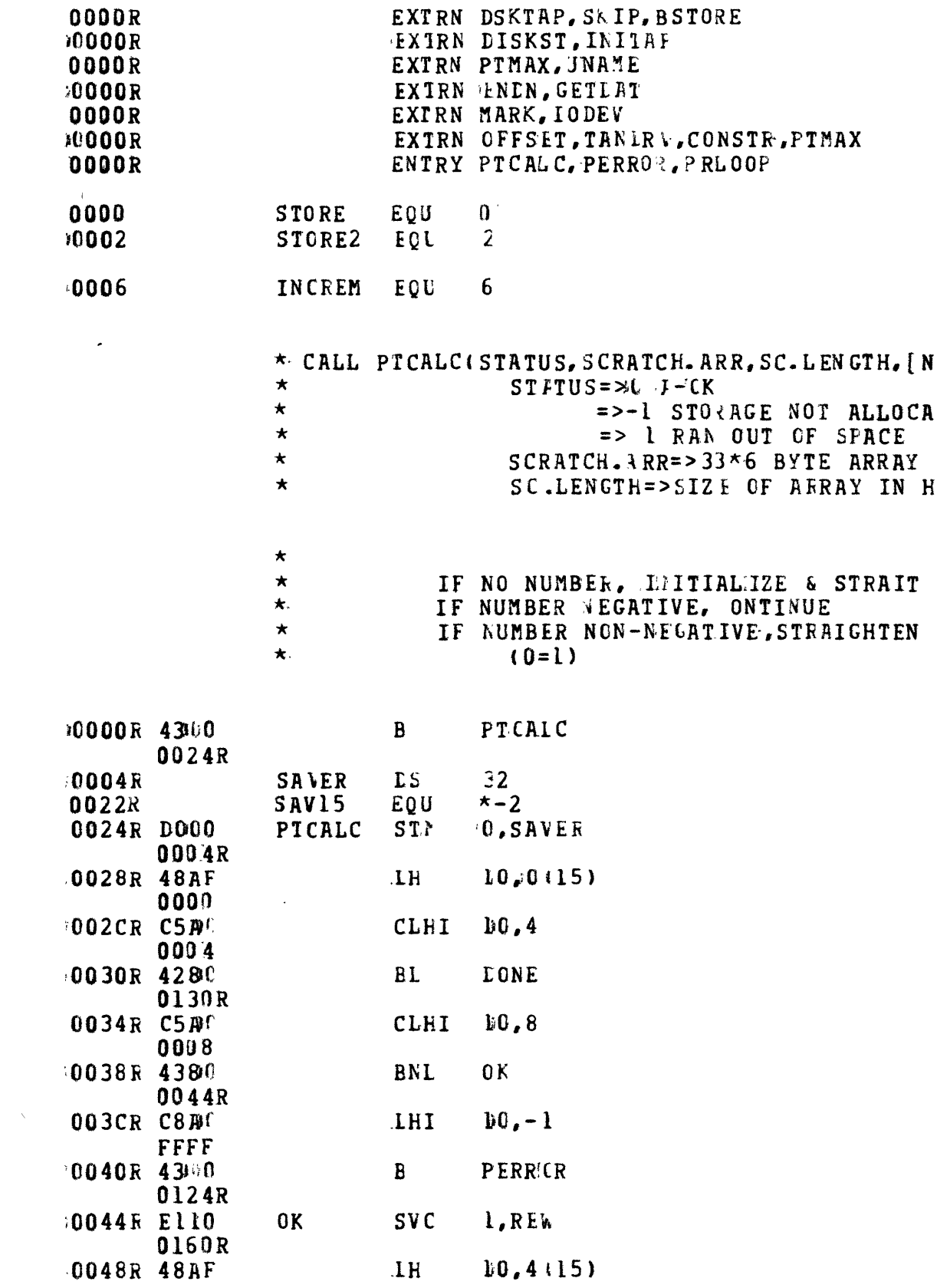

 $\frac{1}{2}$ 

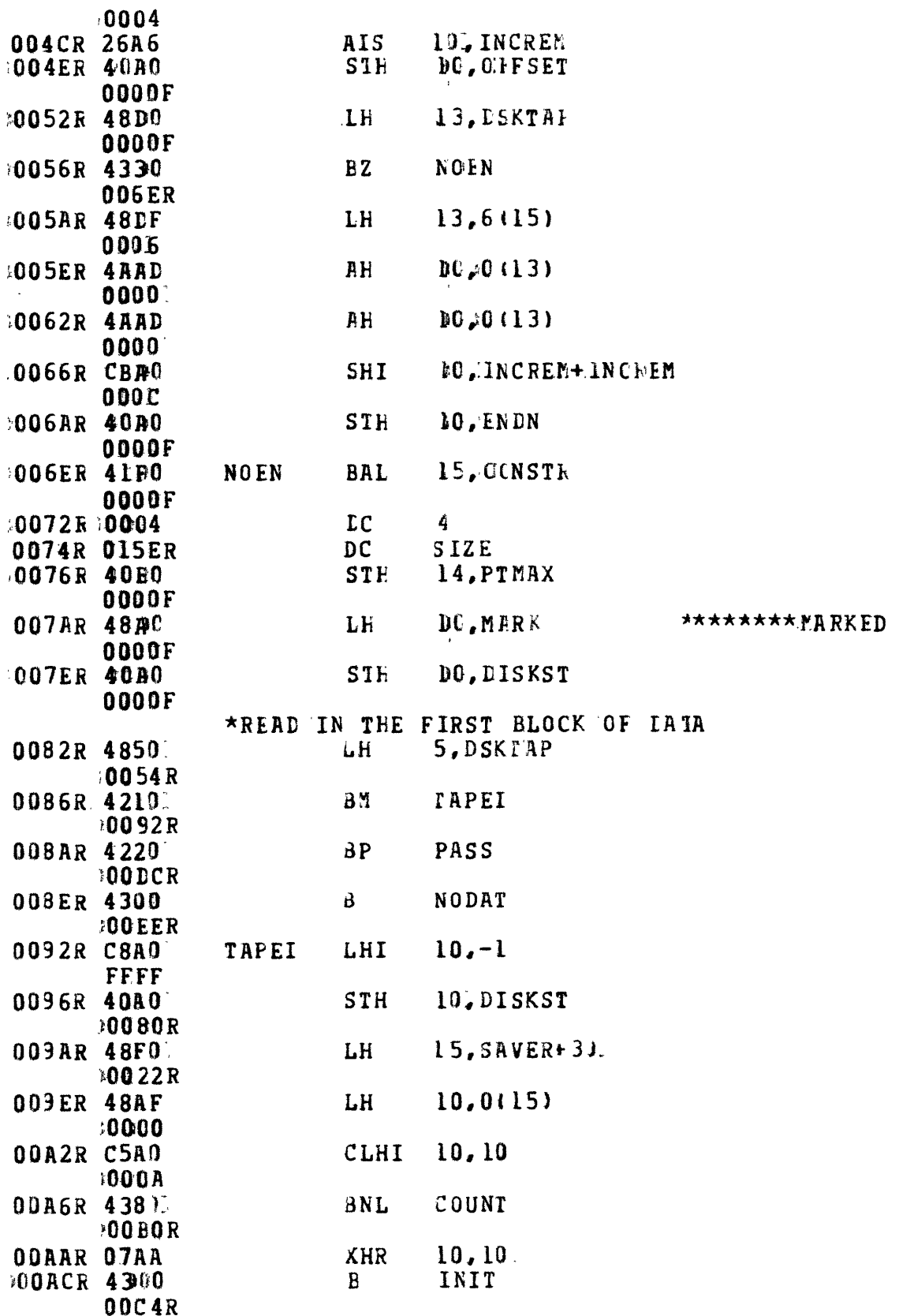

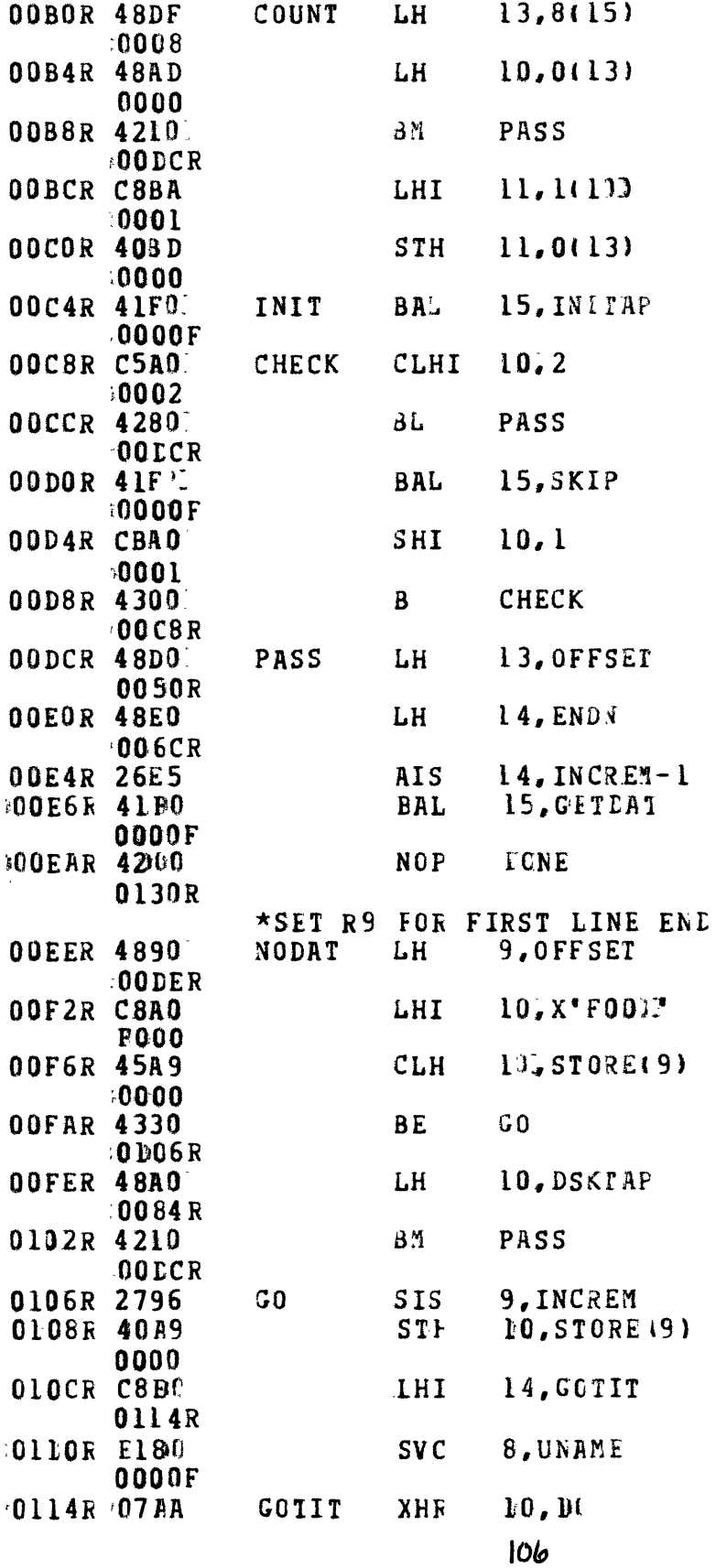

 $\mathcal{L}^{\text{max}}_{\text{max}}$ 

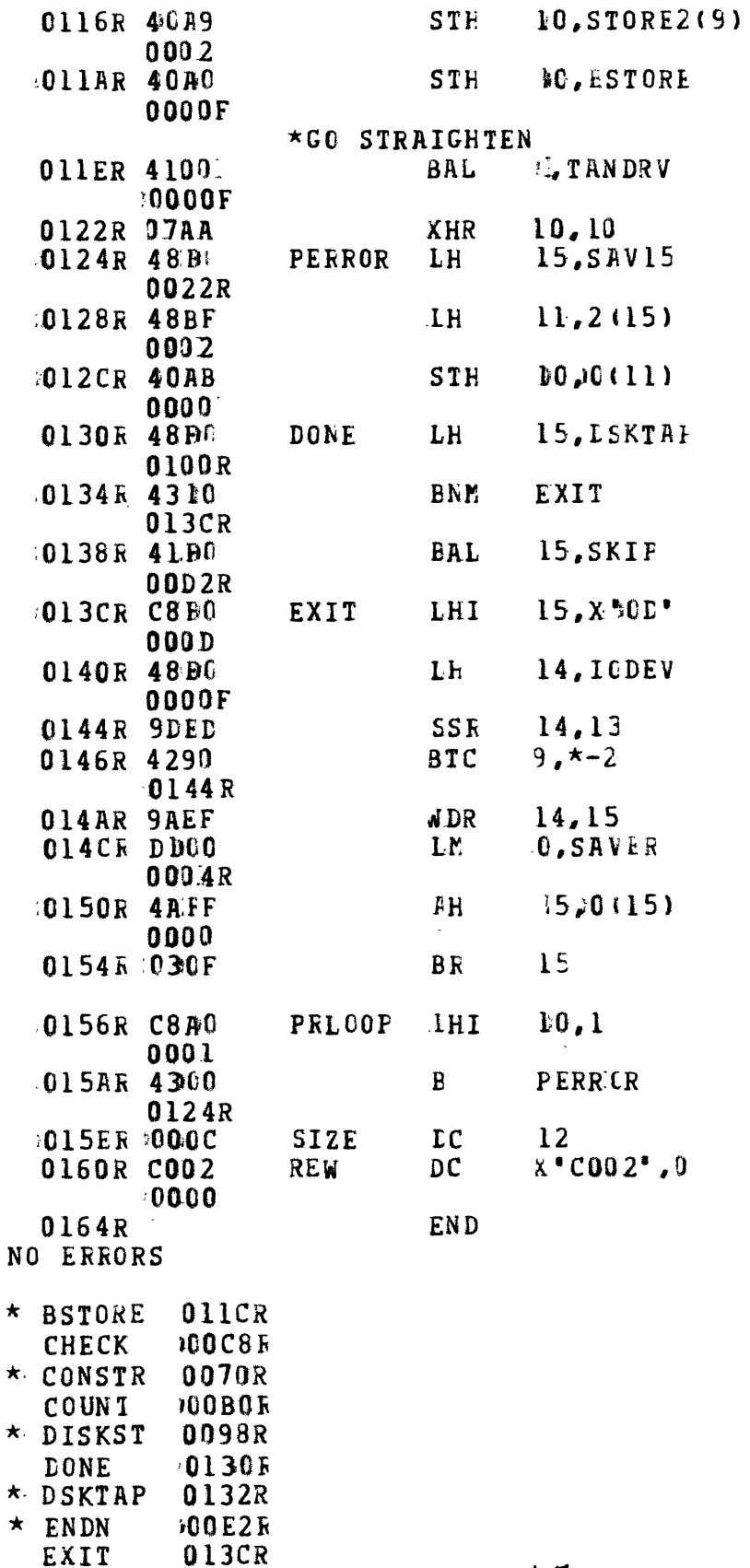

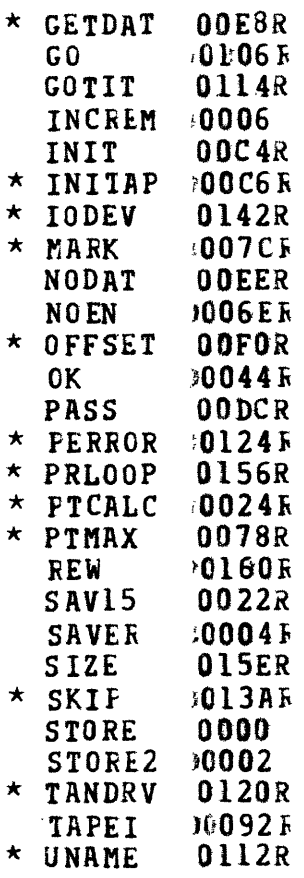

 $\sim 10^{11}$ 

 $\hat{\mathbf{r}}$ 

 $\mathcal{L}^{\text{max}}_{\text{max}}$ 

 $\sim 10^7$
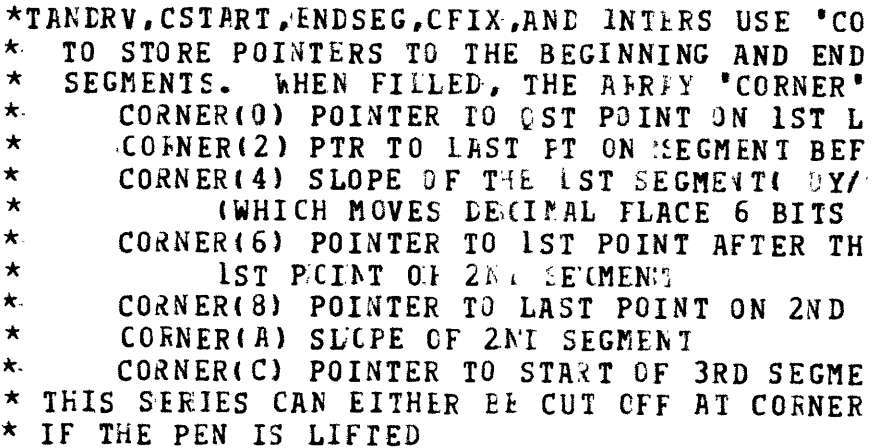

 $\mathcal{L}^{\text{max}}_{\text{max}}$  and  $\mathcal{L}^{\text{max}}_{\text{max}}$ 

 $\label{eq:2.1} \frac{1}{\sqrt{2}}\int_{\mathbb{R}^3}\frac{d\mu}{\sqrt{2}}\left(\frac{d\mu}{\mu}\right)^2\frac{d\mu}{\sqrt{2}}\left(\frac{d\mu}{\mu}\right)^2\frac{d\mu}{\sqrt{2}}\left(\frac{d\mu}{\mu}\right)^2\frac{d\mu}{\sqrt{2}}\left(\frac{d\mu}{\mu}\right)^2\frac{d\mu}{\sqrt{2}}\left(\frac{d\mu}{\mu}\right)^2\frac{d\mu}{\sqrt{2}}\frac{d\mu}{\sqrt{2}}\frac{d\mu}{\sqrt{2}}\frac{d\mu}{\sqrt{2}}\frac{d\mu}{$ 

 $\hat{\mathcal{F}}$ 

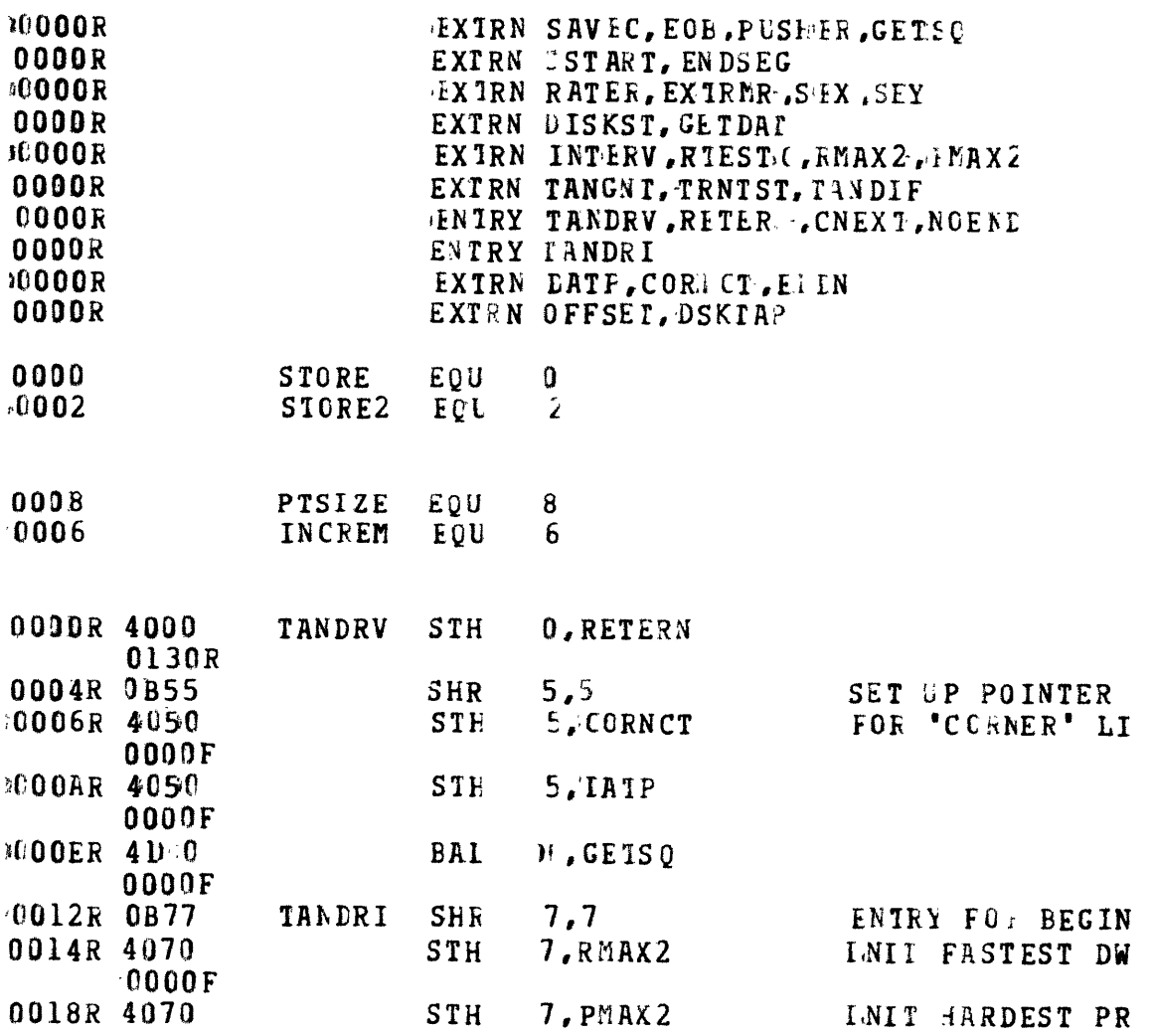

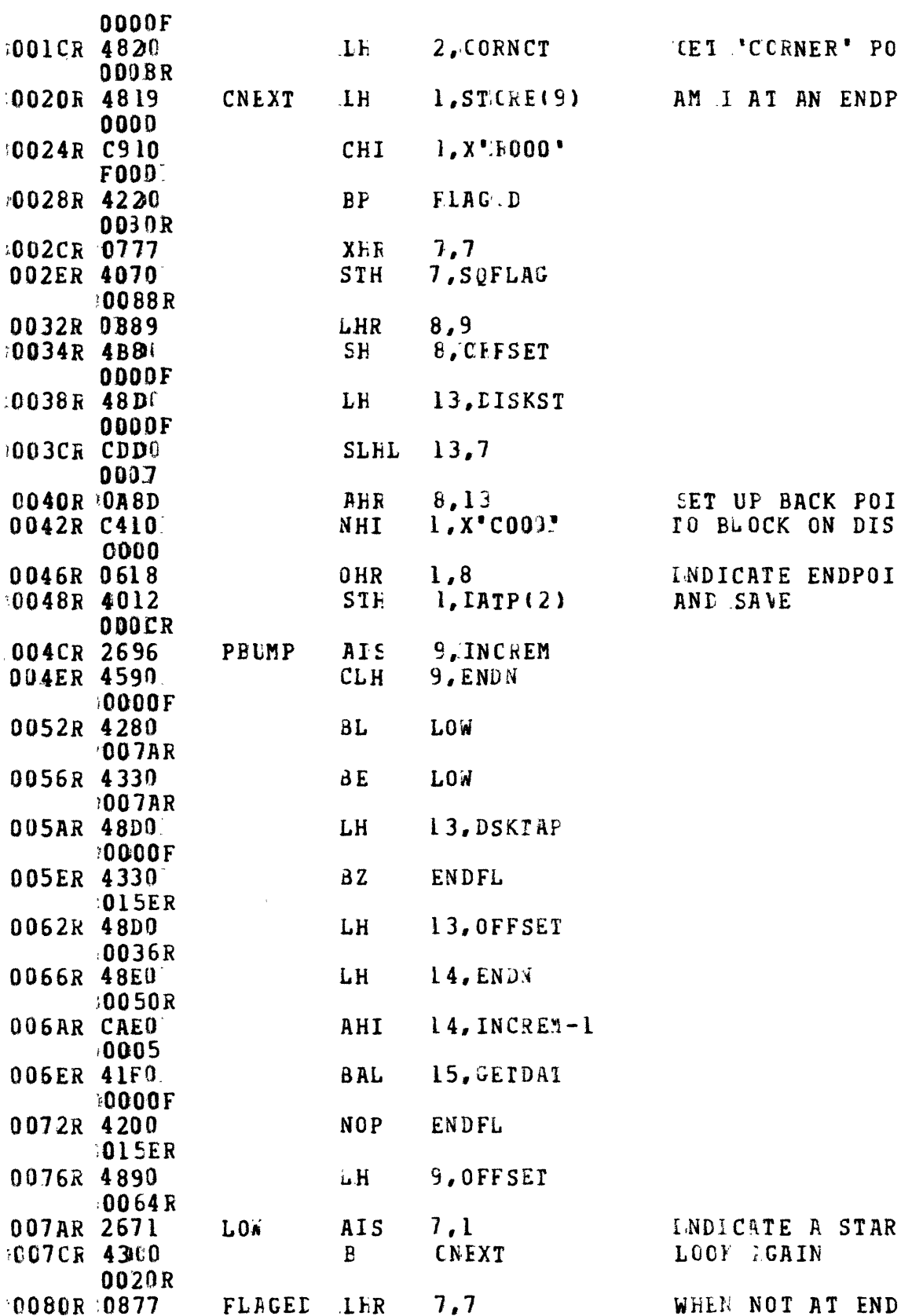

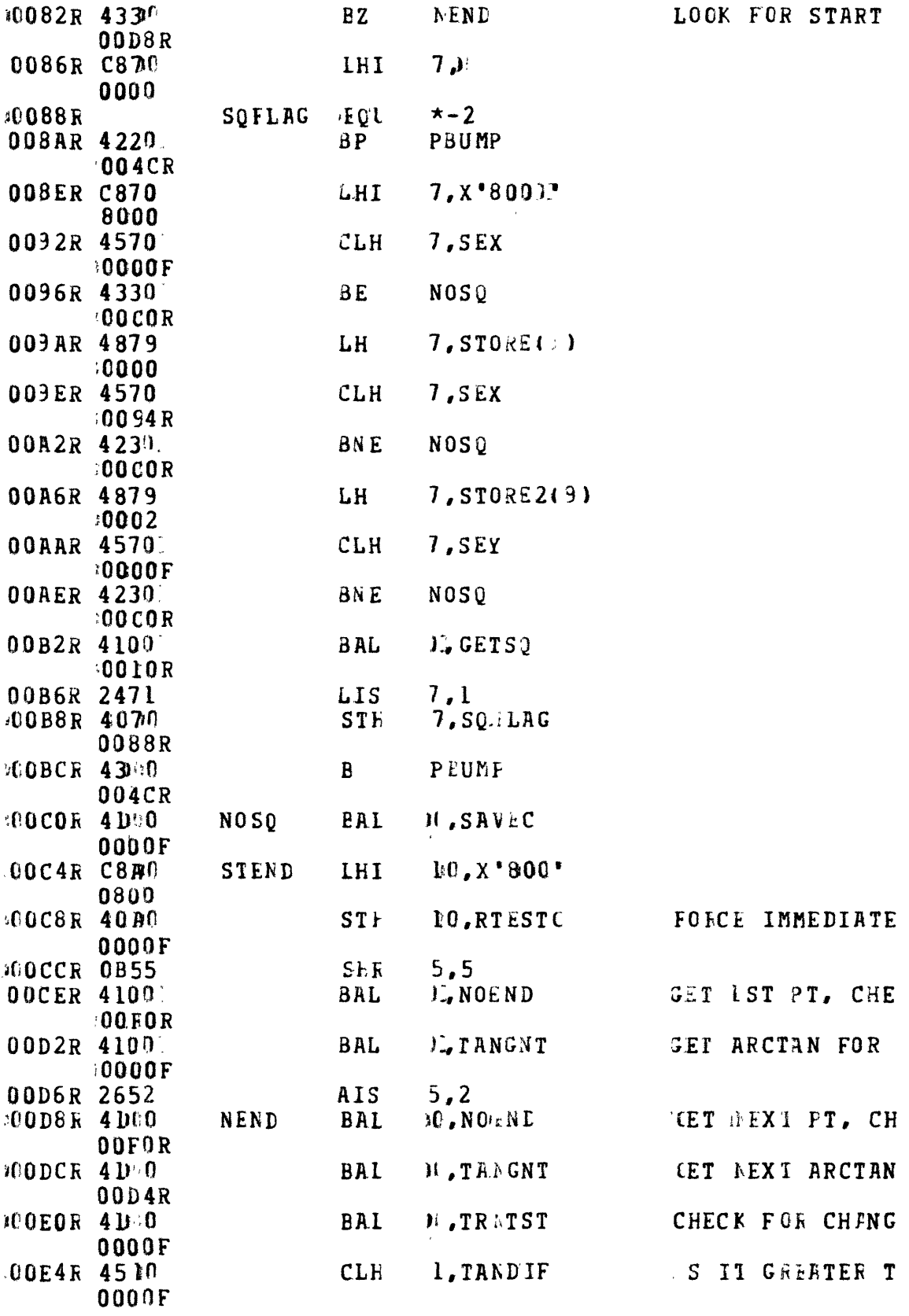

 $\bar{H}$ 

 $\mathcal{L}^{\text{max}}_{\text{max}}$  and  $\mathcal{L}^{\text{max}}_{\text{max}}$ 

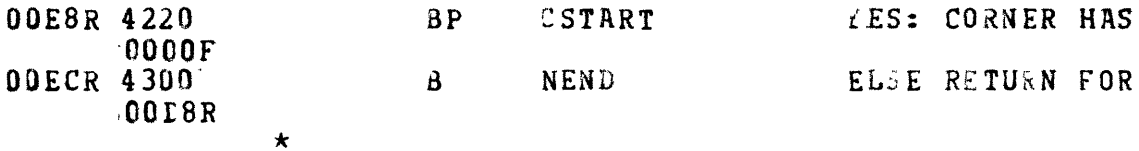

\*THIS ROUTINE CHECKS FOR END OF SEGMENT FLFG \* DATA WITHIN AN INTERVAL OF CURRENT POINTER<br>\* IF IT FINES ONE, EXIS IS TO ENDSEG

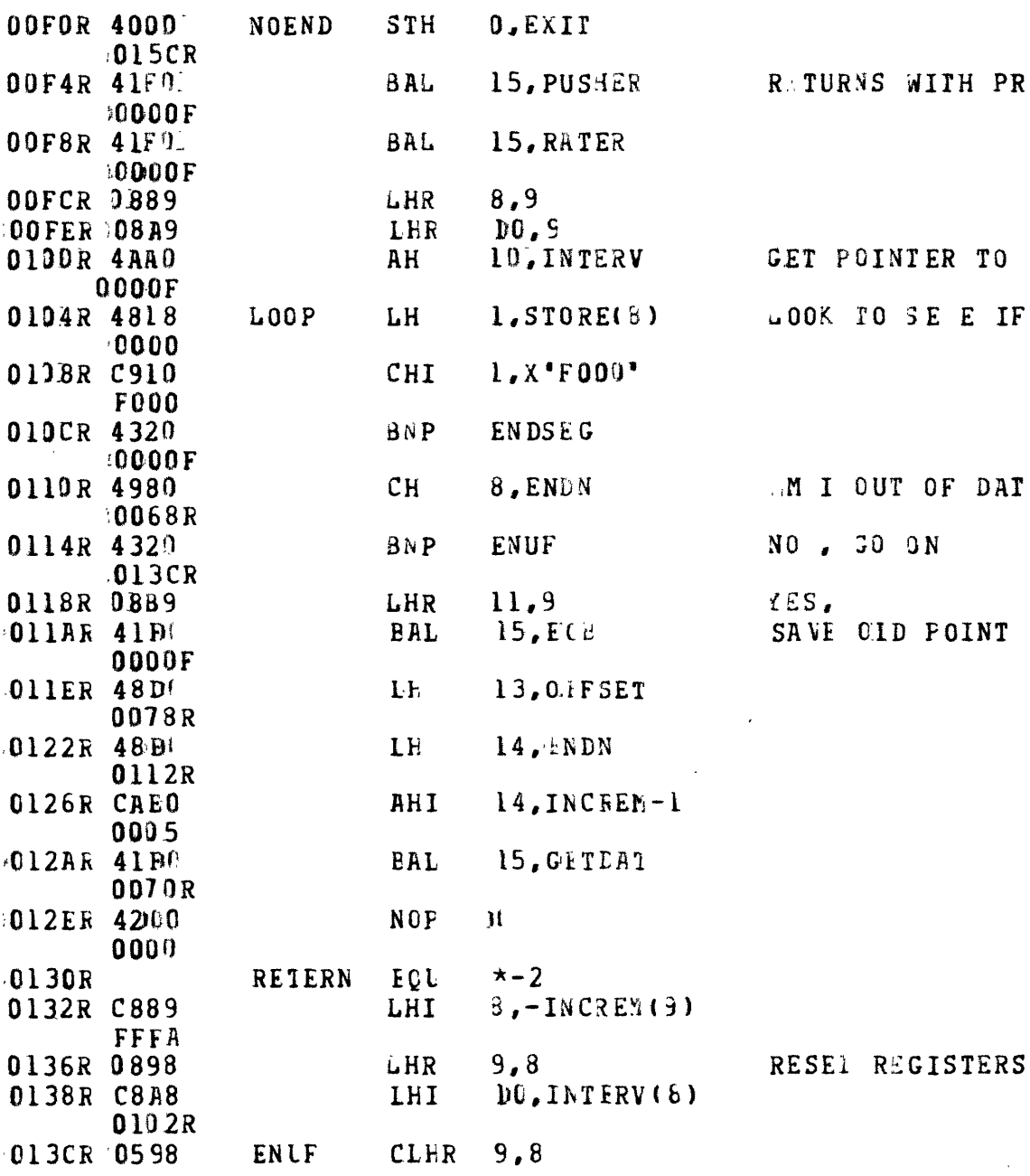

 $II2$  $\overline{C}$ 

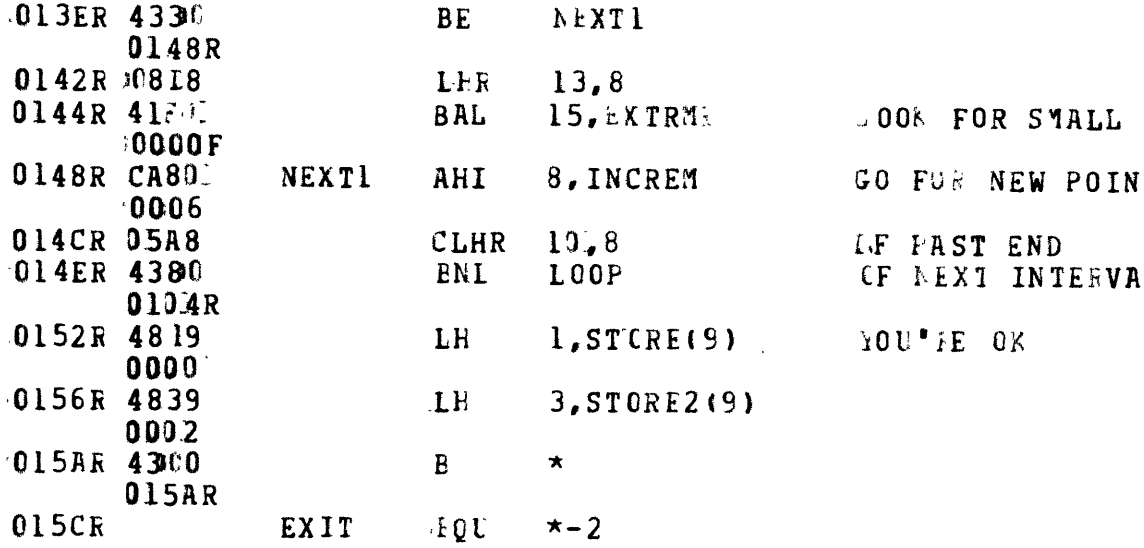

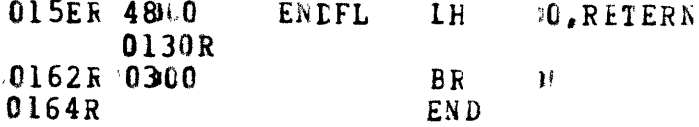

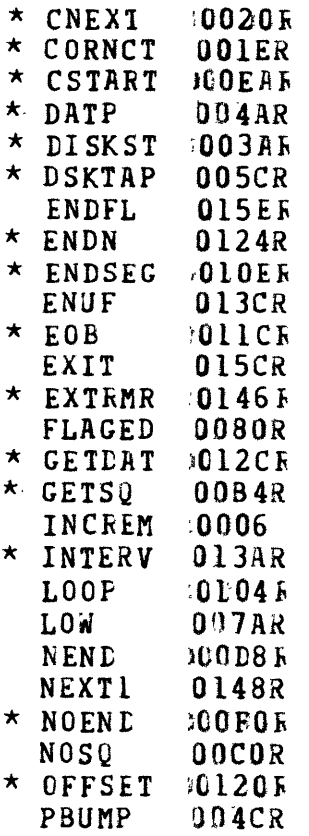

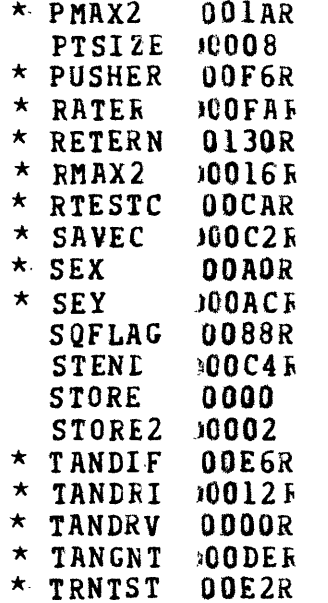

 $\mathcal{L}^{\text{max}}_{\text{max}}$  , where  $\mathcal{L}^{\text{max}}_{\text{max}}$ 

 $\overline{\phantom{a}}$ 

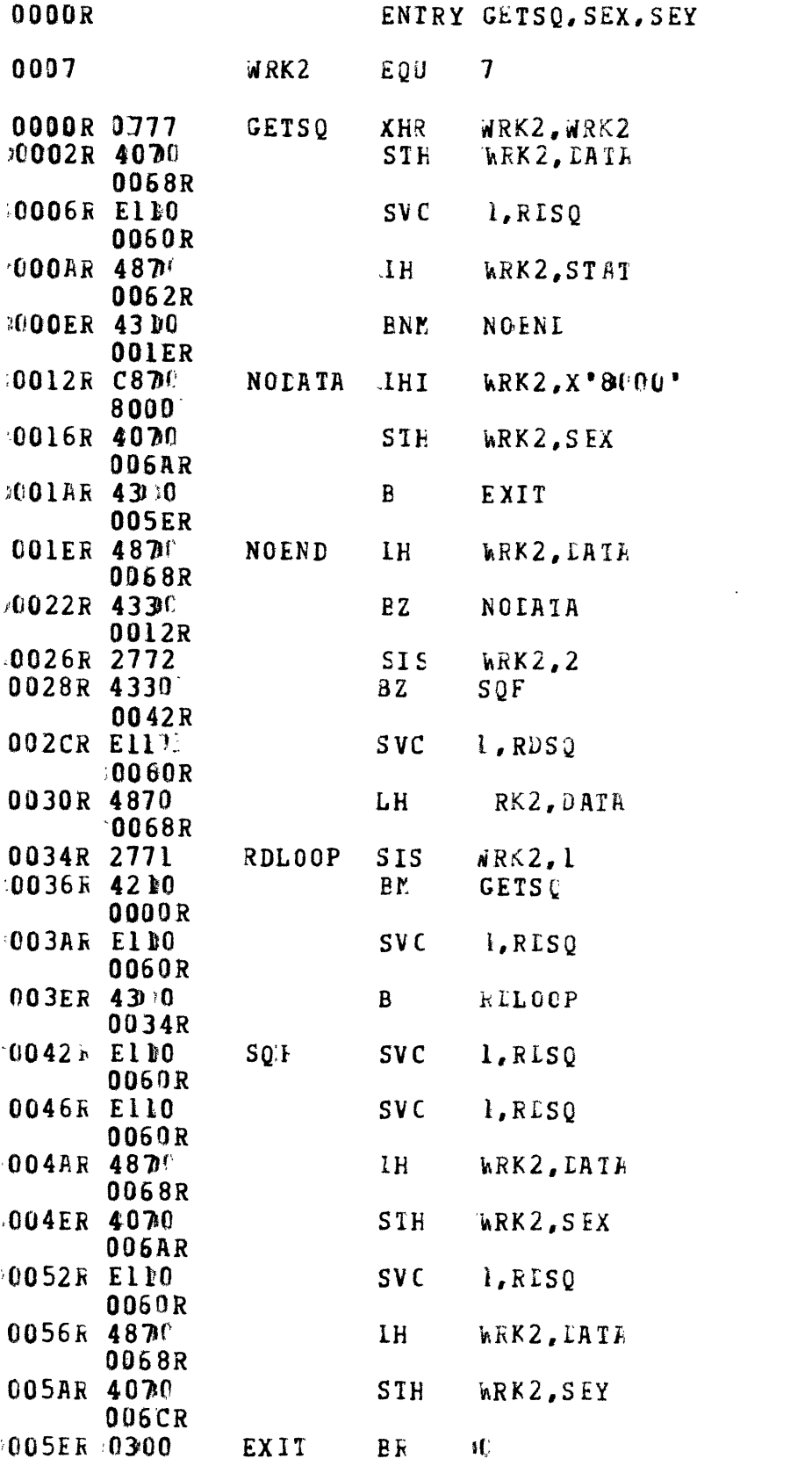

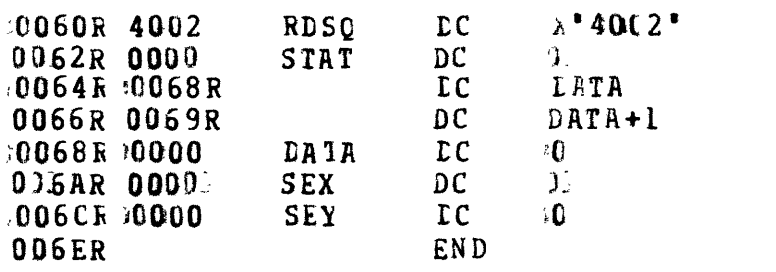

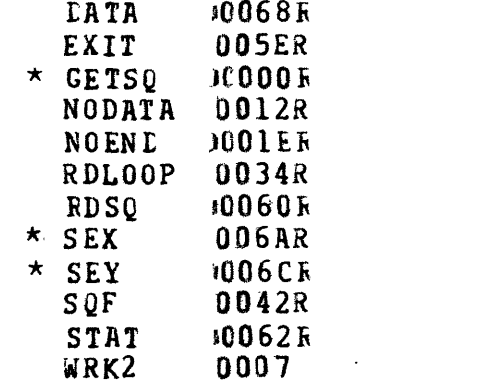

 $\mathcal{L}^{\text{max}}$ 

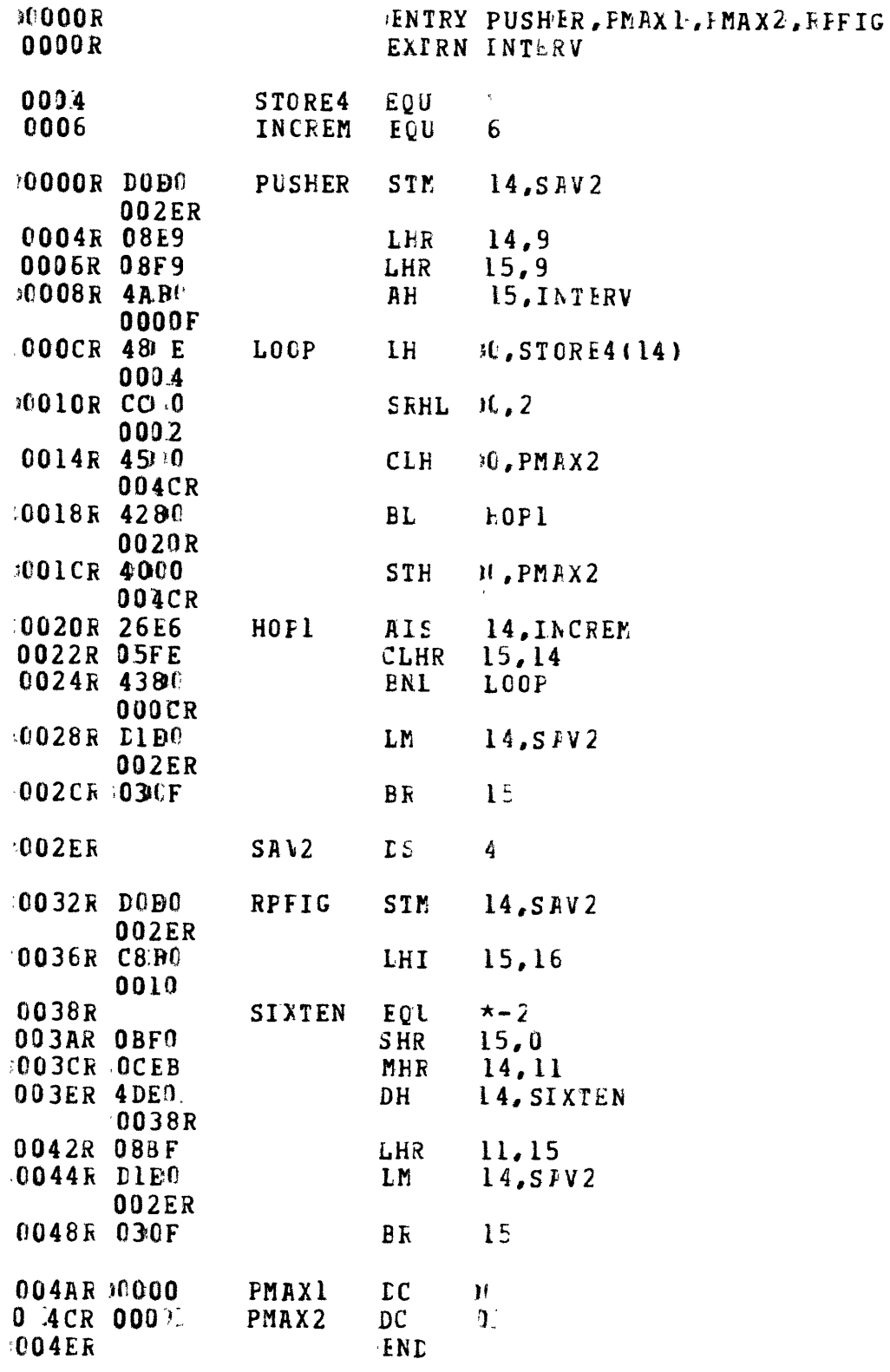

 $HOP1$ 0020R

 $\label{eq:2.1} \frac{1}{\sqrt{2}}\left(\frac{1}{\sqrt{2}}\right)^{2} \left(\frac{1}{\sqrt{2}}\right)^{2} \left(\frac{1}{\sqrt{2}}\right)^{2} \left(\frac{1}{\sqrt{2}}\right)^{2} \left(\frac{1}{\sqrt{2}}\right)^{2} \left(\frac{1}{\sqrt{2}}\right)^{2} \left(\frac{1}{\sqrt{2}}\right)^{2} \left(\frac{1}{\sqrt{2}}\right)^{2} \left(\frac{1}{\sqrt{2}}\right)^{2} \left(\frac{1}{\sqrt{2}}\right)^{2} \left(\frac{1}{\sqrt{2}}\right)^{2} \left(\$ 

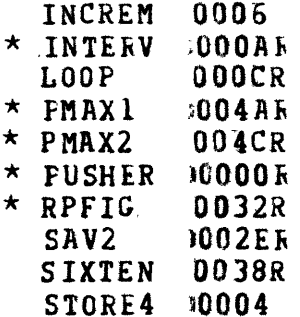

 $\sim \lambda_{\rm max}$ 

 $\mathcal{A}=\mathcal{A}$  . The set of  $\mathcal{A}$ 

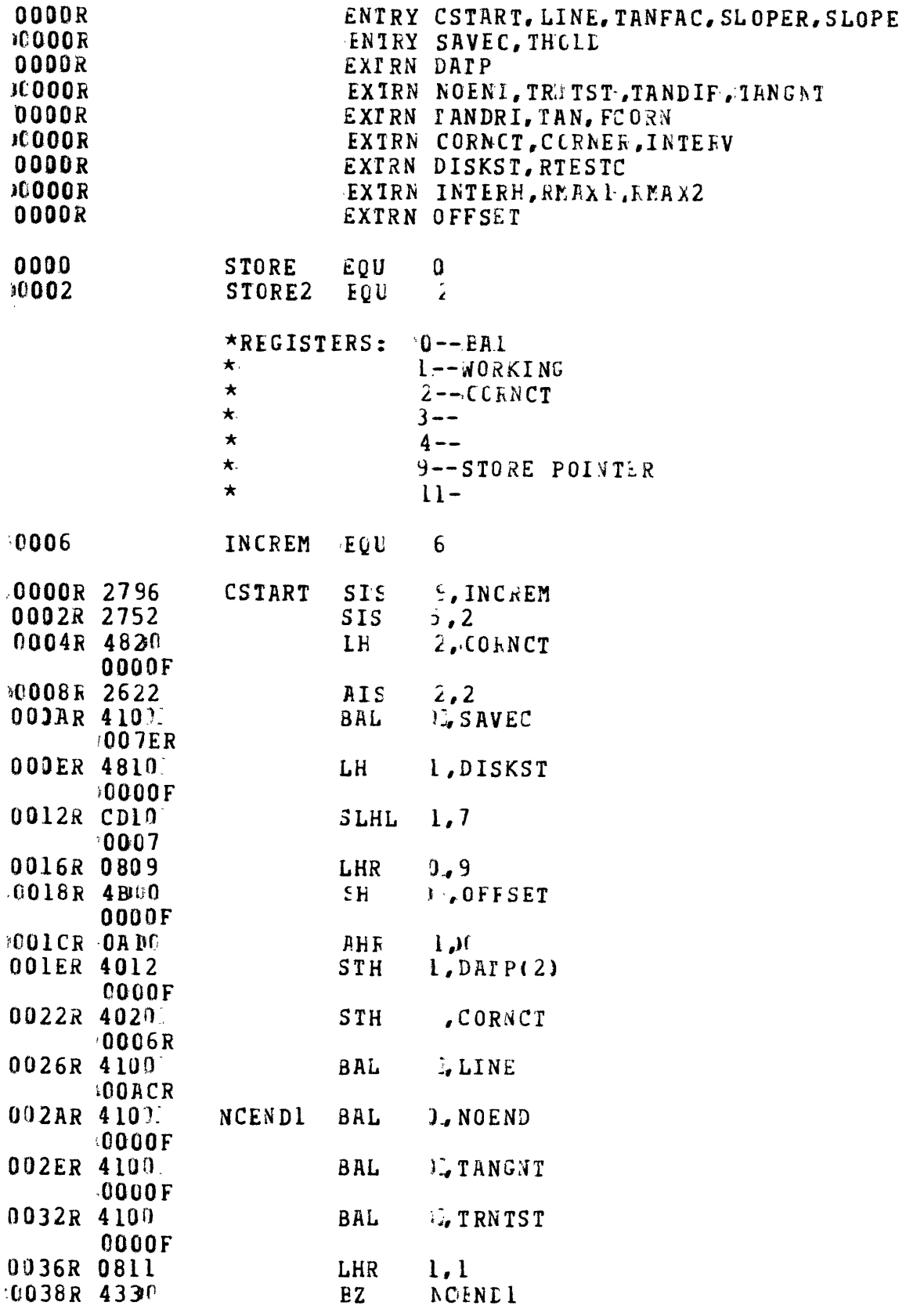

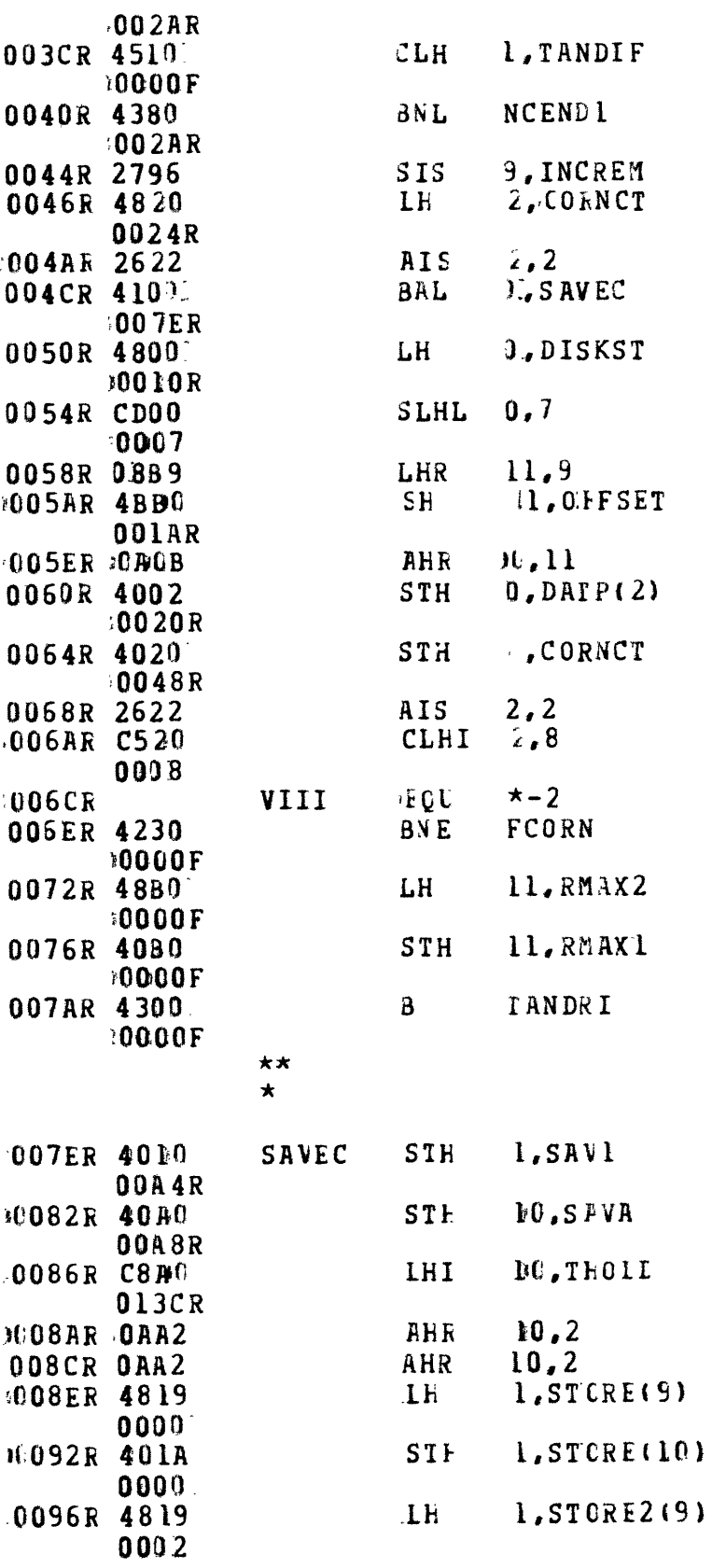

 $\mathcal{L}^{\text{max}}_{\text{max}}$  ,  $\mathcal{L}^{\text{max}}_{\text{max}}$ 

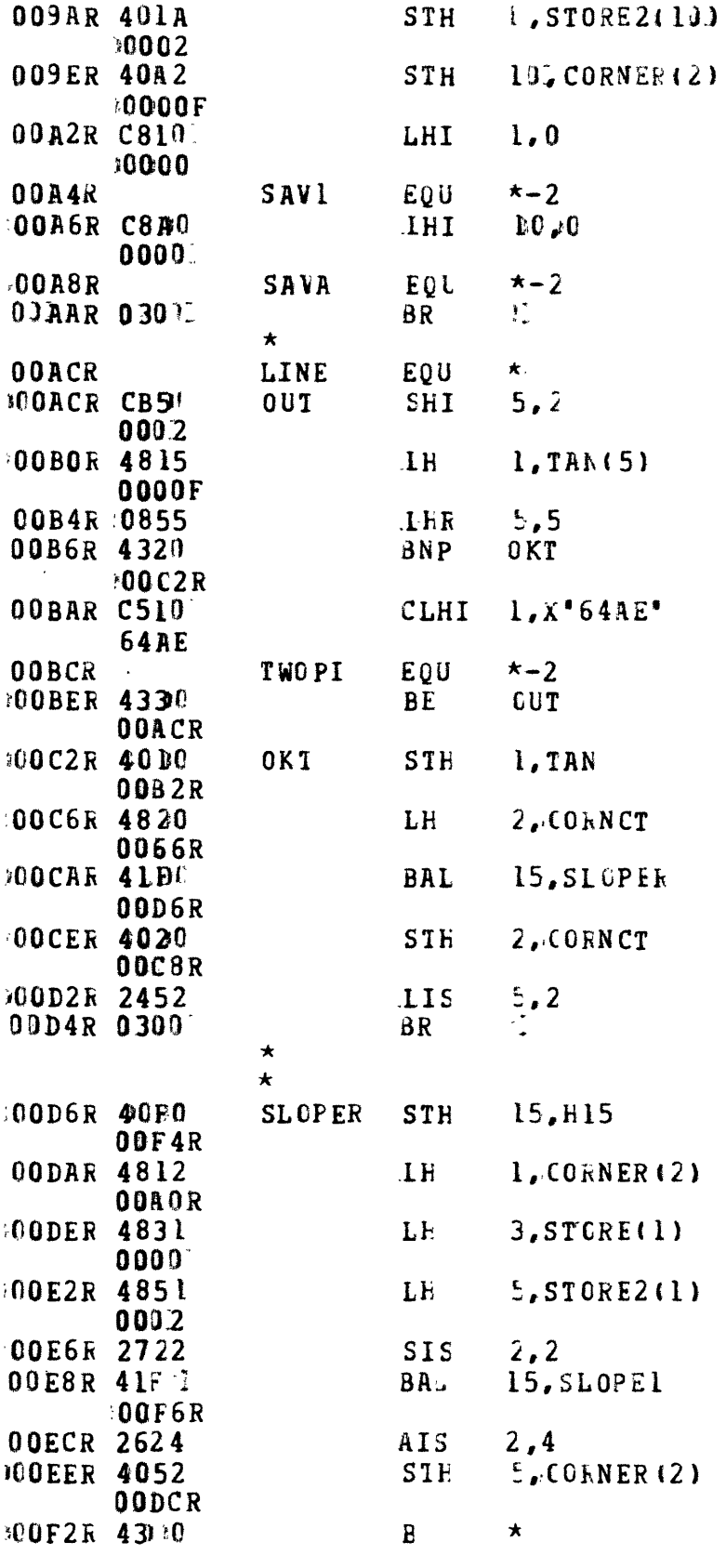

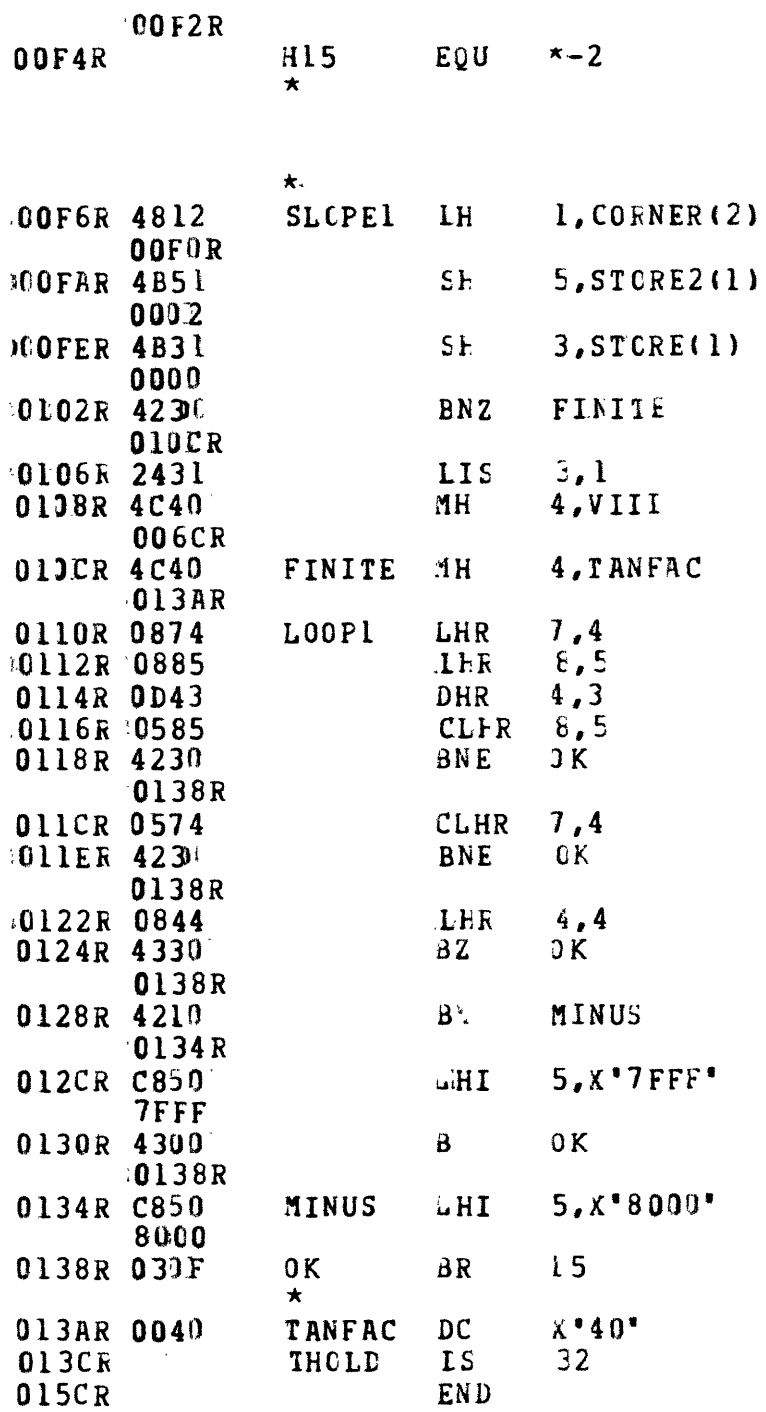

 $\star \quad \text{CORN CT} \\ \star \quad \text{CORNER}$ DODOR 00F8R  $\star \texttt{CSTART}\n  
\n\star \texttt{DATP}$ **JC000R** 0062R  $\star$  IISKST  $10052K$ \* FCORN 0070R

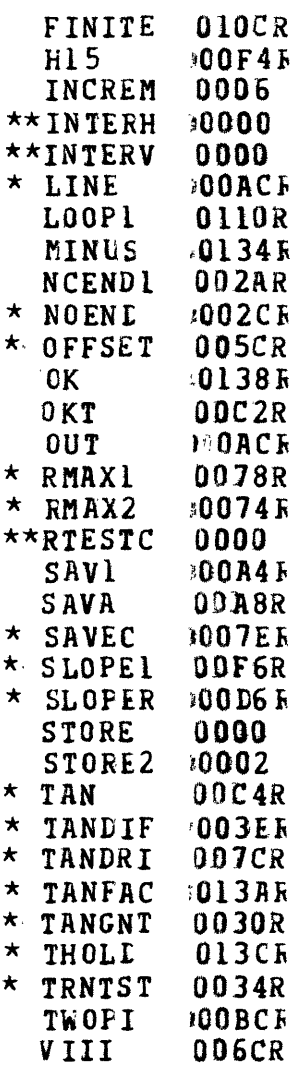

 $\mathcal{L}(\mathcal{L})$  and  $\mathcal{L}(\mathcal{L})$  .

 $\sim$ 

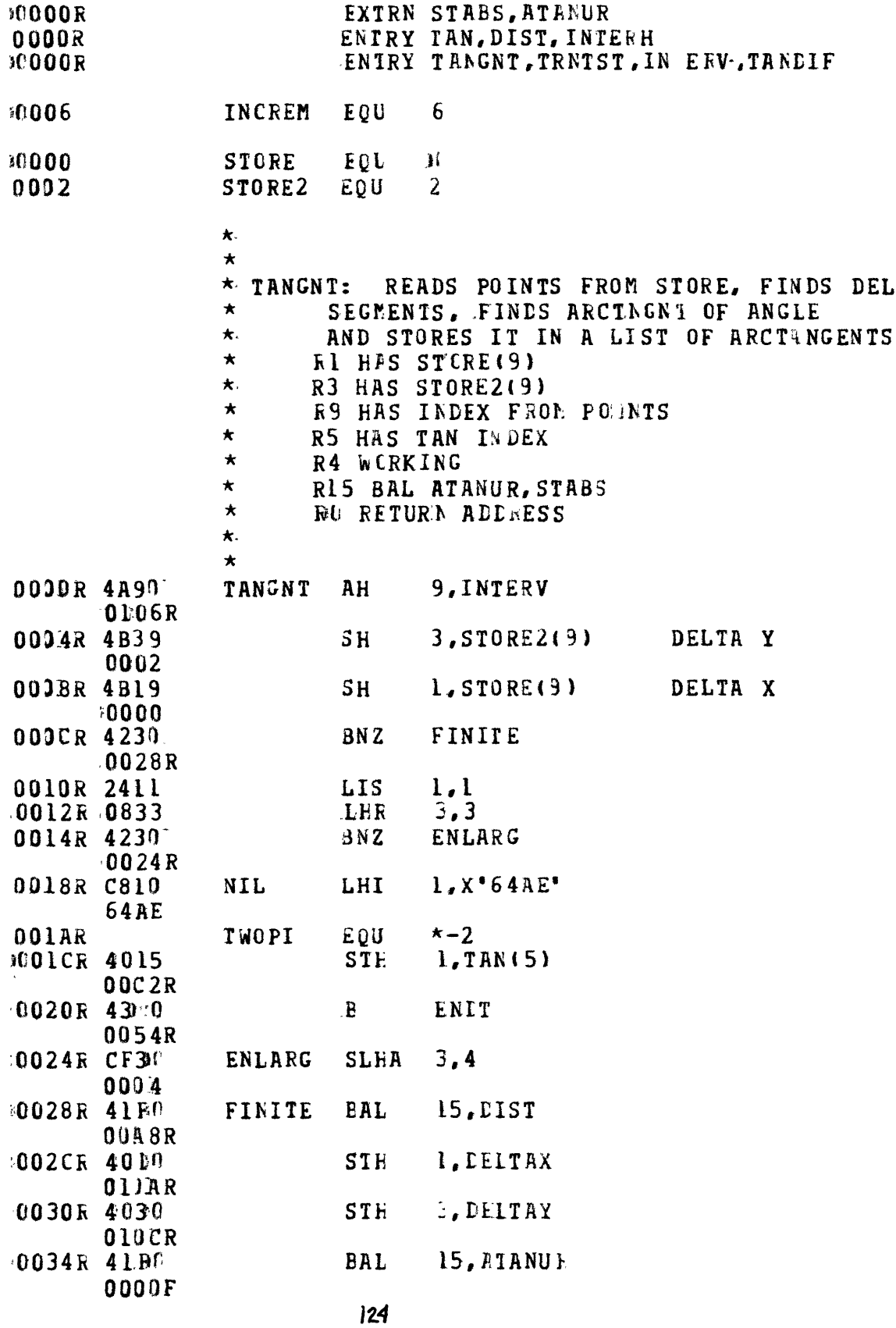

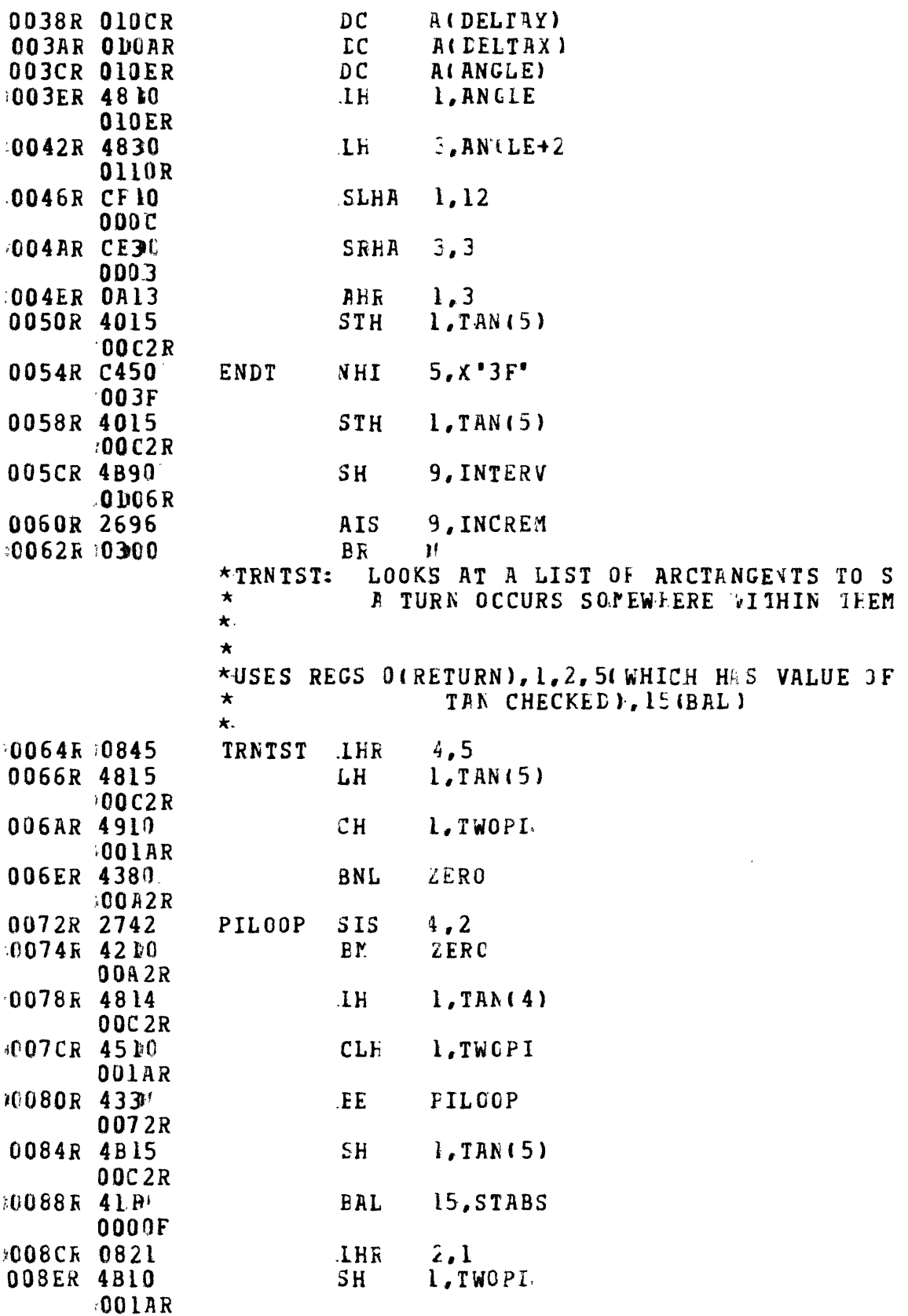

 $\mathcal{L}^{\text{max}}_{\text{max}}$  and  $\mathcal{L}^{\text{max}}_{\text{max}}$ 

 $125$ 

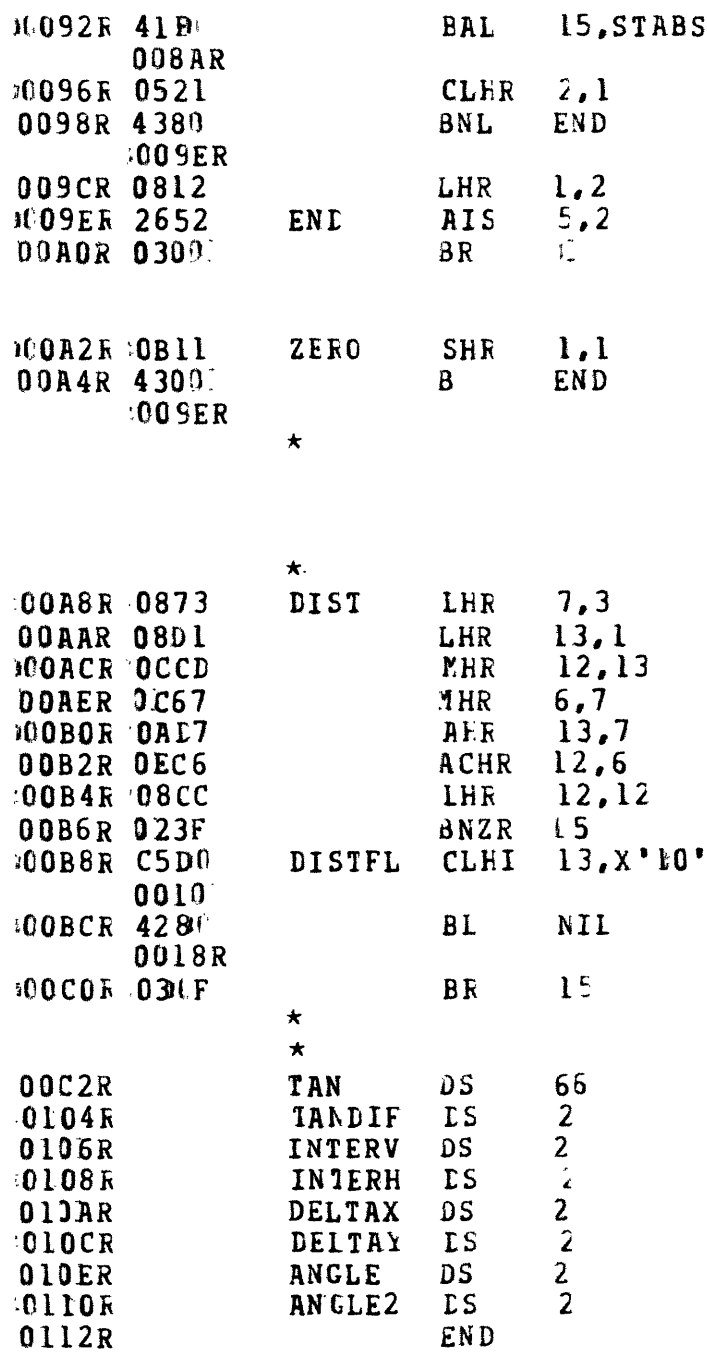

 $\bullet$ 

## NO ERRORS

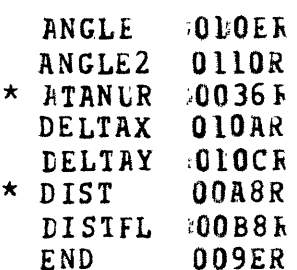

 $\sim 10^{-10}$ 

 $DS$  $LS$ END

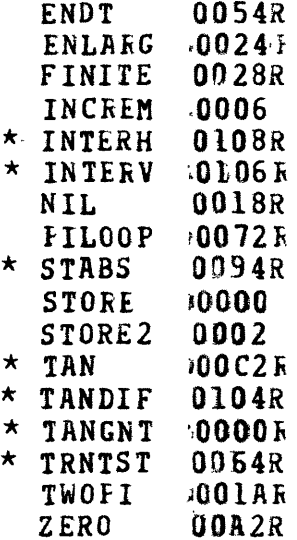

 $\mathcal{A}$ 

 $\label{eq:2.1} \frac{1}{\sqrt{2}}\sum_{i=1}^n\frac{1}{\sqrt{2}}\sum_{i=1}^n\frac{1}{\sqrt{2}}\sum_{i=1}^n\frac{1}{\sqrt{2}}\sum_{i=1}^n\frac{1}{\sqrt{2}}\sum_{i=1}^n\frac{1}{\sqrt{2}}\sum_{i=1}^n\frac{1}{\sqrt{2}}\sum_{i=1}^n\frac{1}{\sqrt{2}}\sum_{i=1}^n\frac{1}{\sqrt{2}}\sum_{i=1}^n\frac{1}{\sqrt{2}}\sum_{i=1}^n\frac{1}{\sqrt{2}}\sum_{i=1}^n\frac$ 

 $\mathcal{L}^{\text{max}}_{\text{max}}$  , where  $\mathcal{L}^{\text{max}}_{\text{max}}$ 

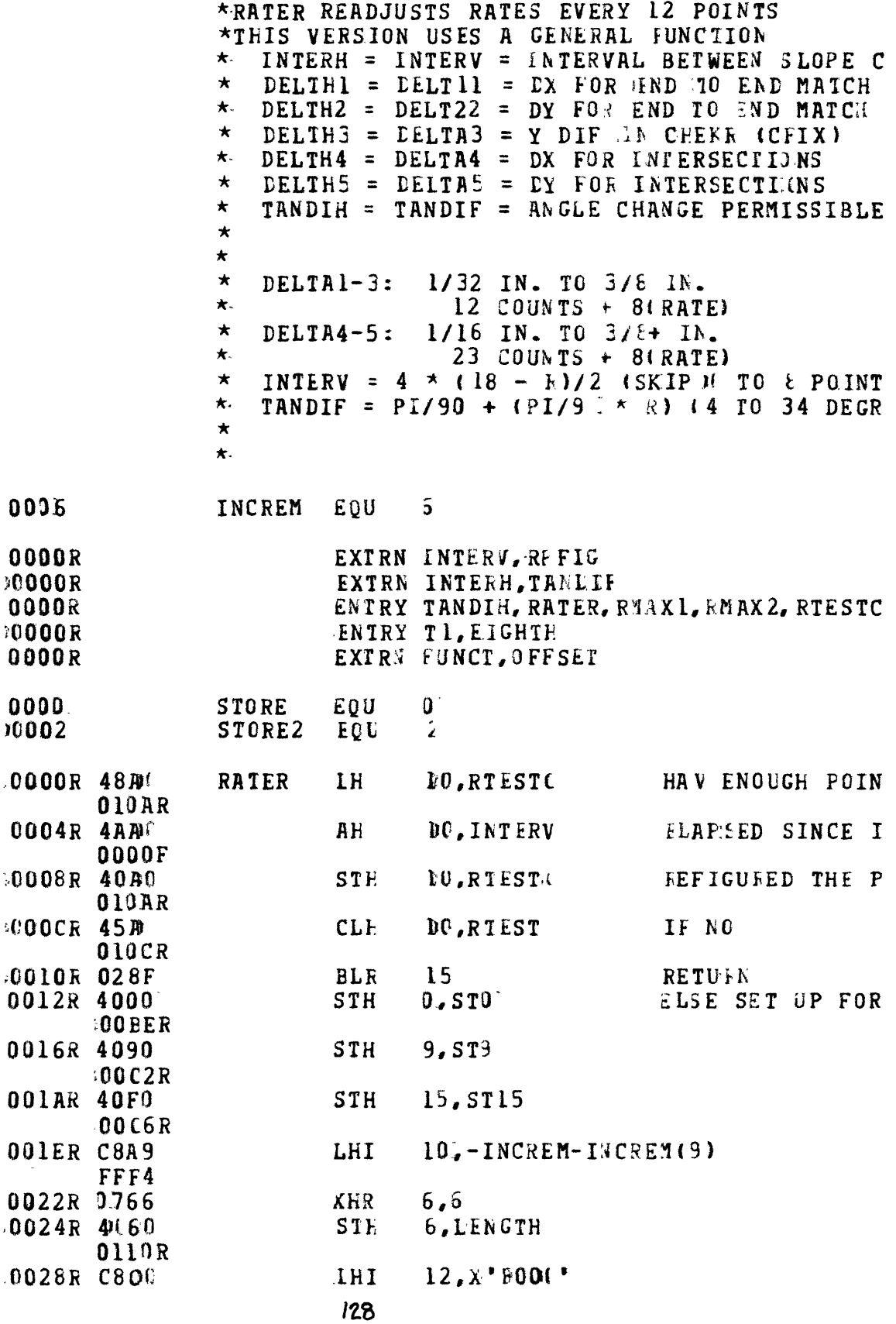

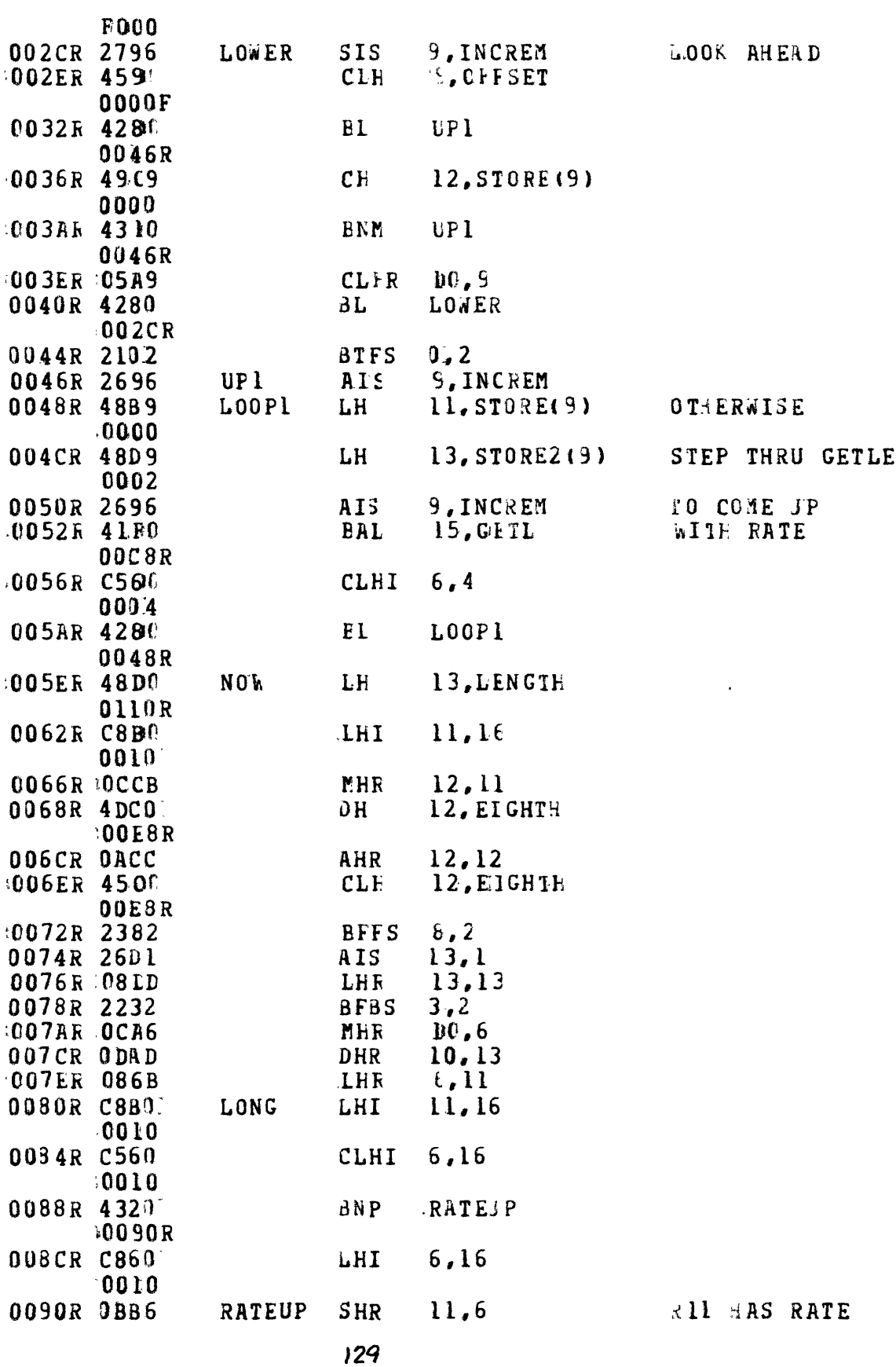

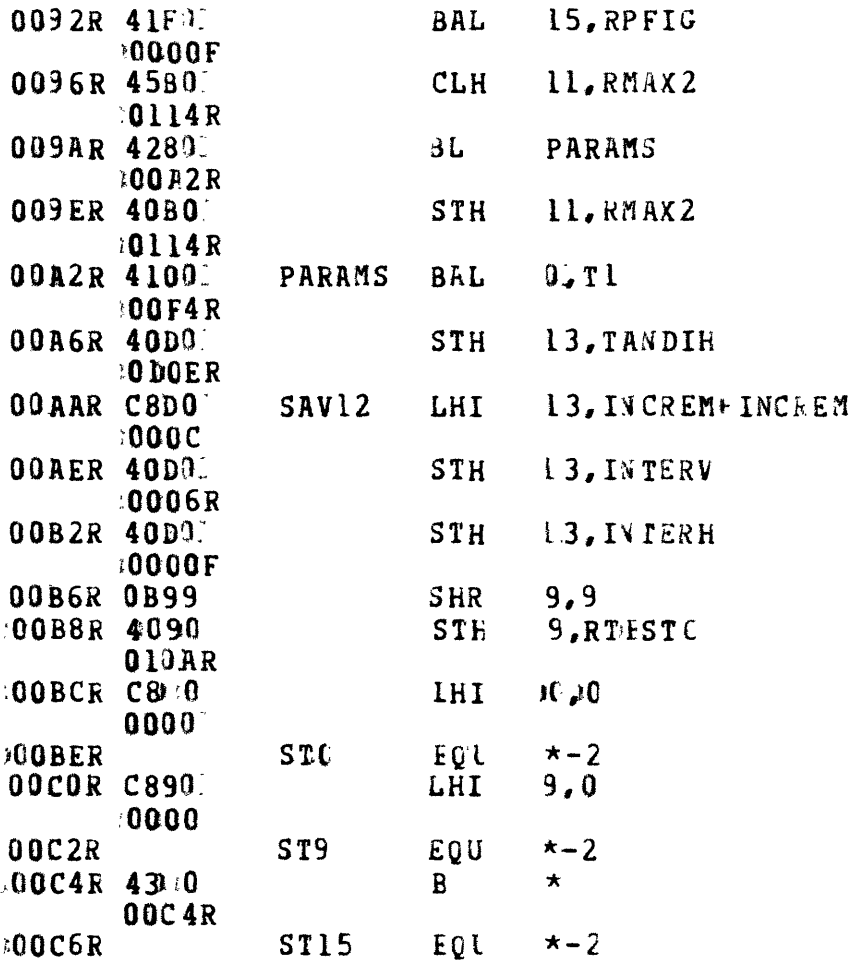

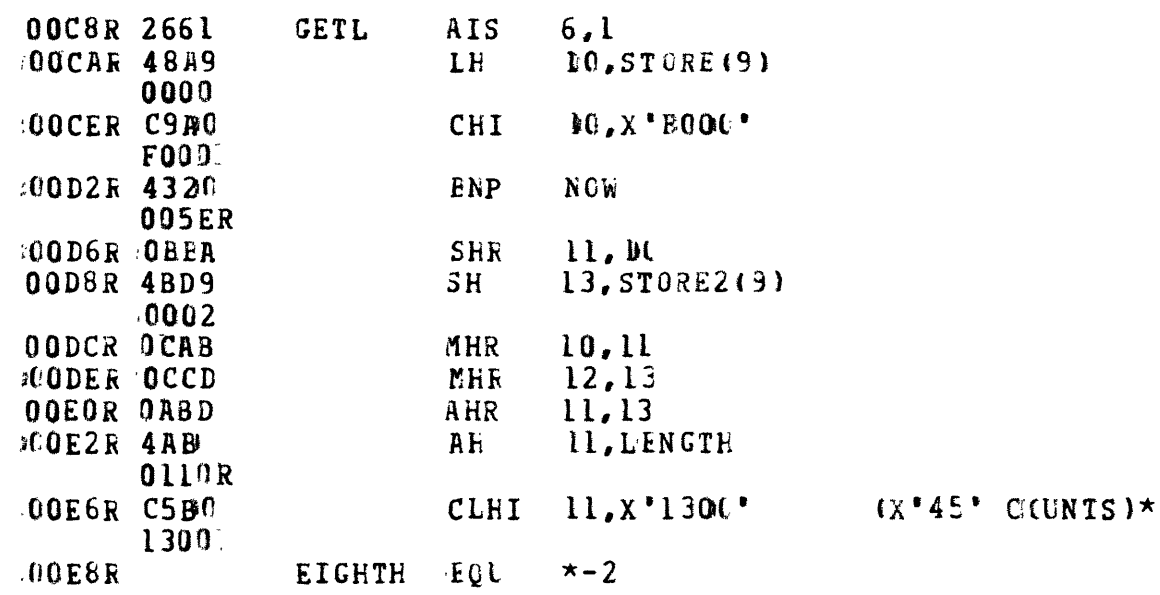

 $\label{eq:1} \frac{1}{\sqrt{2}}\int_{\mathbb{R}^3}\frac{1}{\sqrt{2}}\left(\frac{1}{\sqrt{2}}\right)^2\frac{1}{\sqrt{2}}\left(\frac{1}{\sqrt{2}}\right)^2\frac{1}{\sqrt{2}}\left(\frac{1}{\sqrt{2}}\right)^2.$ 

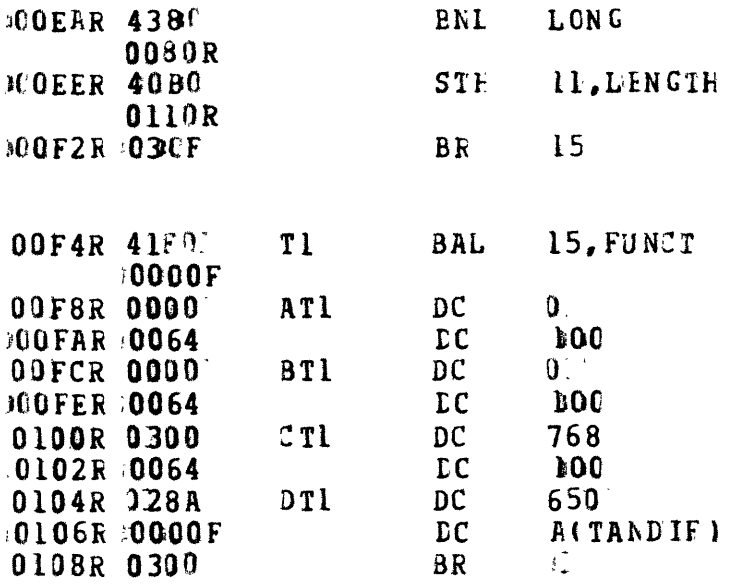

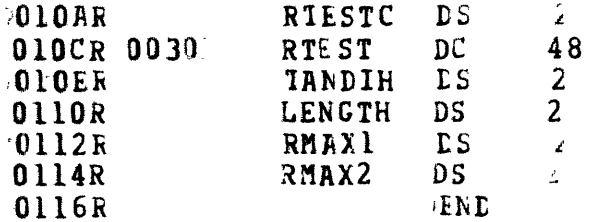

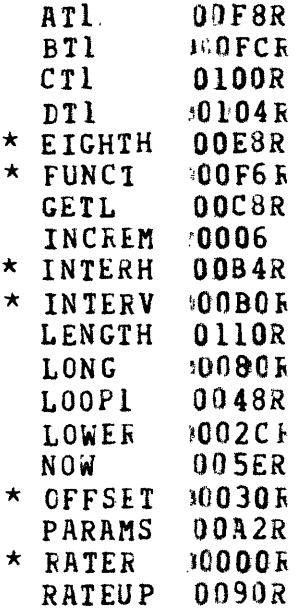

 $\sim$   $\sim$ 

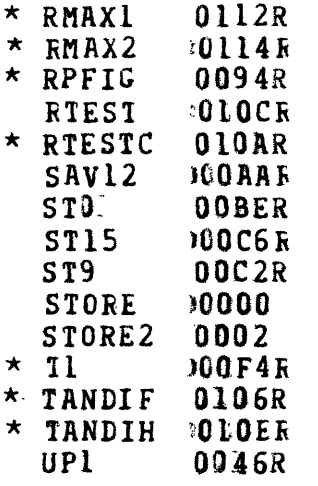

 $\sim 100$  km s  $^{-1}$ 

 $\mathcal{L}^{\text{max}}_{\text{max}}$ 

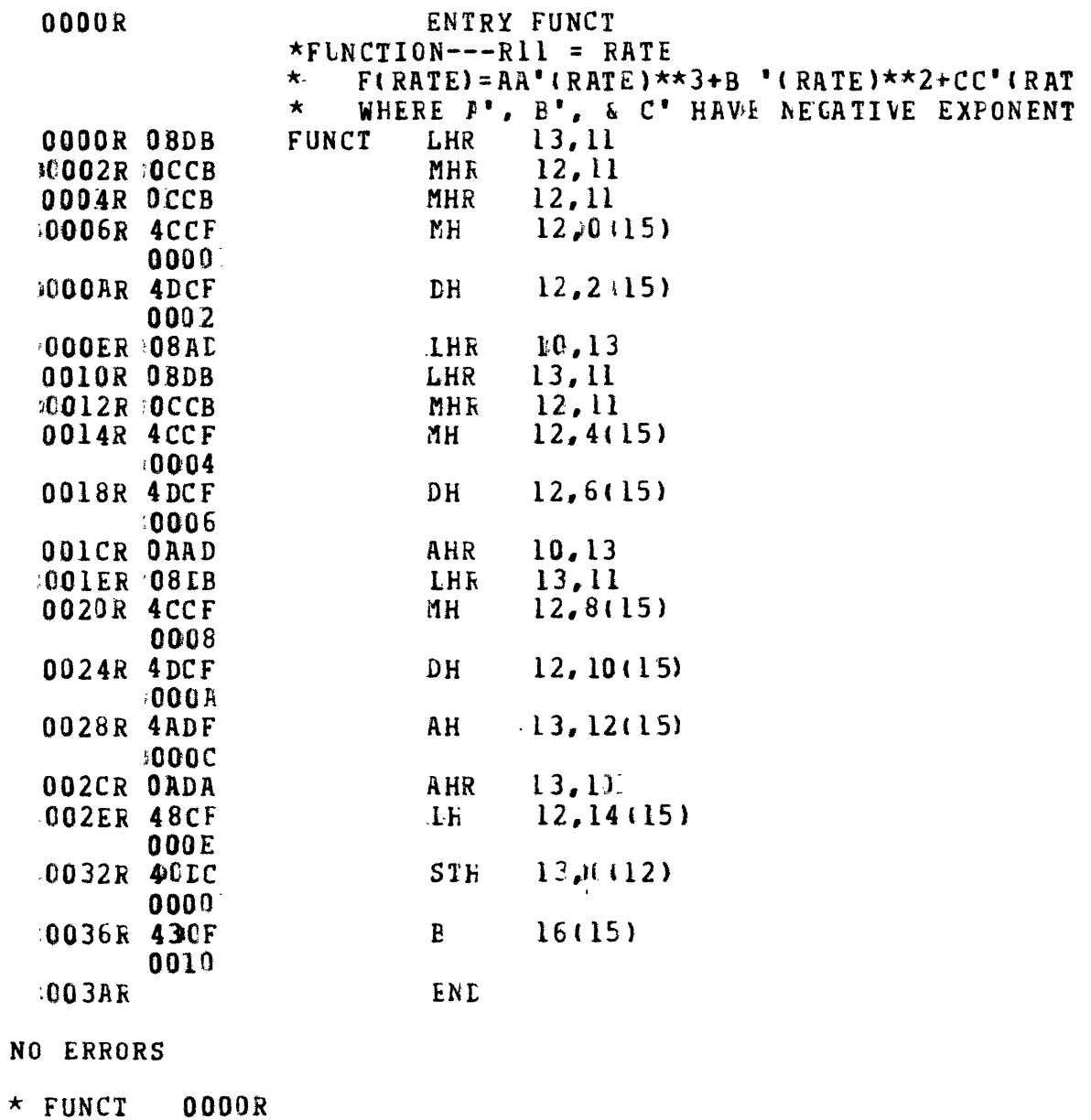

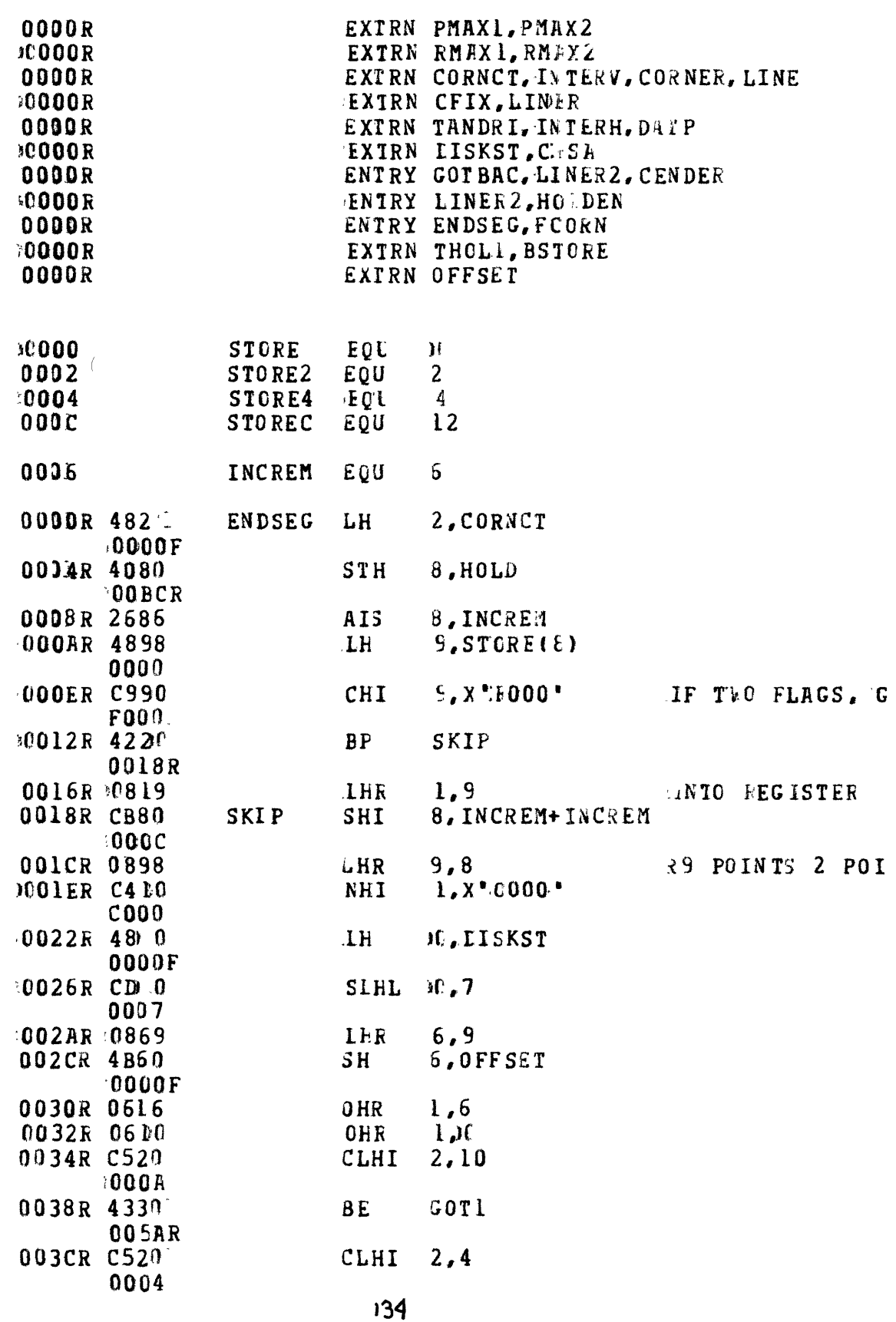

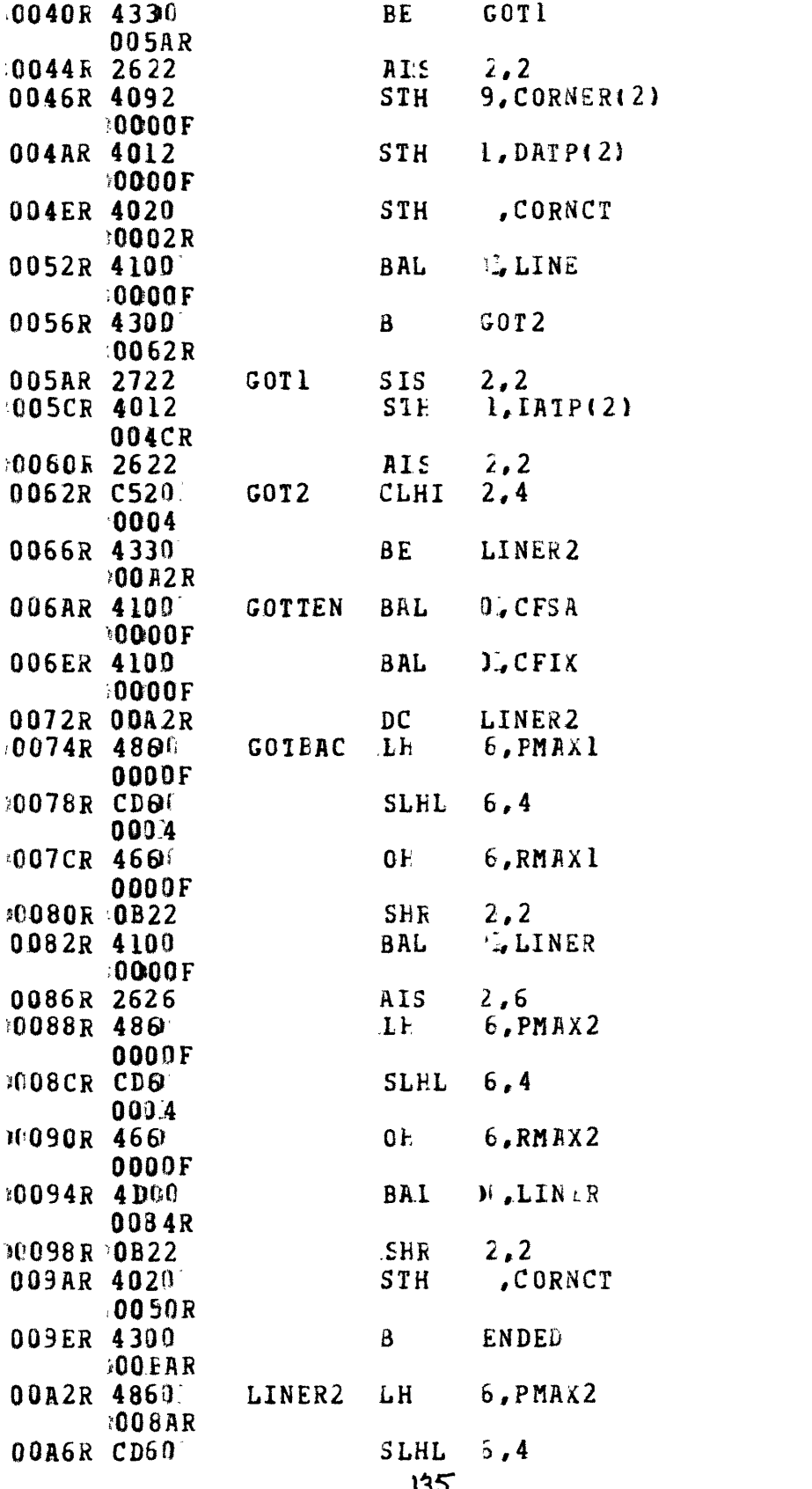

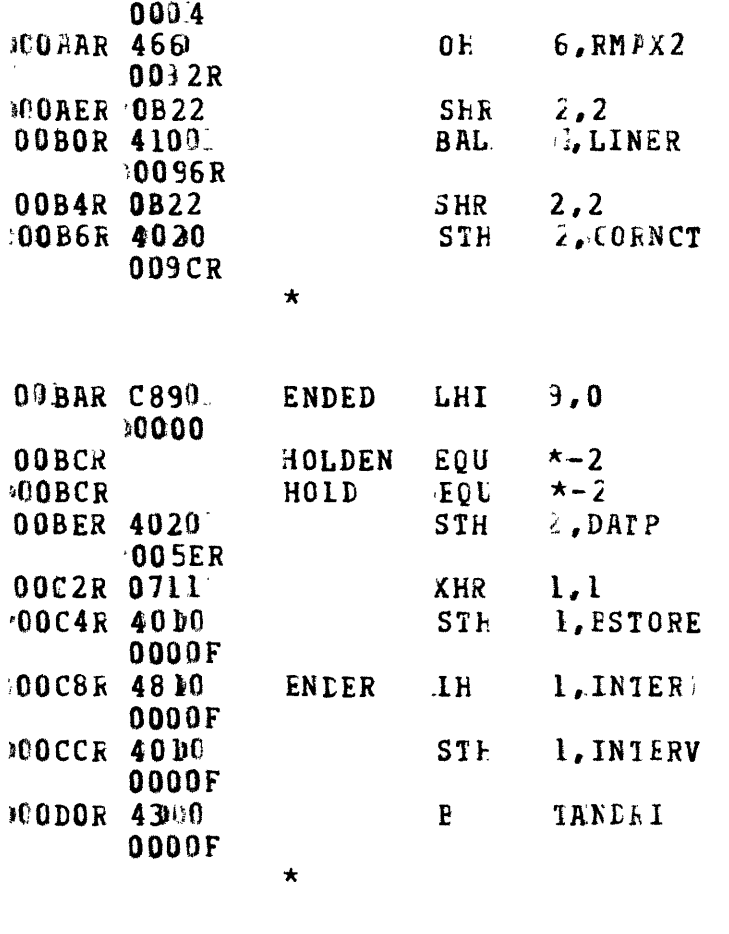

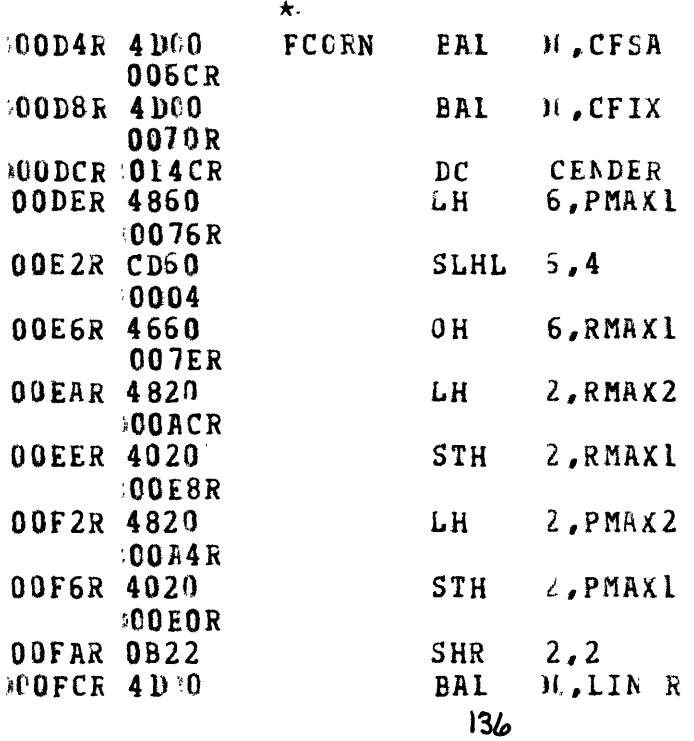

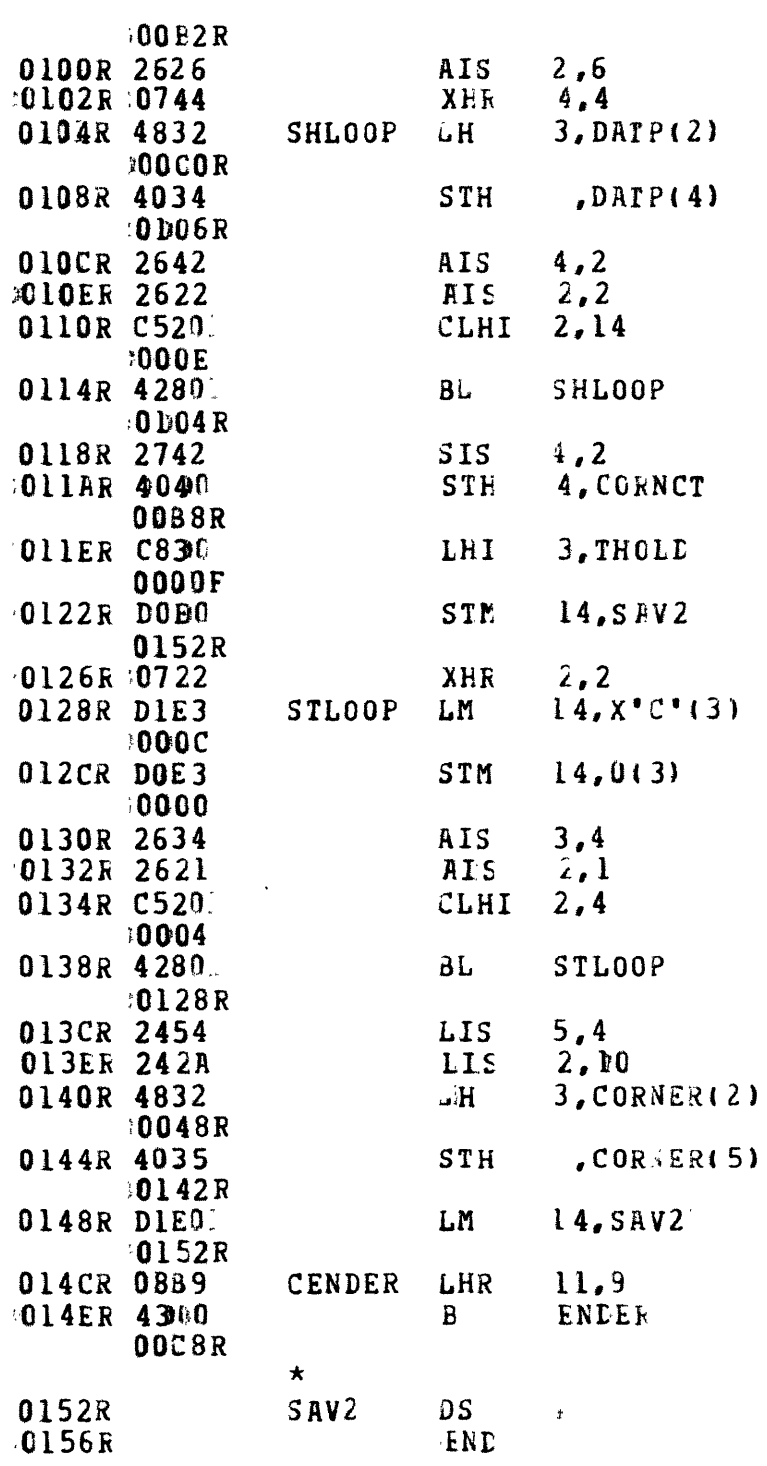

 $\mathcal{L}^{\text{max}}_{\text{max}}$ 

# NO ERRORS

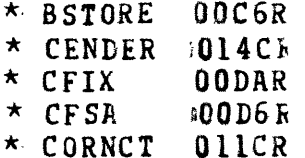

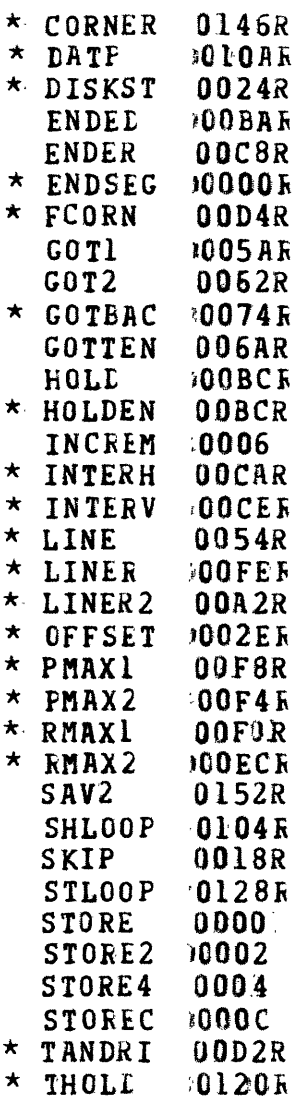

 $\sim 10$ 

 $\mathcal{L}^{\text{max}}$ 

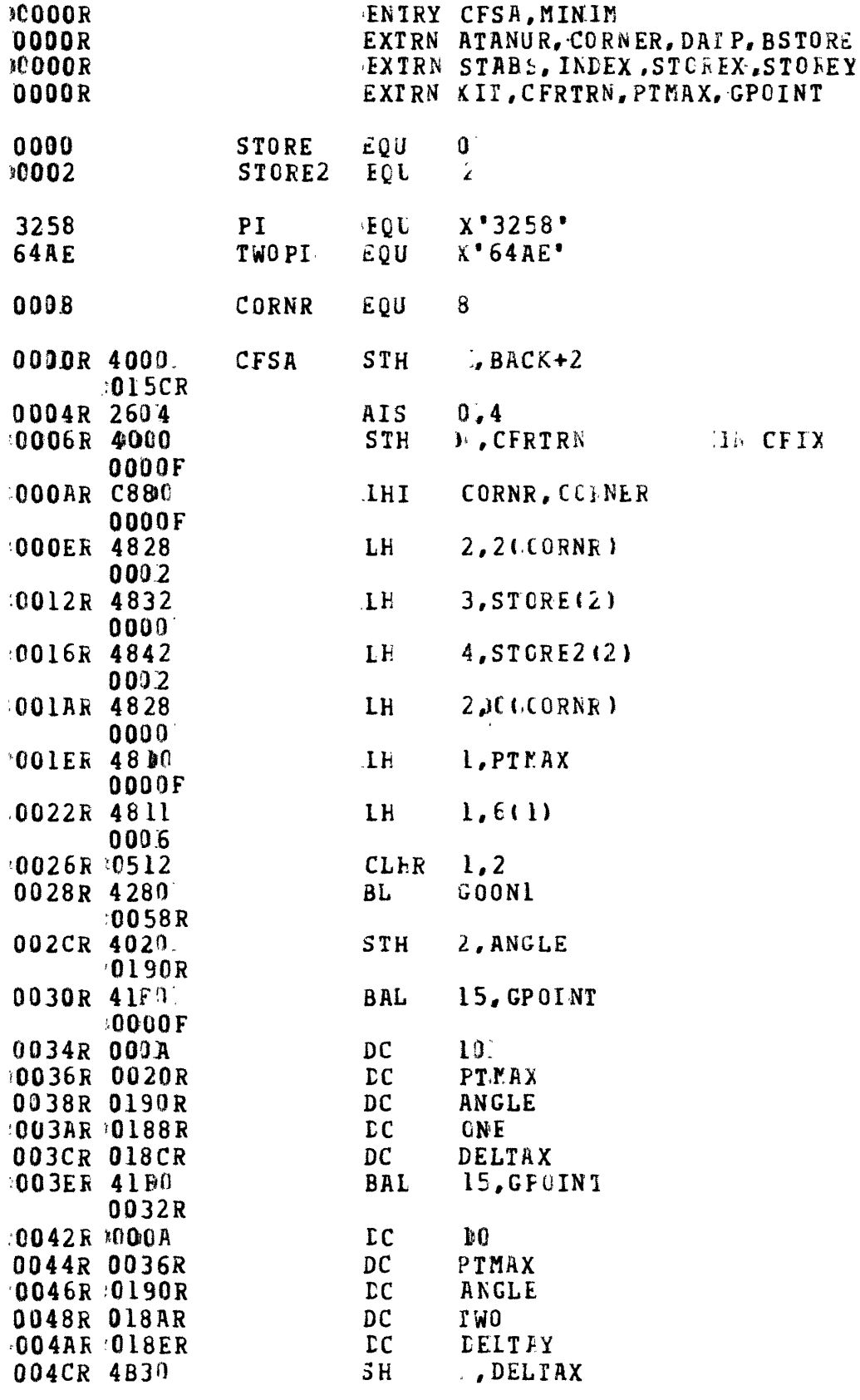

 $\mathcal{L}^{\text{max}}_{\text{max}}$ 

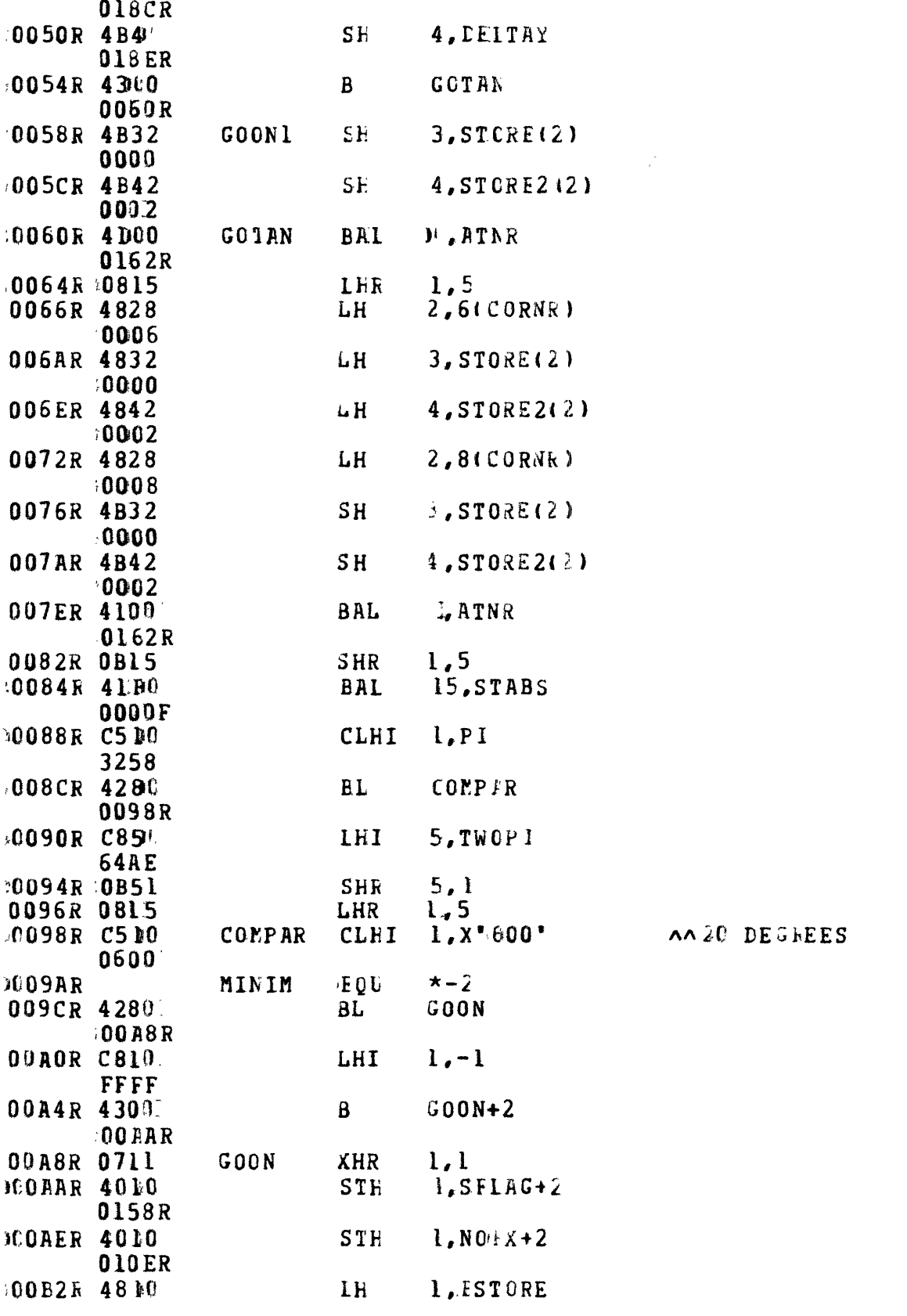

 $\mathcal{A}^{\mathcal{A}}$ 

 $\bar{\mathbf{z}}$ 

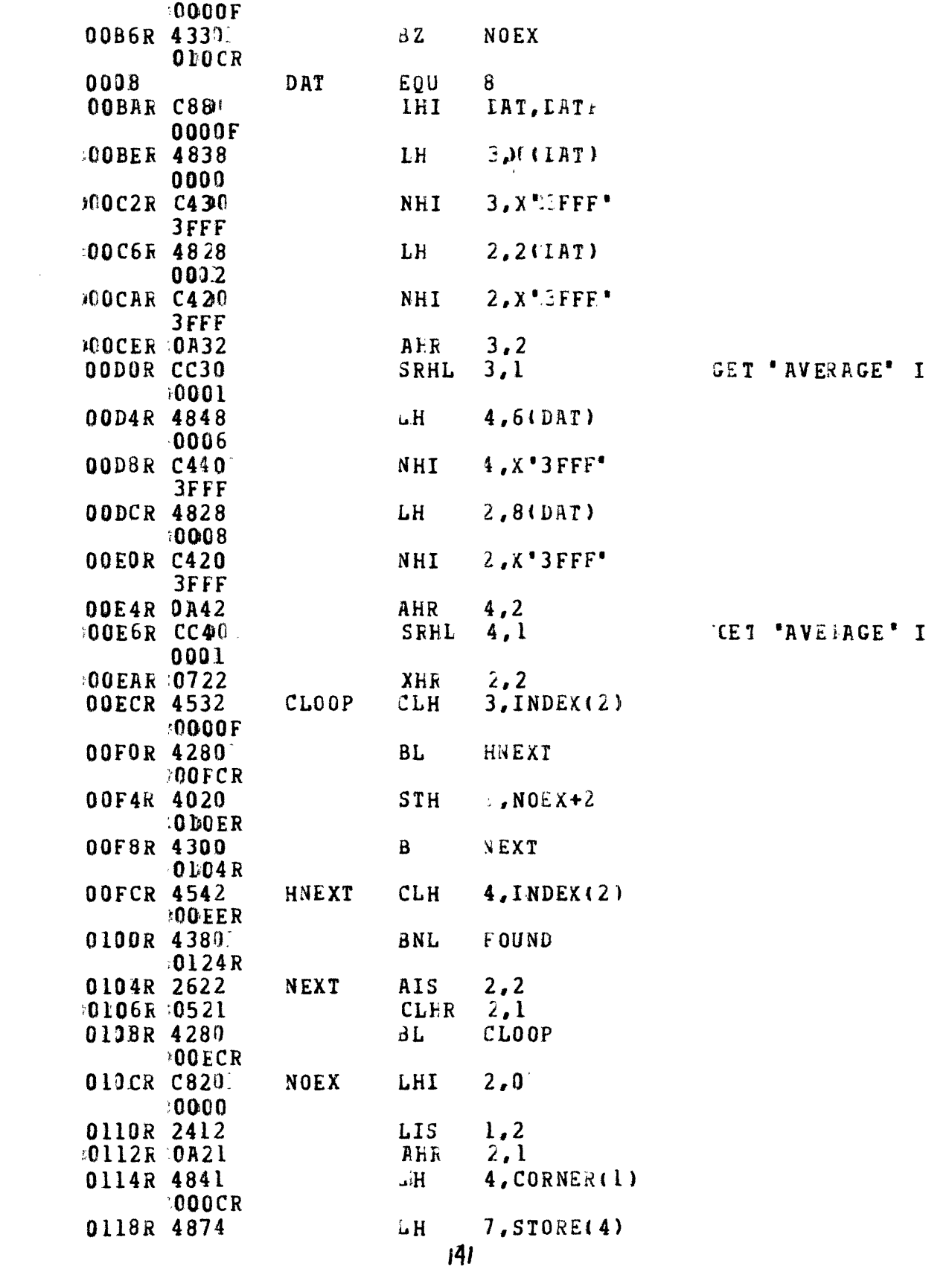

 $\hat{f}$  ,  $\hat{f}$  ,  $\hat{f}$ 

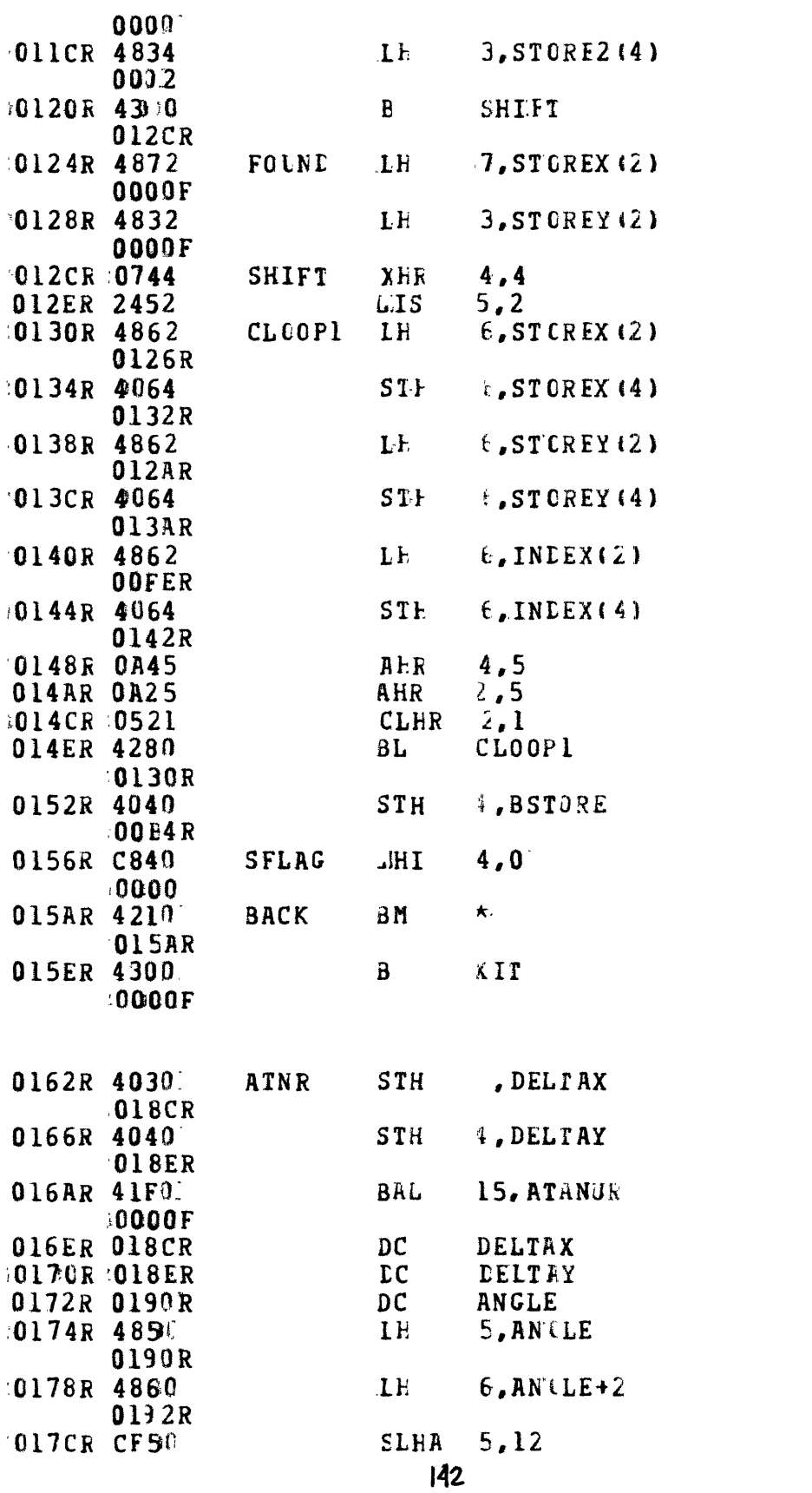

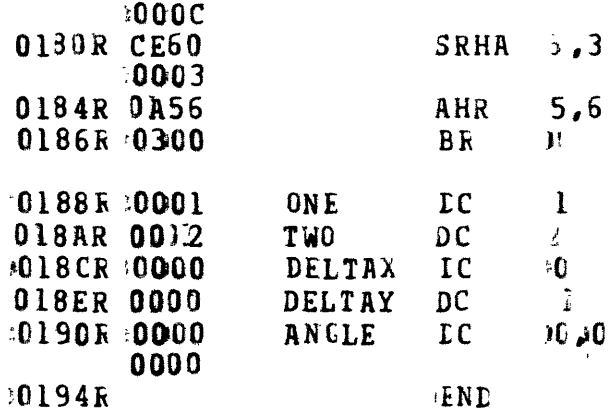

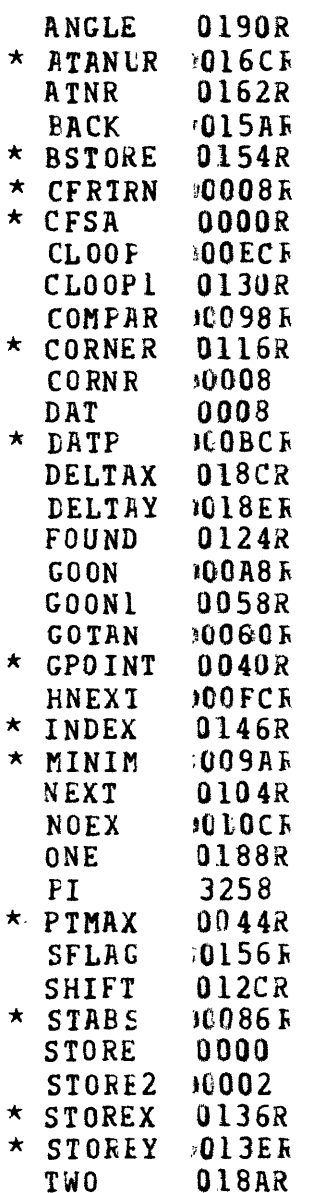

 $\ddot{\phantom{a}}$ 

- $\begin{array}{cccc}\n\text{TWOPI} & 64AE \\
\star & \text{XIT} & 90160E\n\end{array}$
- 

 $\bar{\mathbf{p}}$ 

 $\mathcal{C}^{\mu\nu}$ 

 $\mathbf{C}^{(1)}$ 

 $\bullet$  -  $\sim$  10  $^{\circ}$ 

 $\langle\bullet\rangle\langle\bullet\rangle$
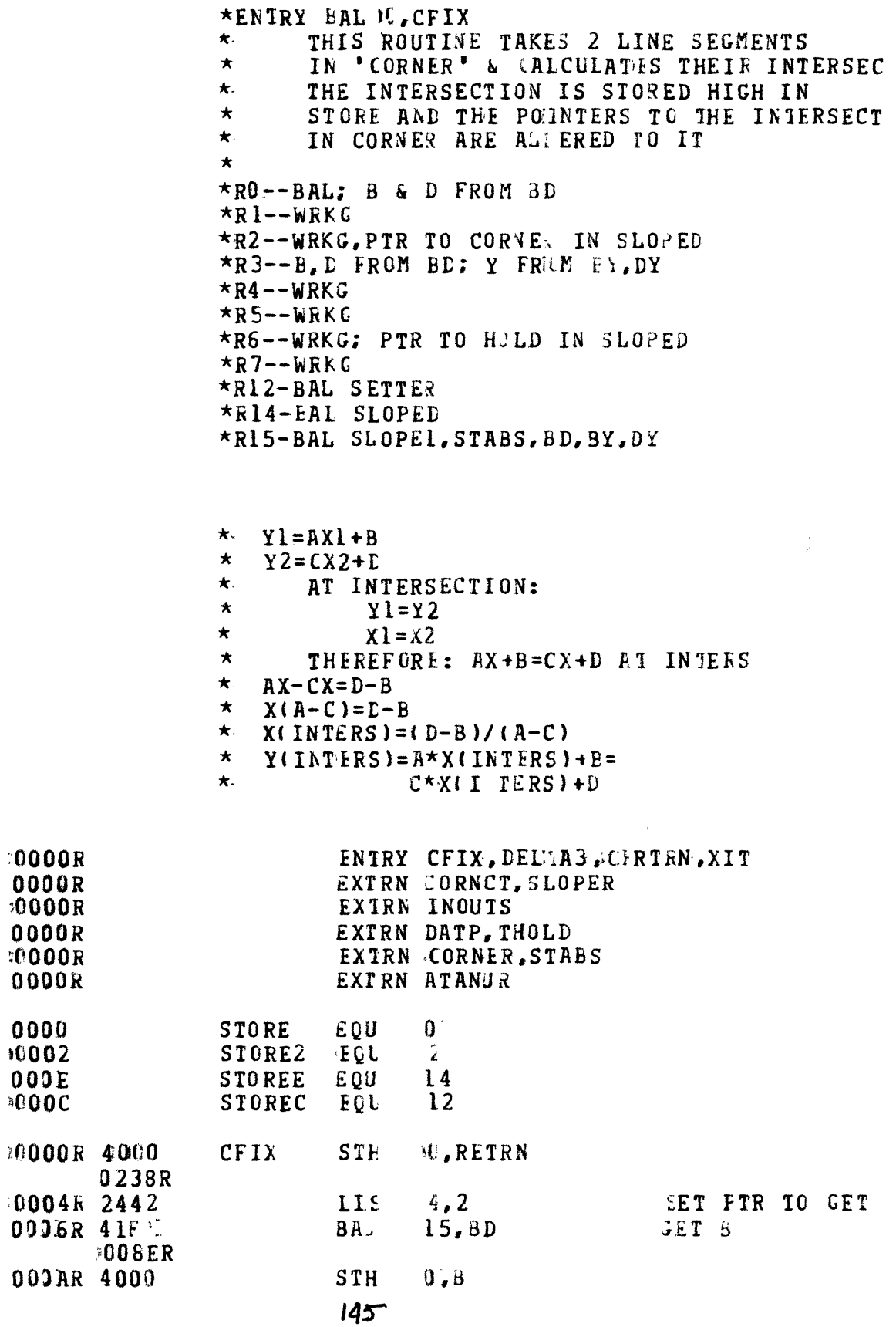

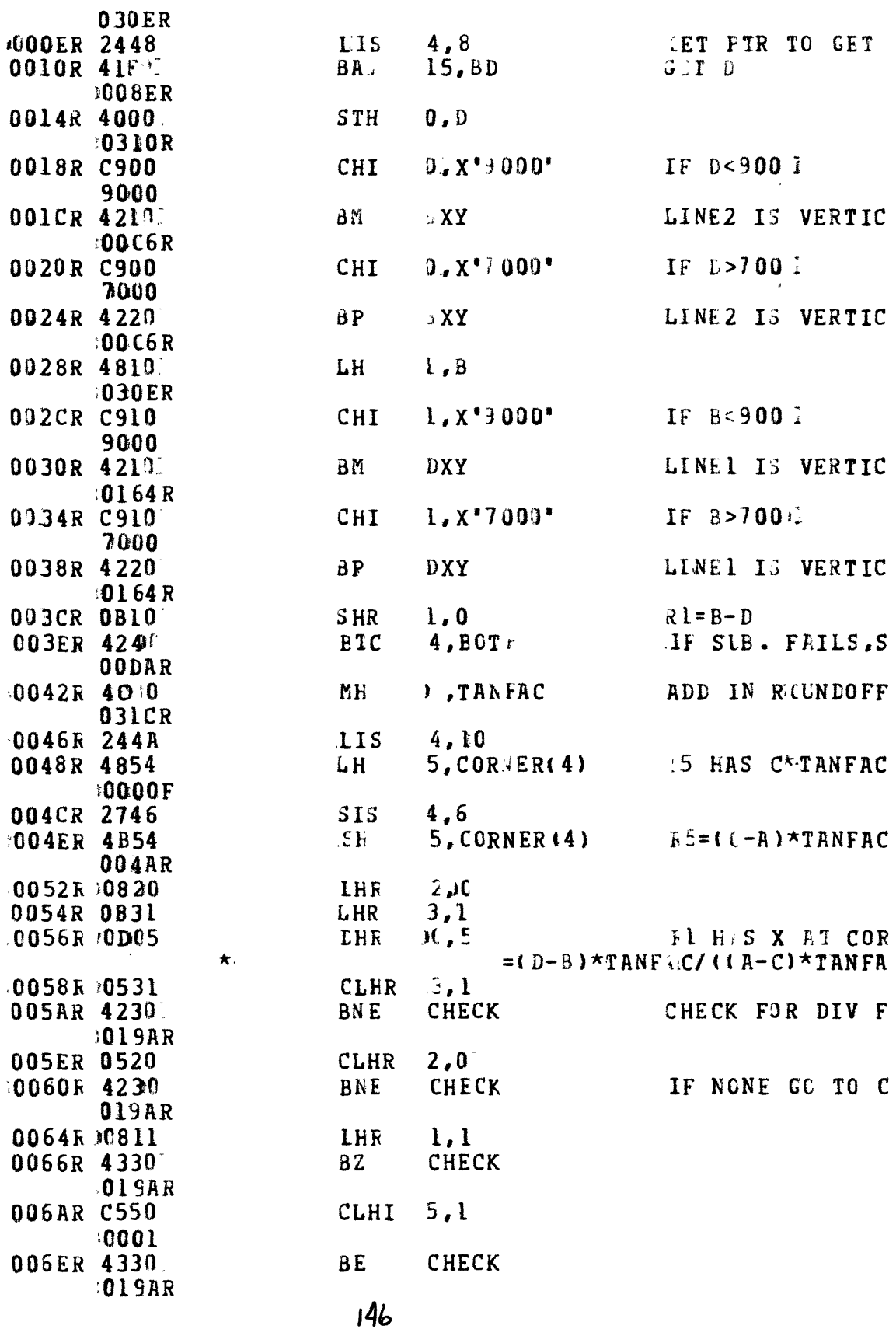

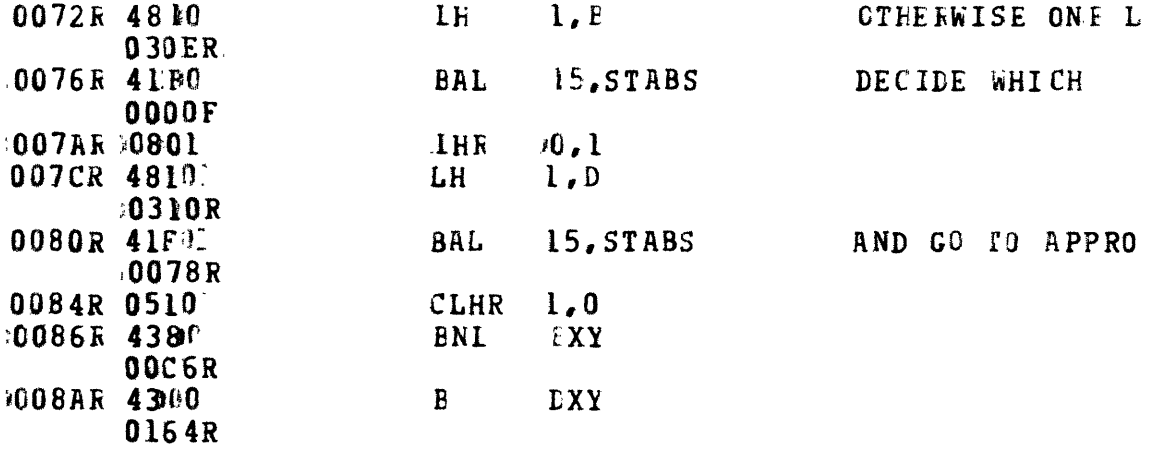

\*\*\*\*\*\*\*\*\*\*\*\*\*\*\*  $\star$  $\star$ \*ENTRY BAL 15, BD  $\star$ THIS ROUTINE EXTEACTS B FROM THE ★. EQUASION Y=AX+B  $\star$  $B = Y - AX$ 大. 008ER 4814 **BD LH**  $l$ , CORNER  $(4)$ **F4=PIR TC 2ND L** 0050R  $.0092R$  4831  $3, STORE(1)$  $E \exists = X$  $1<sub>h</sub>$ 0000 :0096R 2642  $4, 2$ F4 H.S PTR TO **AIS** 0098R 41C0 **BAL** 12.SETTER IF RETURNED  $.00A4R$ R3 HAS AX<br>ELSE X LATERCEFT NEAF INFIN  $\star$  $\star$ 009CR 4801  $T<sub>e</sub>$ STORE2(1) LH RO HAS Y  $0002$ 00A0R 0B03  $0.3$ **SHR**  $RU = B$  $\overline{15}$ #00A2R 03CF  $B<sub>R</sub>$ 

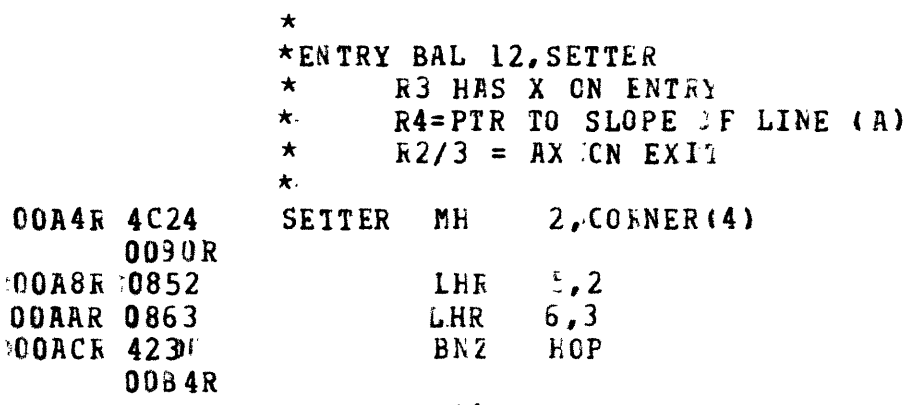

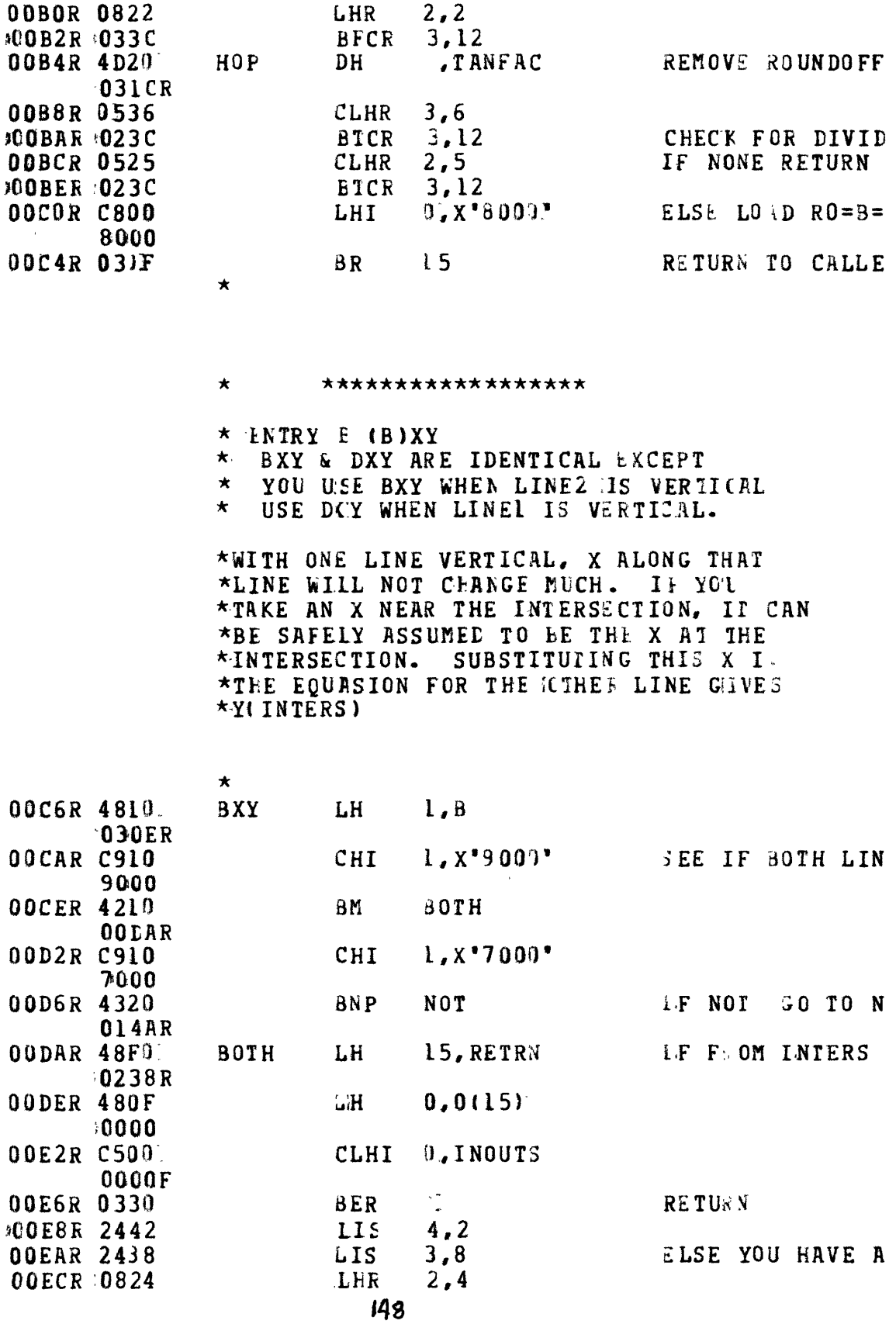

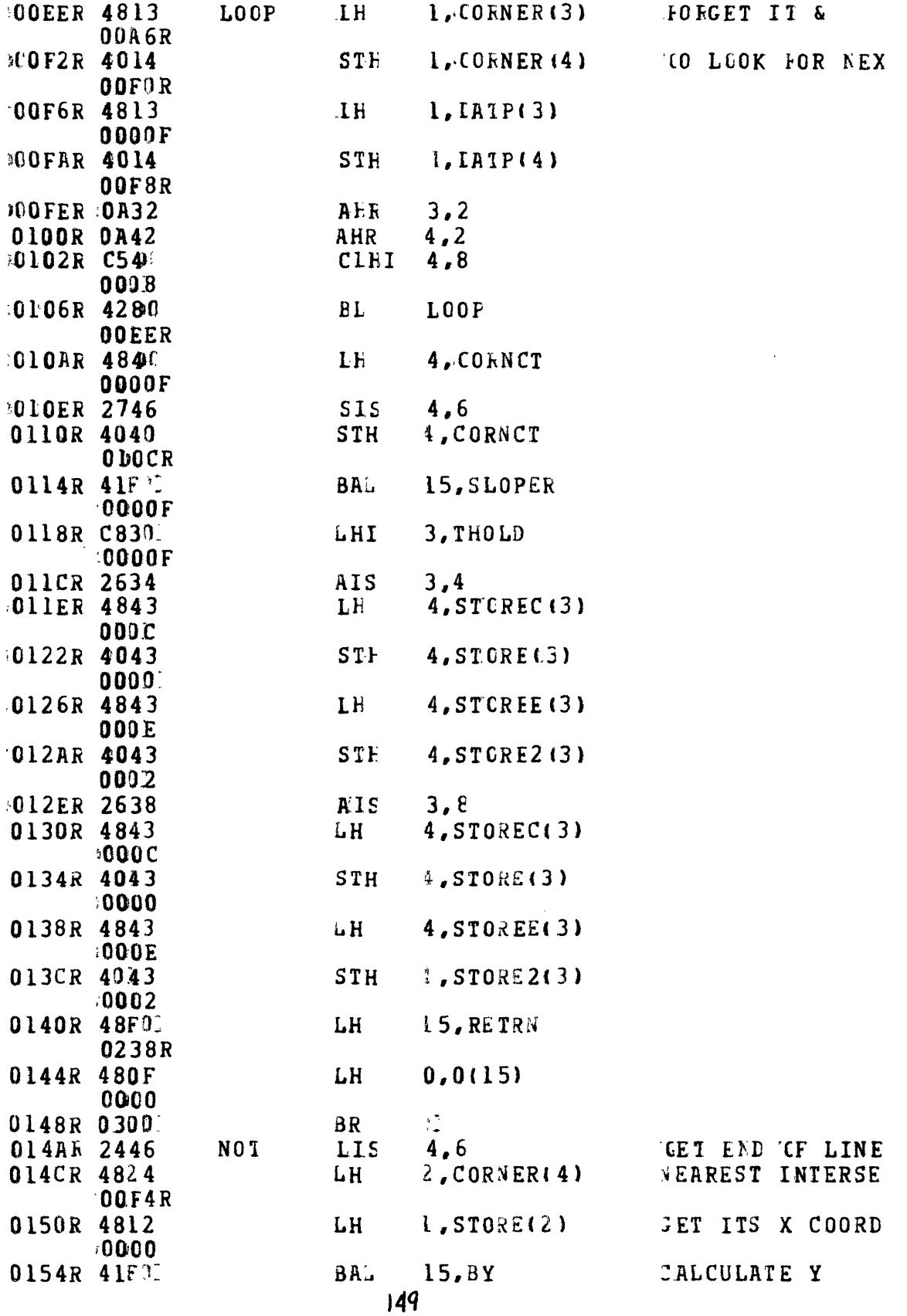

 $\mathcal{L}(\mathcal{A})$  and  $\mathcal{L}(\mathcal{A})$ 

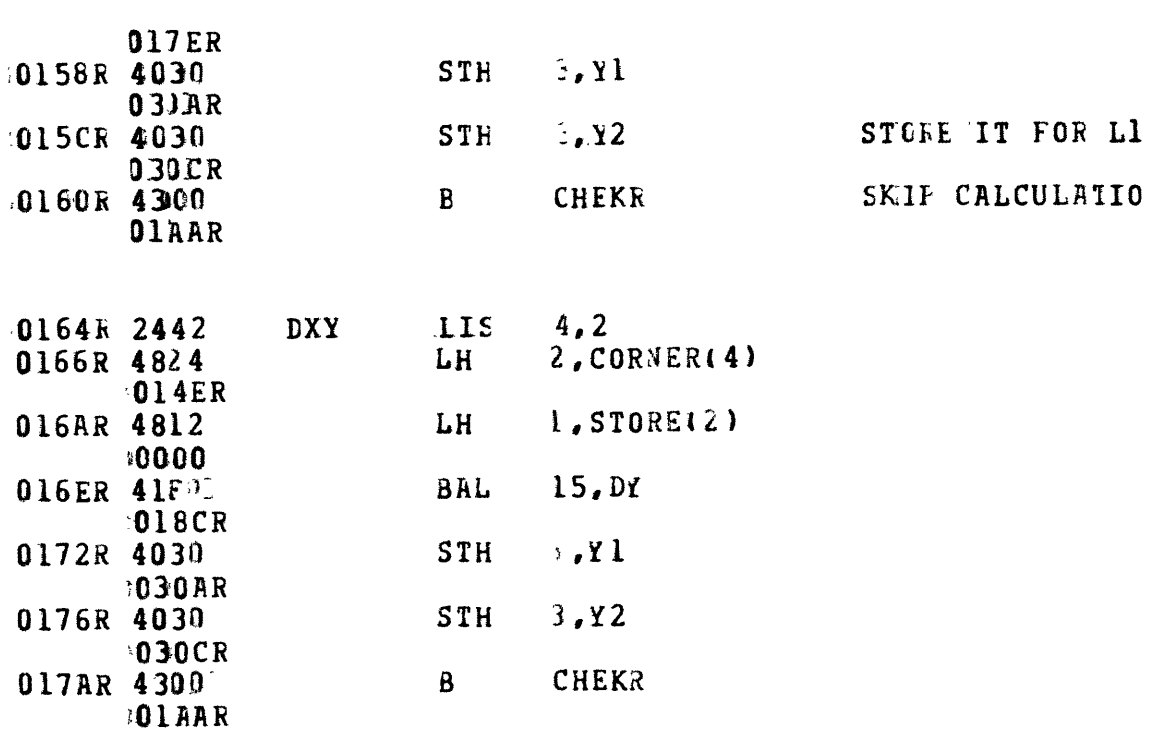

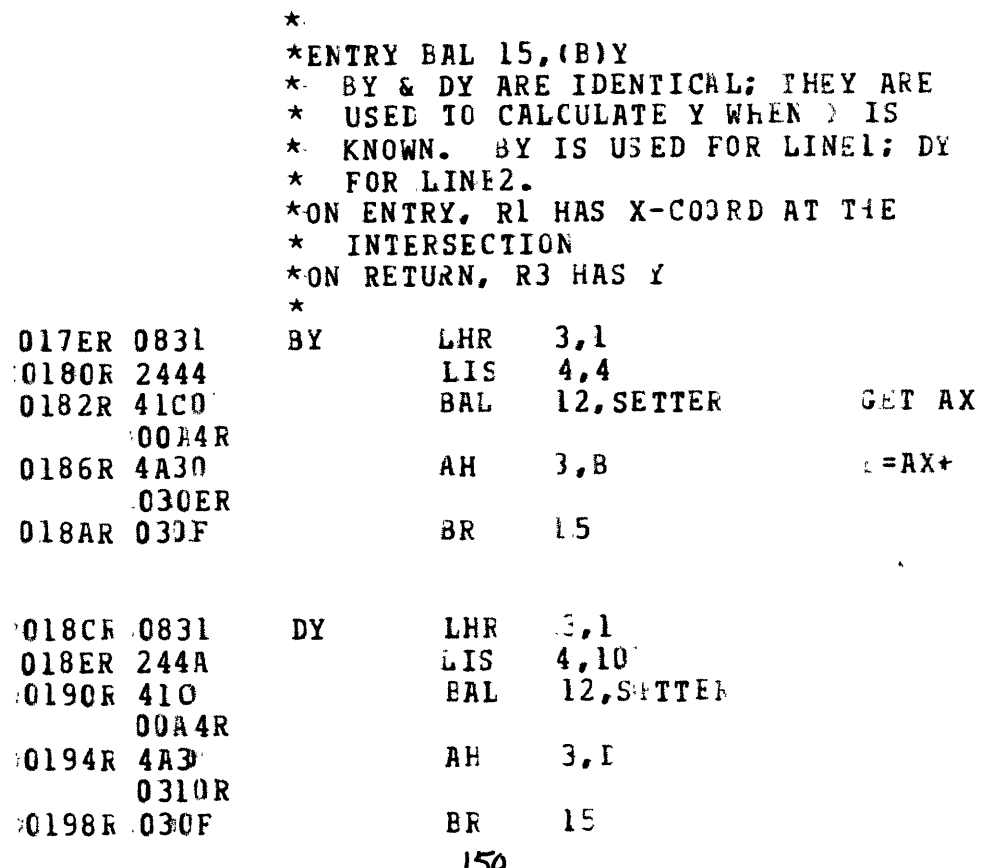

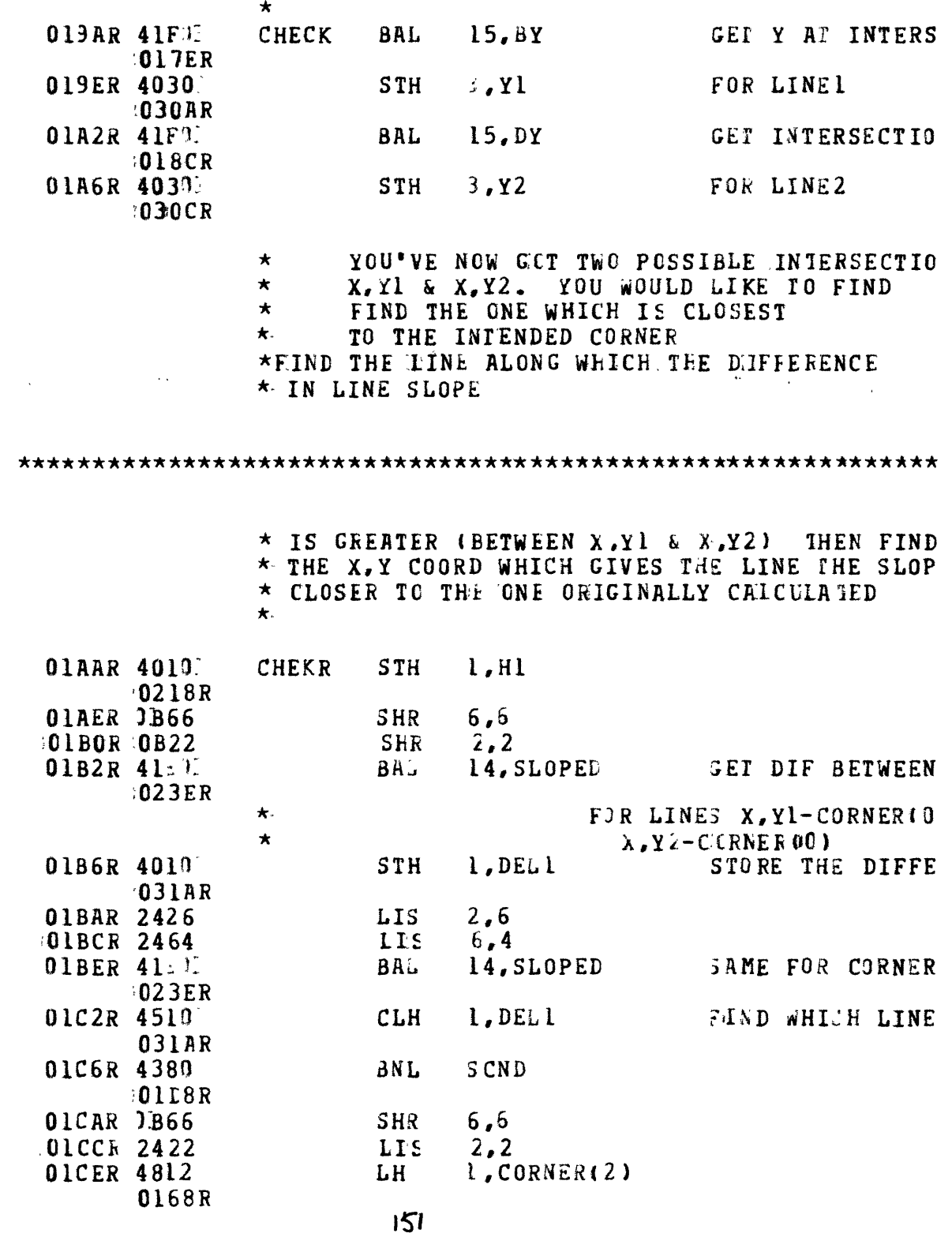

 $\bigstar$ 

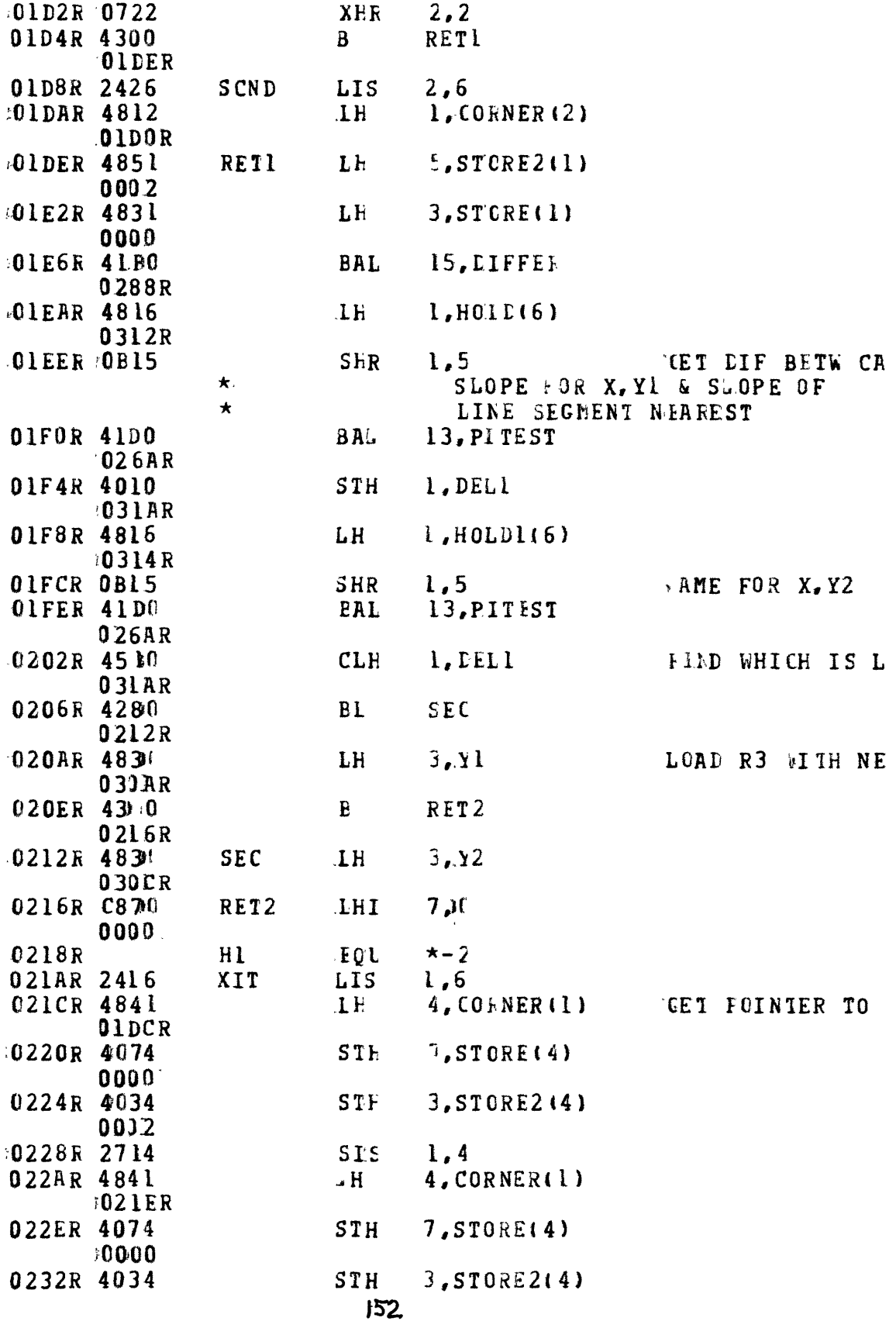

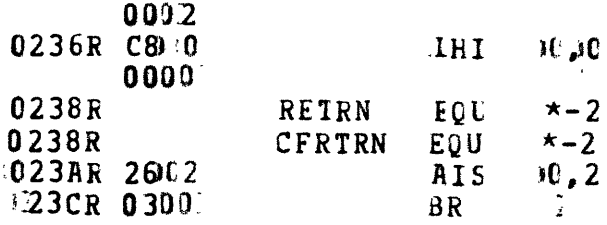

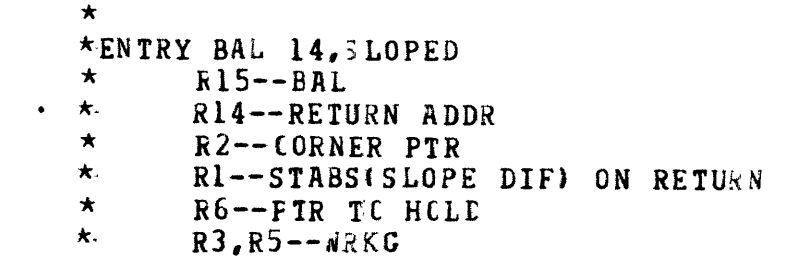

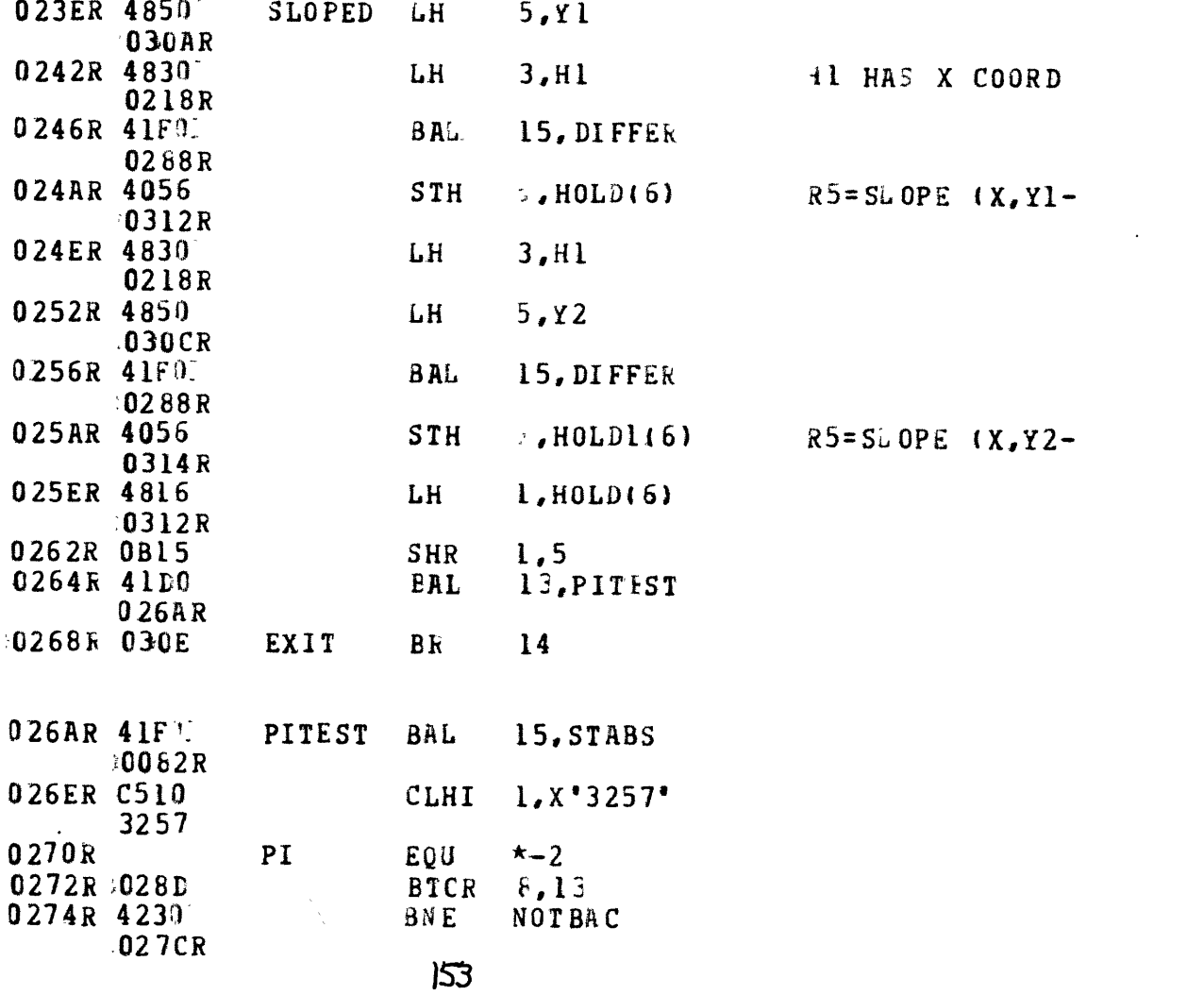

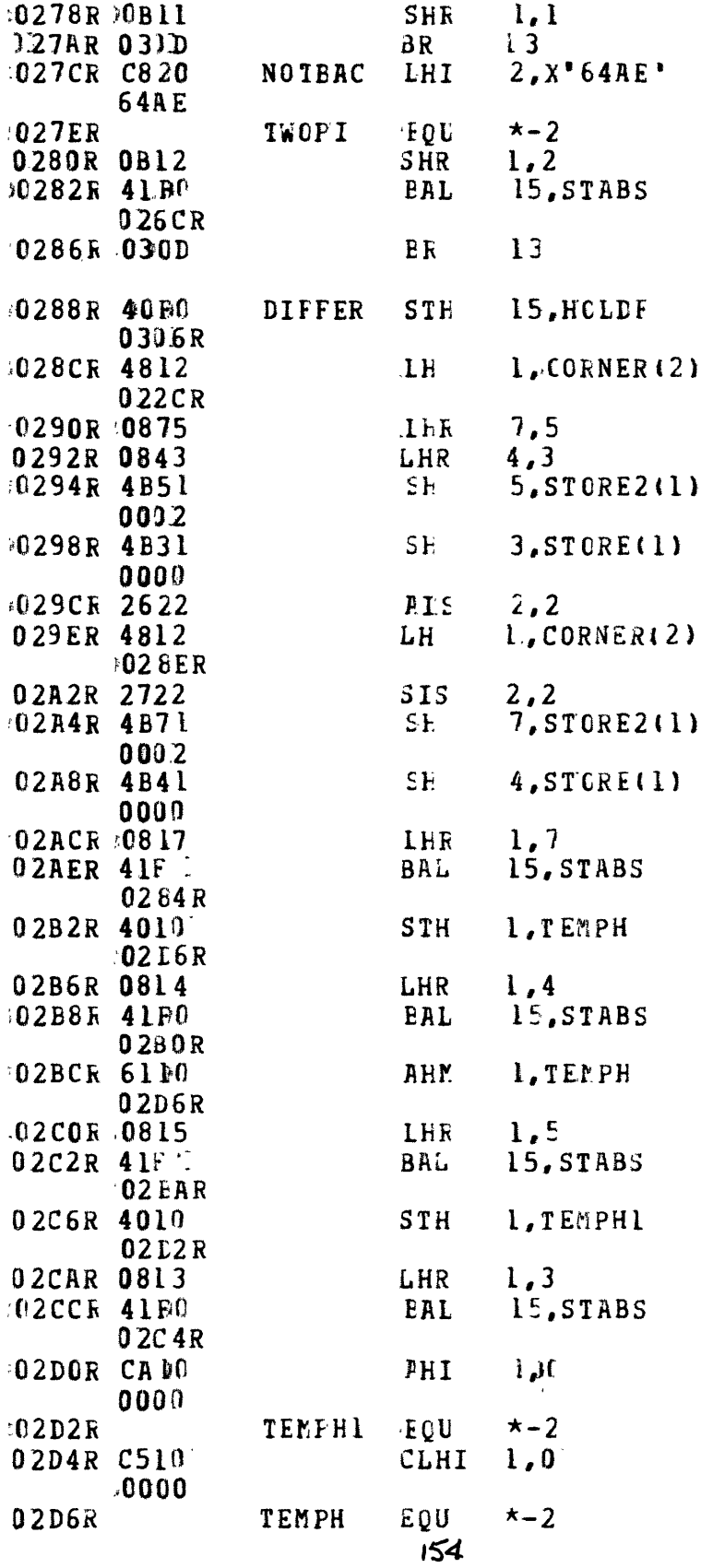

 $\label{eq:1.1} \mathbf{A} = \left\{ \begin{array}{ll} \mathbf{A} & \mathbf{A} & \mathbf{A} \\ \mathbf{A} & \mathbf{A} & \mathbf{A} \\ \mathbf{A} & \mathbf{A} & \mathbf{A} \\ \mathbf{A} & \mathbf{A} & \mathbf{A} \\ \mathbf{A} & \mathbf{A} & \mathbf{A} \\ \mathbf{A} & \mathbf{A} & \mathbf{A} \\ \mathbf{A} & \mathbf{A} & \mathbf{A} \\ \mathbf{A} & \mathbf{A} & \mathbf{A} \\ \mathbf{A} & \mathbf{A} & \mathbf{A} \\ \mathbf{$ 

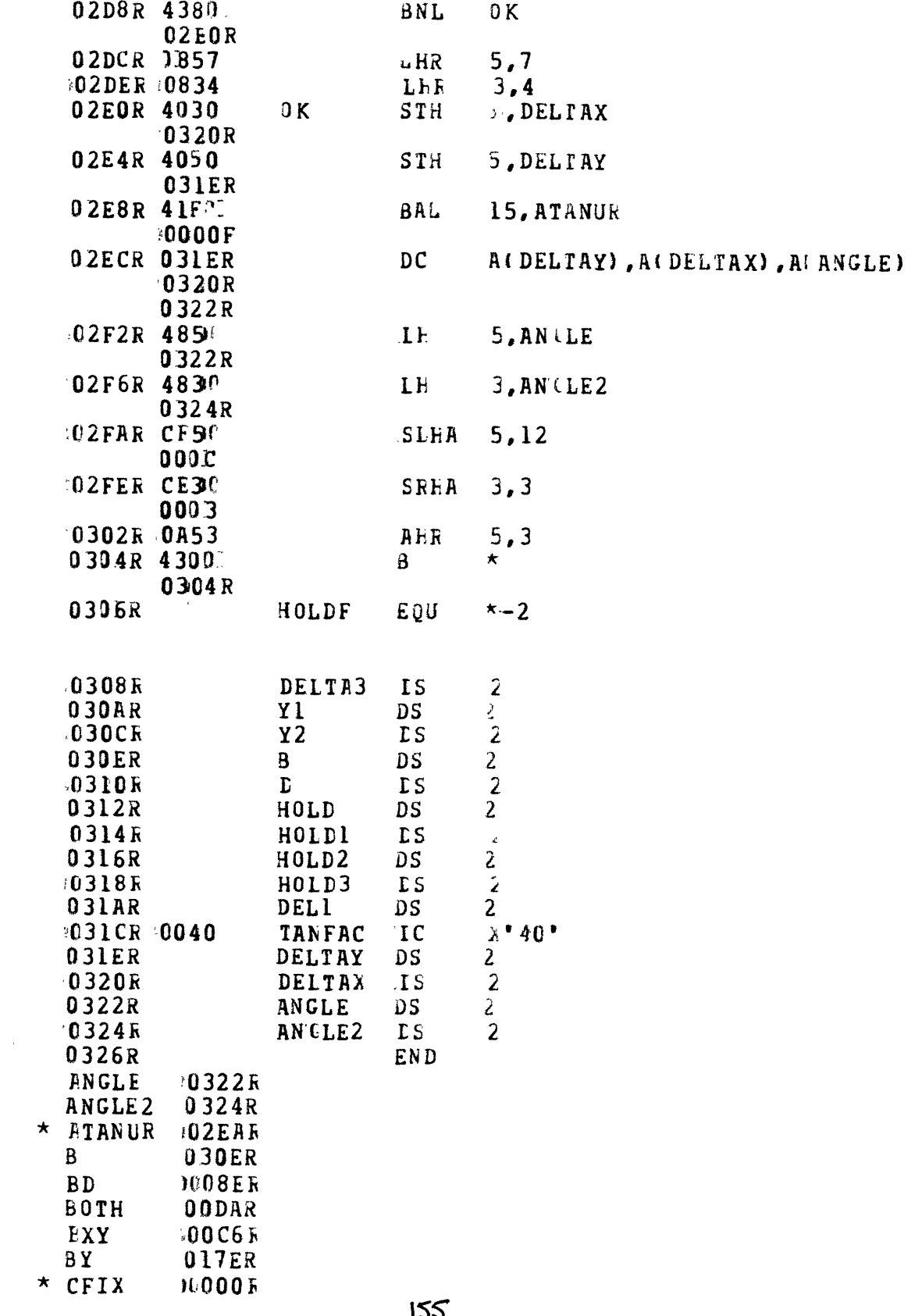

 $\sim$   $\sim$ 

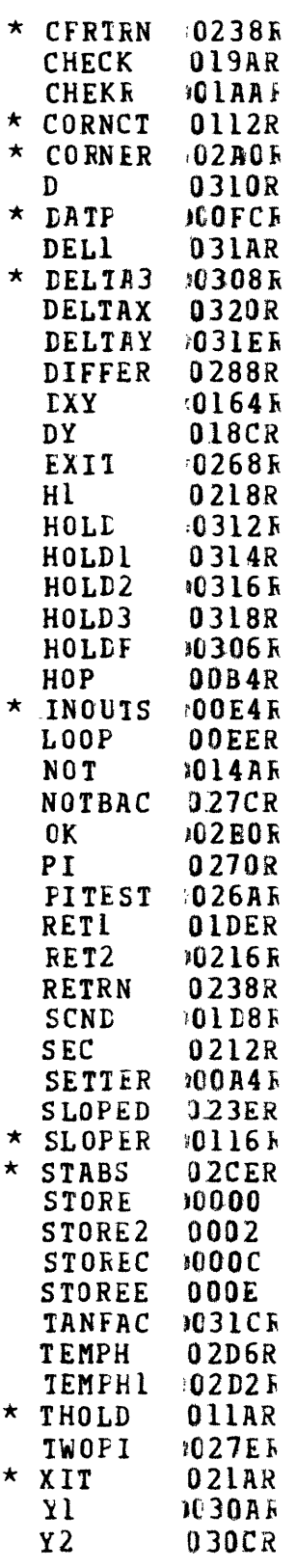

 $\frac{1}{2} \left( \frac{1}{2} \right)$ 

 $\langle \cdot \rangle$ 

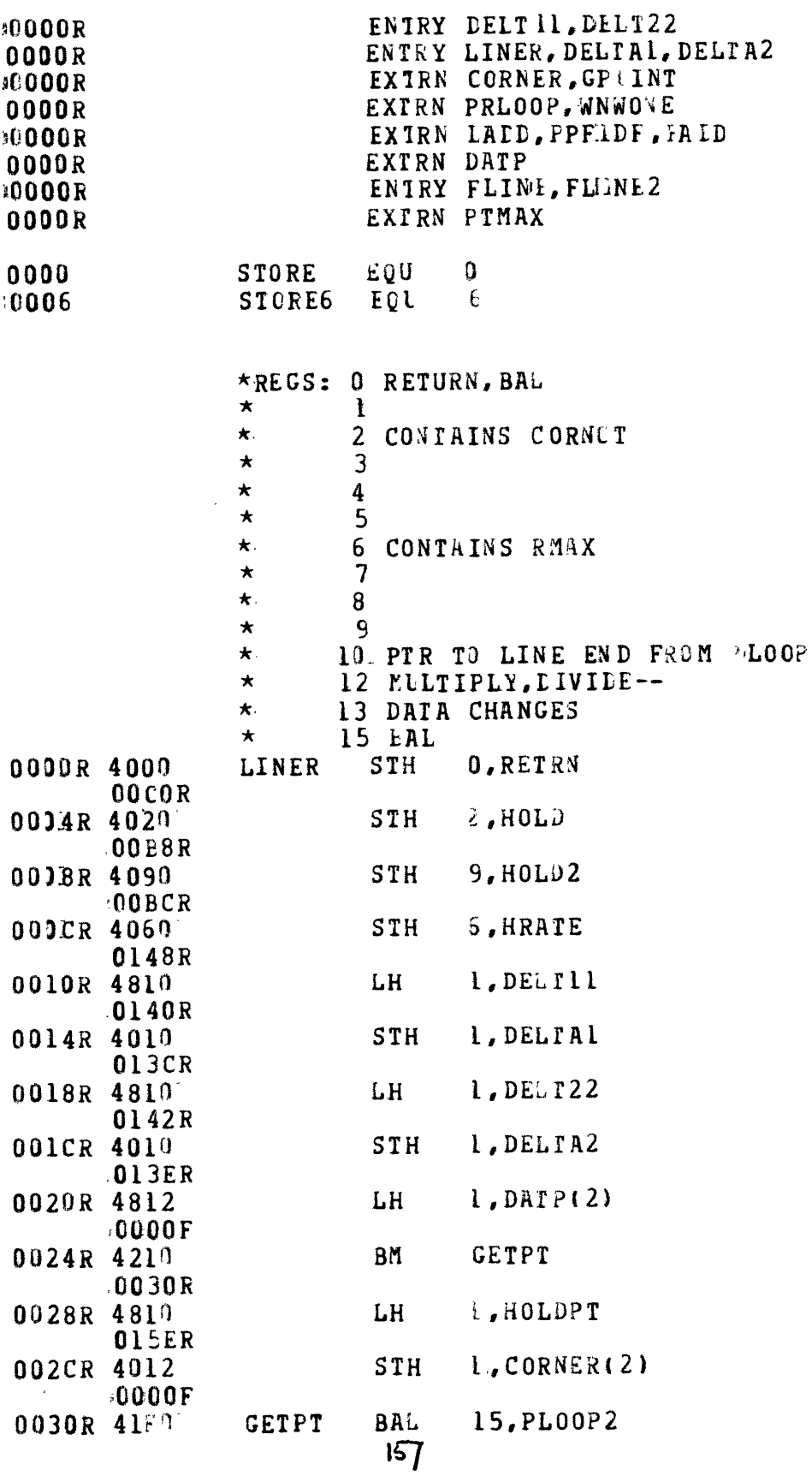

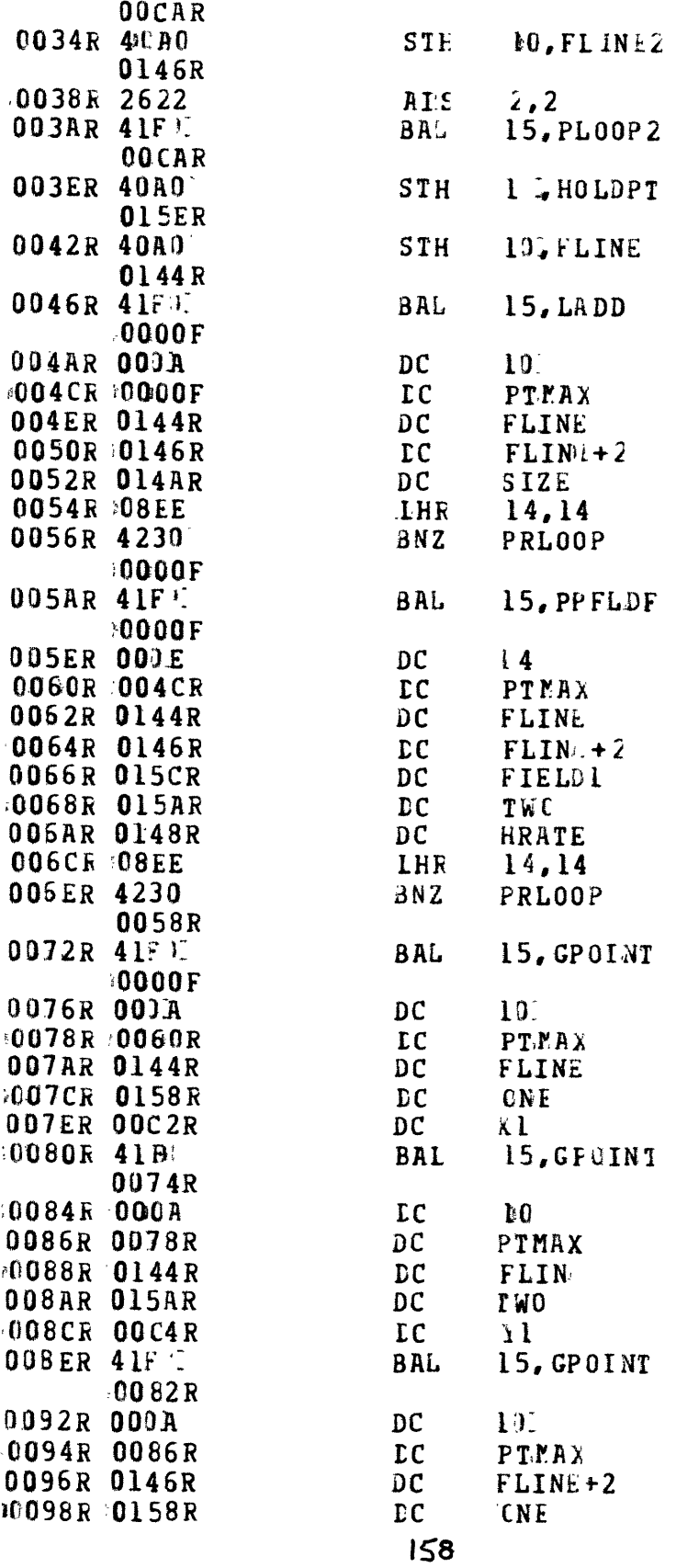

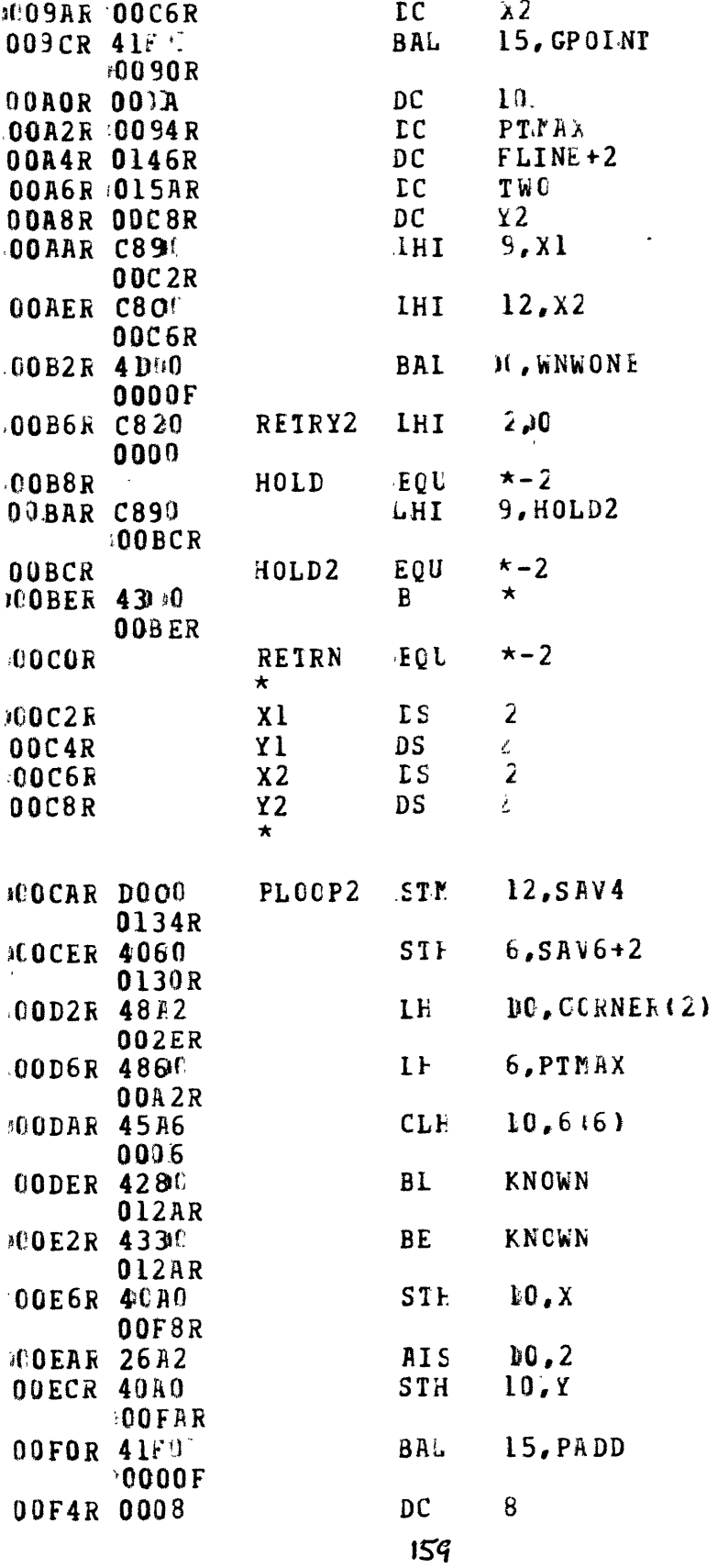

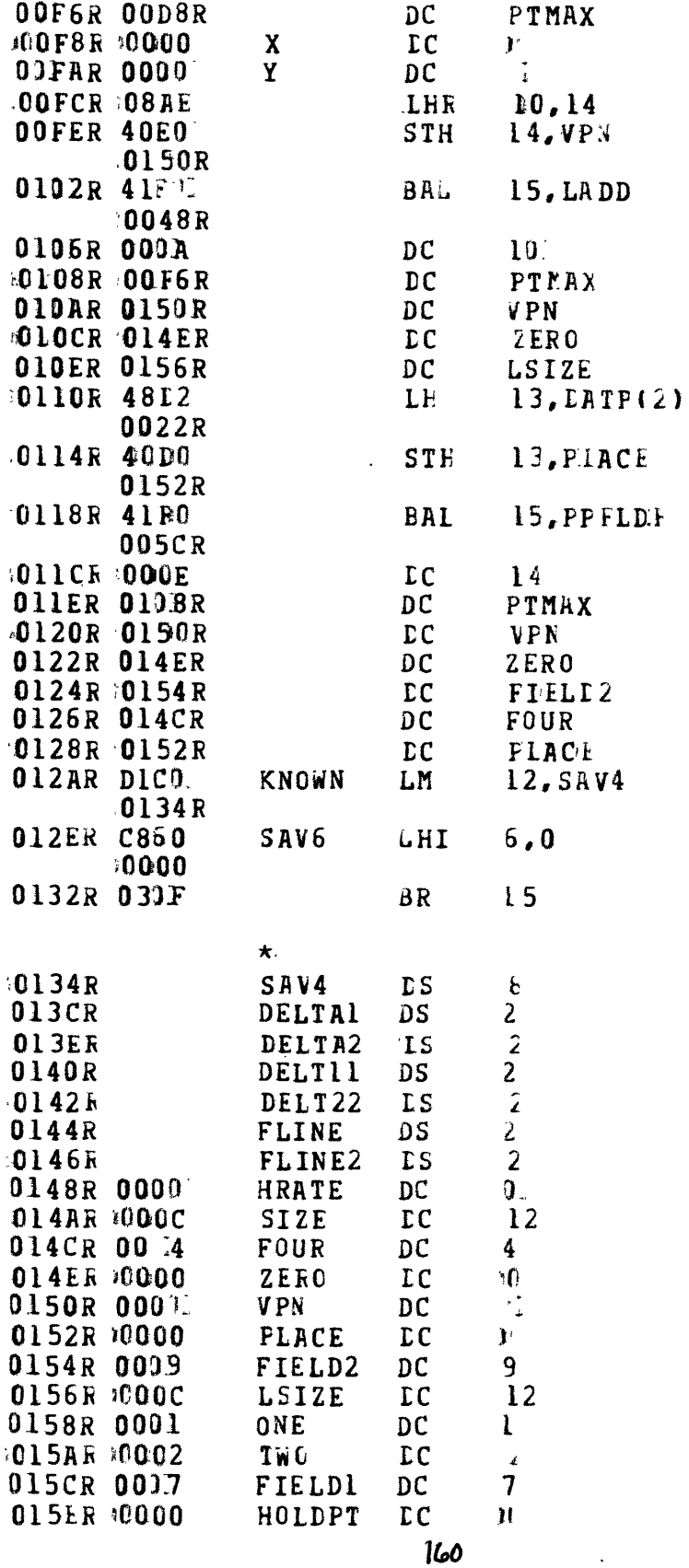

 $\sim$ 

 $\hat{\mathcal{A}}$ 

END

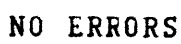

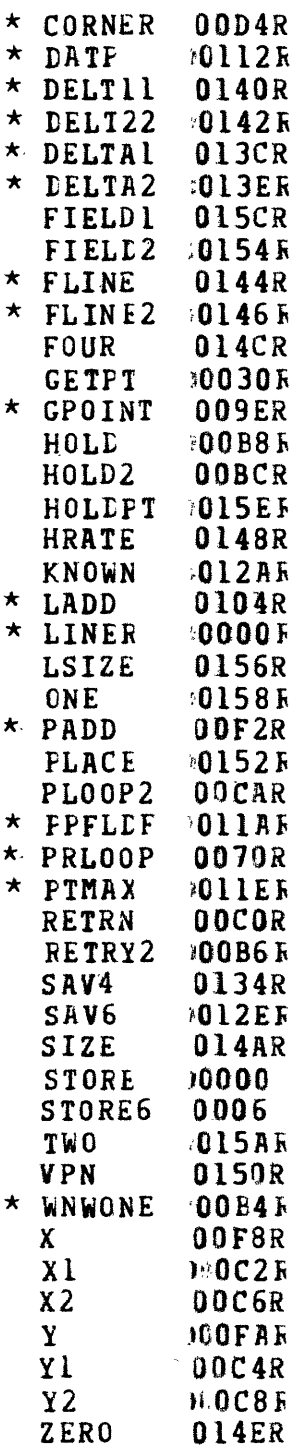

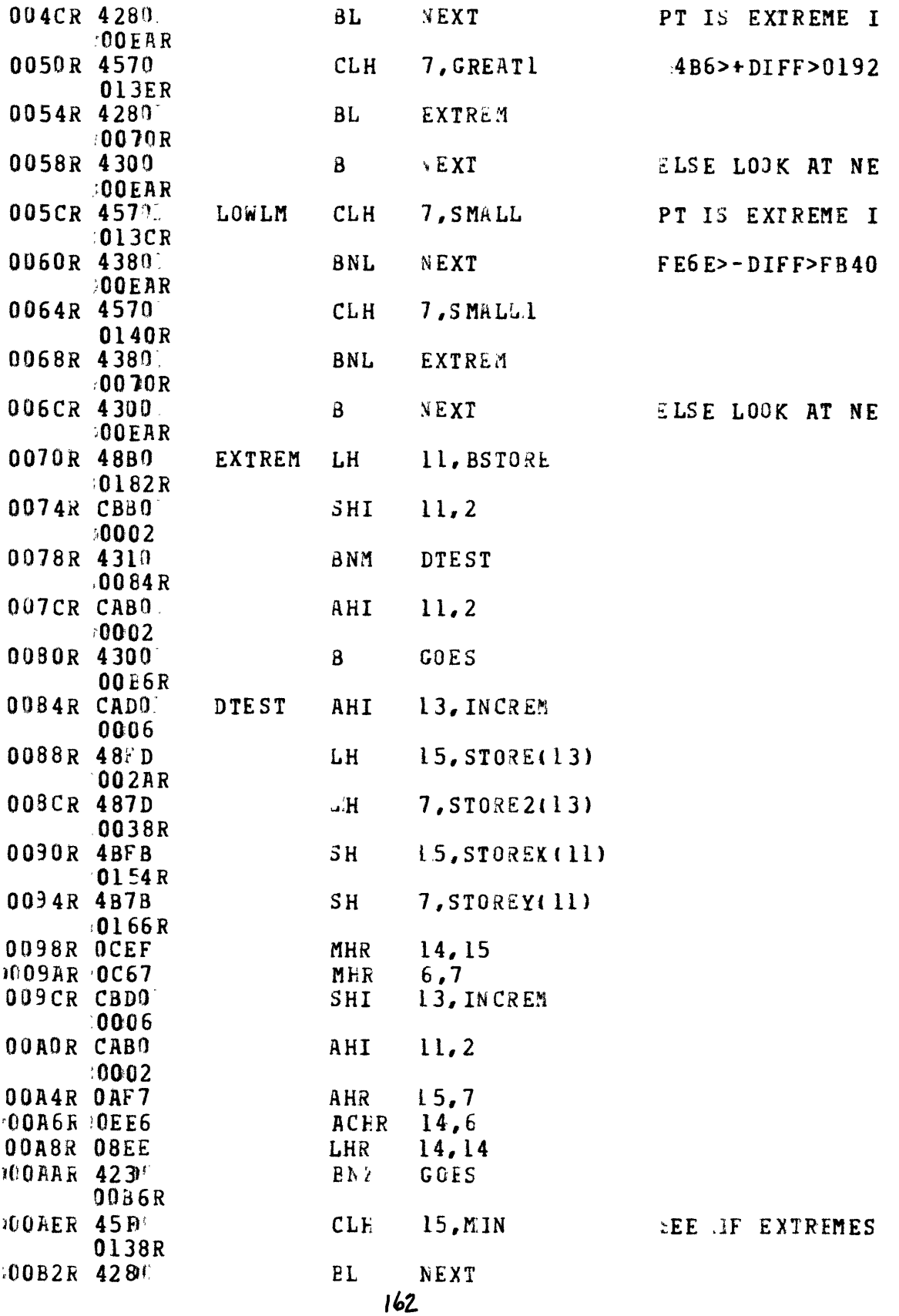

 $00EAR$ 

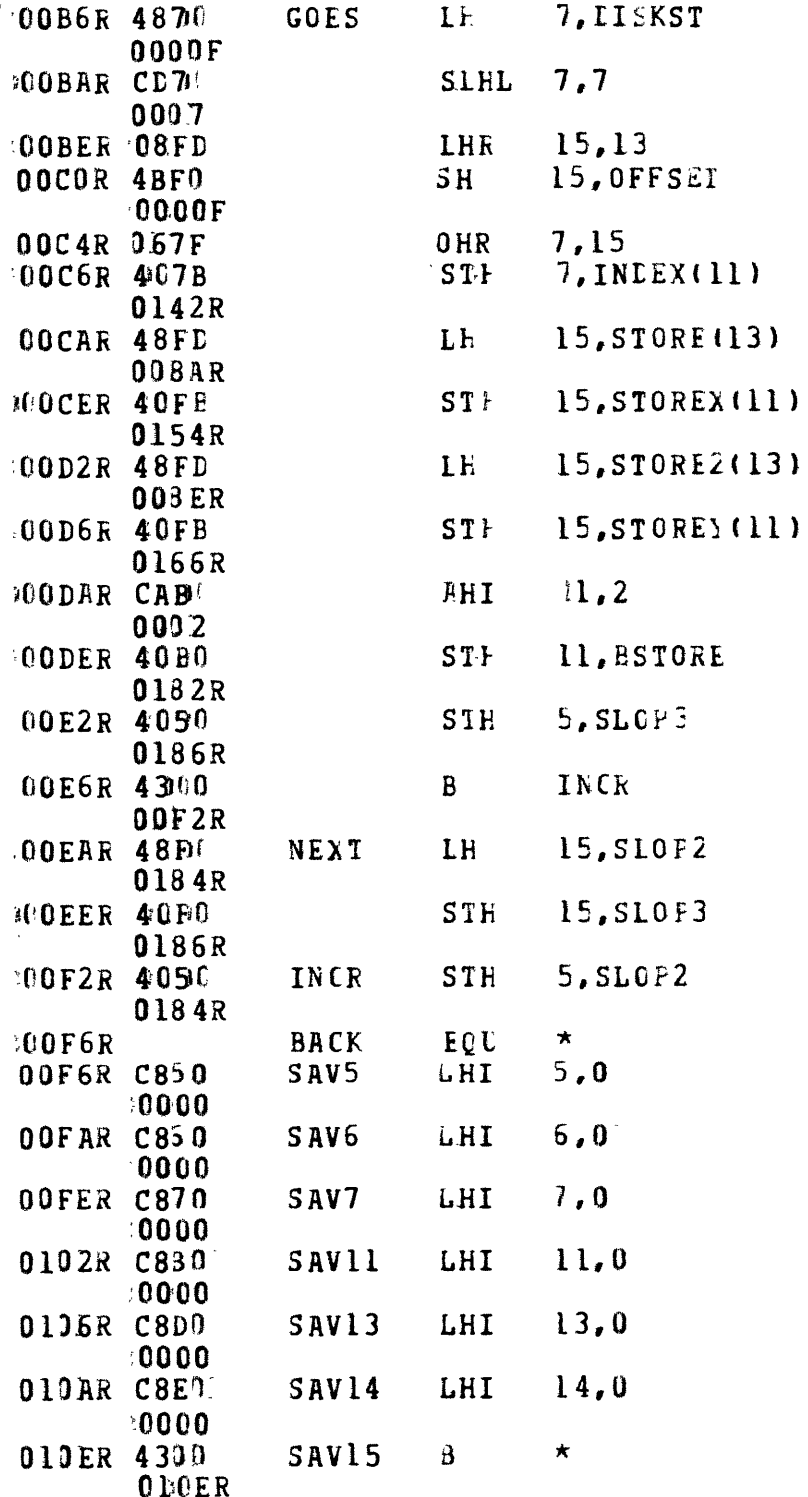

 $\sim 10^{-1}$ 

 $\sim 10^{-10}$ 

 $\hat{\mathcal{A}}$ 

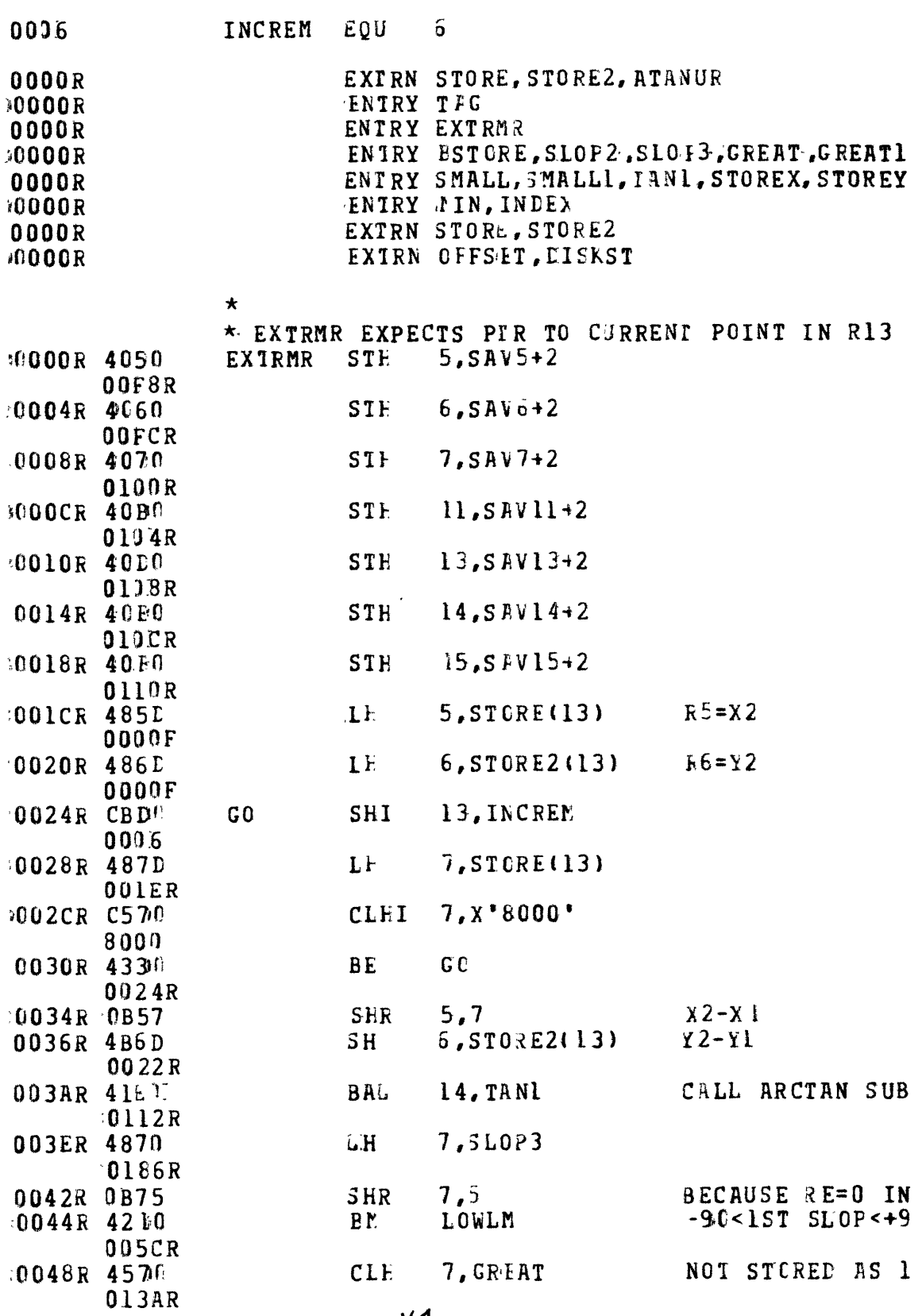

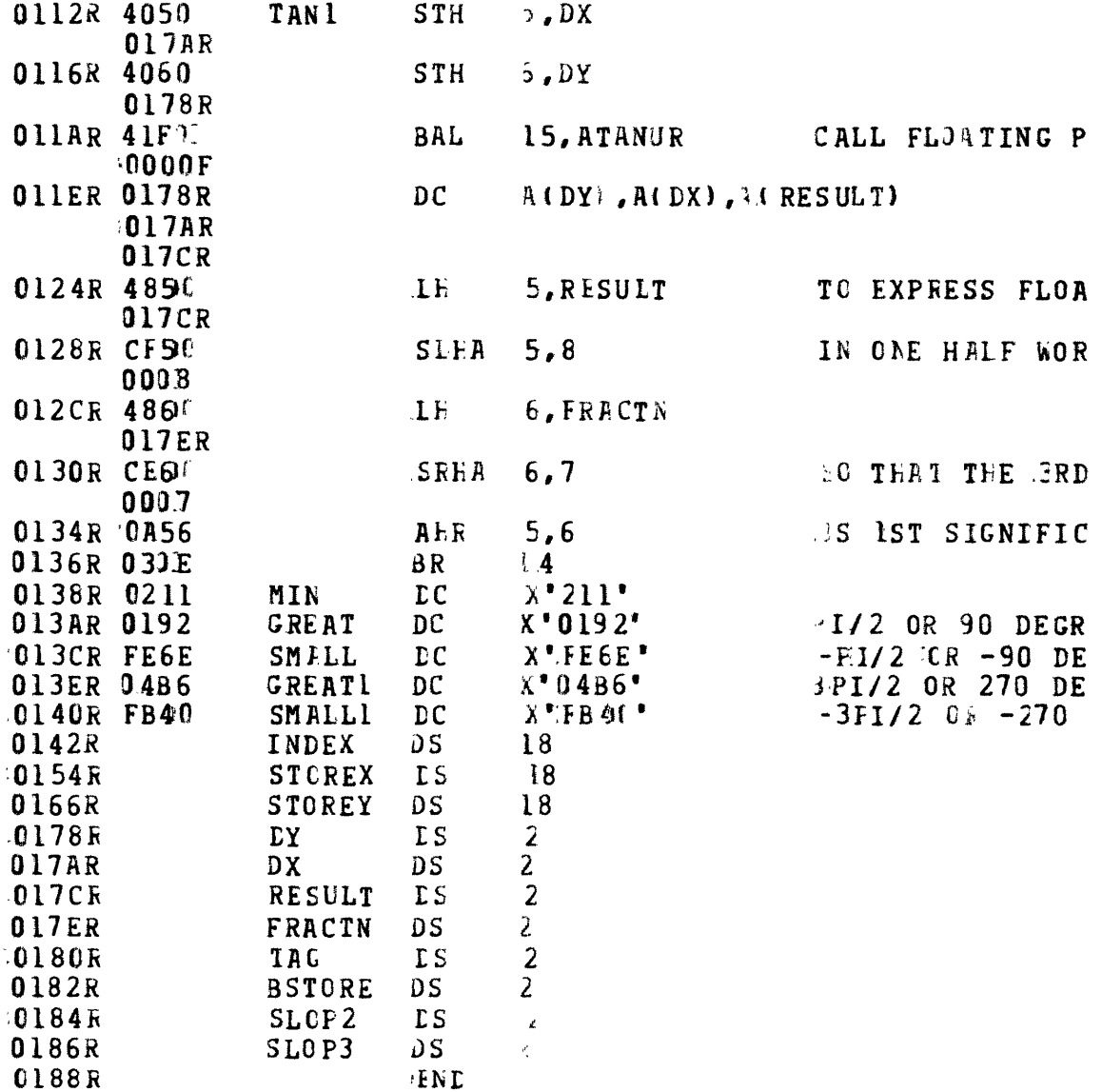

 $\sim 10$ 

NO ERRORS

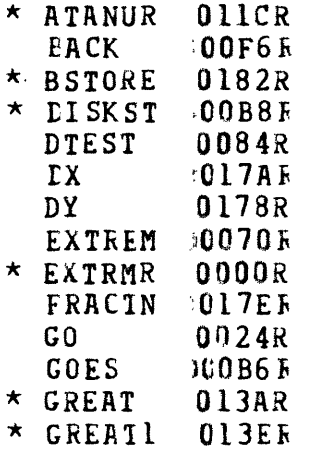

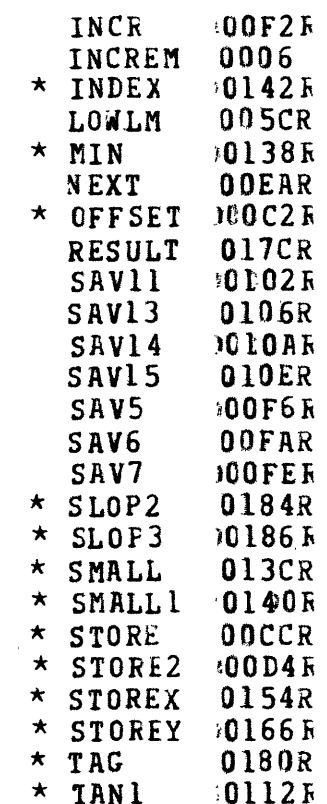

 $\mathcal{L}^{\text{max}}_{\text{max}}$  and  $\mathcal{L}^{\text{max}}_{\text{max}}$ 

 $\bar{\mathcal{A}}$